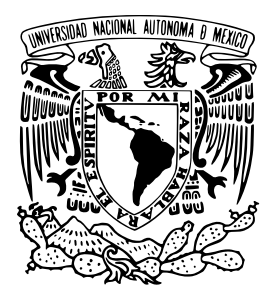

UNIVERSIDAD NACIONAL AUTÓNOMA DE MÉXICO

## FACULTAD DE CIENCIAS

### AJUSTE CAUSAL DE DATOS EXPERIMENTALES PARA LA FUNCIÓN DIELÉCTRICA DE DISTINTOS MATERIALES

# TESIS

QUE PARA OPTAR POR EL GRADO DE:

Físico

PRESENTA: Daniel Espinosa González

**DIRECTOR DE TESIS:** Dr. Alejandro Reyes Coronado

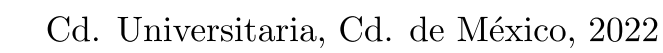

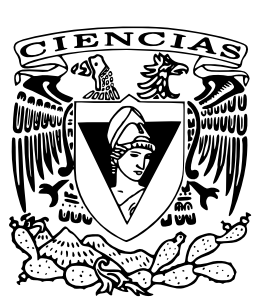

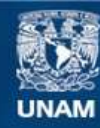

Universidad Nacional Autónoma de México

**UNAM – Dirección General de Bibliotecas Tesis Digitales Restricciones de uso**

#### **DERECHOS RESERVADOS © PROHIBIDA SU REPRODUCCIÓN TOTAL O PARCIAL**

Todo el material contenido en esta tesis esta protegido por la Ley Federal del Derecho de Autor (LFDA) de los Estados Unidos Mexicanos (México).

**Biblioteca Central** 

Dirección General de Bibliotecas de la UNAM

El uso de imágenes, fragmentos de videos, y demás material que sea objeto de protección de los derechos de autor, será exclusivamente para fines educativos e informativos y deberá citar la fuente donde la obtuvo mencionando el autor o autores. Cualquier uso distinto como el lucro, reproducción, edición o modificación, será perseguido y sancionado por el respectivo titular de los Derechos de Autor.

#### 1. Datos del alumno

Espinosa González Daniel Universidad Nacional Autónoma de México Facultad de Ciencias Física 415077169

#### 2. Datos del tutor

Dr. Alejandro Reyes Coronado

#### 3. Datos del sinodal 1

Dra. Martha Rosete Aguilar

#### 4. Datos del sinodal 2

Dr. Carlos Málaga Iguiñiz

#### 5. Datos del sinodal 3

Dr. Raúl Patricio Esquivel Sirvent

#### 6. Datos del sinodal 4 Dr. Giuseppe

Pirruccio

#### 7. Datos del trabajo escrito

Ajuste causal de datos experimentales para la función dieléctrica de distintos materiales 2022

# Agradecimientos

Primero que nada, quisiera agradecer a mis padres, Francisco y Lucía, por el apoyo incondicional que recibí durante todos mis estudios, especialmente durante el segundo año. Sin su apoyo este trabajo de tesis no existiría en primer lugar. También quisiera agradecer a mis hermanos, Ricardo y Francisco, por su forma particular y ocasionalmente dudosa de apoyo, aún si constantemente me quejé de ambos durante la duración de mis estudios.

Agradezco al Dr. Alejandro Reyes Coronado, por su constante apoyo y asesoría, así como por su paciencia en los que fueron, sin duda, los años más difíciles de mi vida tanto académica como personalmente. Agradezco al Dr. Raúl Patricio Esquivel Sirvent por su asesoría durante la realización de mi servicio social, donde trabajé por primera vez en cuestiones numéricas. Agradezco a la Dra. Alma Karen González Alcalde, sin su invaluable ayuda no habría obenitdo los resultados presentados en este trabajo. Asimismo, agradezco al proyecto DGAPA-UNAM PAPIIT IN107122.

Finalmente, agradezco a las personas que, sin obligación alguna, me aguantaron en mis mejores y peores momentos, mis amigos Antonio, Alex, Omar, Abraham, Everth ´ y Ricardo. Aún si el contacto ha sido escaso con algunos en los últimos años, las incontables horas hablando virtualmente evitaron que perdiera la cabeza en más de una ocasión.

# Resumen/Abstract

Tradicionalmente, la función dieléctrica se mide experimentalmente en función de la frecuencia de la luz incidente en una ventana de frecuencias finita. Históricamente, ha sido de interés interpolar y extrapolar los resultados experimentales de la función dieléctrica de distintos materiales para su uso en problemas que requieren conocer su valor para todas las frecuencias. En este trabajo de tesis de licenciatura se estudiaron modelos reportados en la literatura para la función dieléctrica en el espacio de frecuencias, específicamente los reportados por Brendel y Bormann [\[1\]](#page-84-0) y Orosco y Coimbra  $[2]$ , verificando que cumplan con la condición física de causalidad a través de las relaciones de Kramers-Kronig. Se desarrolló un algoritmo de optimización para obtener parametrizaciones que ajustan resultados experimentales de las funciones dieléctricas de distintos materiales. Se obtuvieron ajustes para las mediciones experimentales de la función dieléctrica del aluminio, oro, bismuto, plata, silicio y carburo de silicio reportados en la literatura, empleando los dos modelos previamente mencionados para la función dieléctrica, uno de ellos (modelo de Orosco-Coimbra) satisfaciendo estrictamente la condición de causalidad. Este trabajo muestra que es posible obtener ajustes estrictamente causales para las mediciones experimentales de la función dieléctrica de materiales.

Typically, the dielectric function of different materials are experimentally measured as a function of the frequency of incident light within a finite frequency window. Since experimental measurements may only be obtained for a finite number of frequencies, interpolation and extrapolation of experimental data for the dielectric function has been historically sought after for its need in problems that require knowing the value of the dielectric function for every frequency. In this thesis dissertation different models of the frequency-dependent dielectric function, specifically those reported by Brendel and Bormann [\[1\]](#page-84-0) as well as Orosco and Coimbra [\[2\]](#page-84-1), were studied in order to verify their consistency with physical causality. This was done through their compliance with the Kramers-Kronig relationships. An optimization algorithm was further developed in order to obtain parameterizations that, together with a model of the dielectric function, are able to fit experimentally obtained data. Through this algorithm, fittings were obtained for the experimental measurements of the dielectric function of aluminium, gold, bismuth, silver, silicon, and silicon carbide found in the literature. This was done by employing the previously mentioned models of the dielectric function, one of them (Orosco-Coimbra model) being in rigorous compliance with physical causality. This work shows that obtaining strictly causal fitting for the dielectric function of different materials is possible.

# ´ Indice general

## Introducción de la contraduzione de la contraduzione de la contraduzione de la contraduzione de la contraduzion

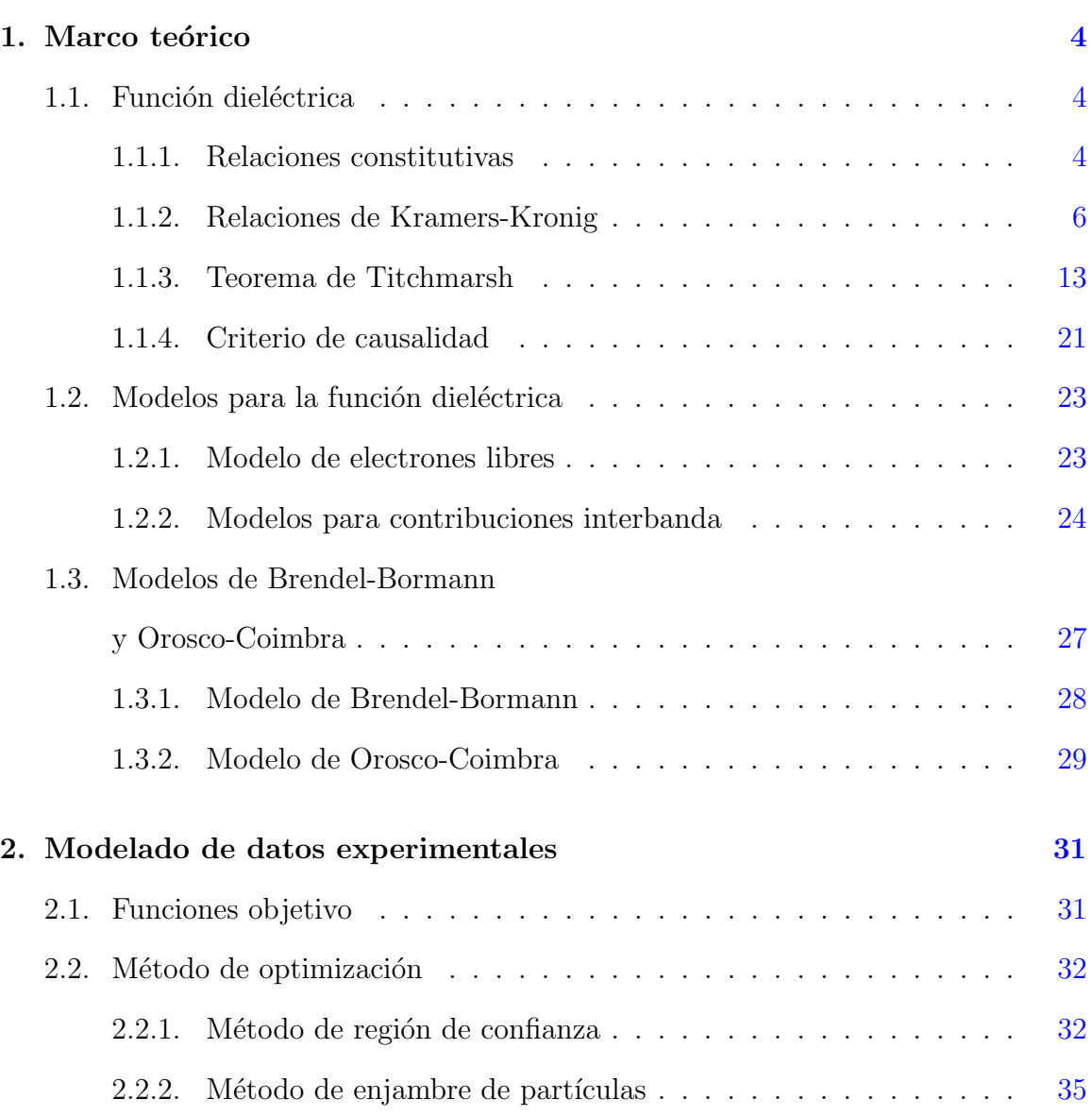

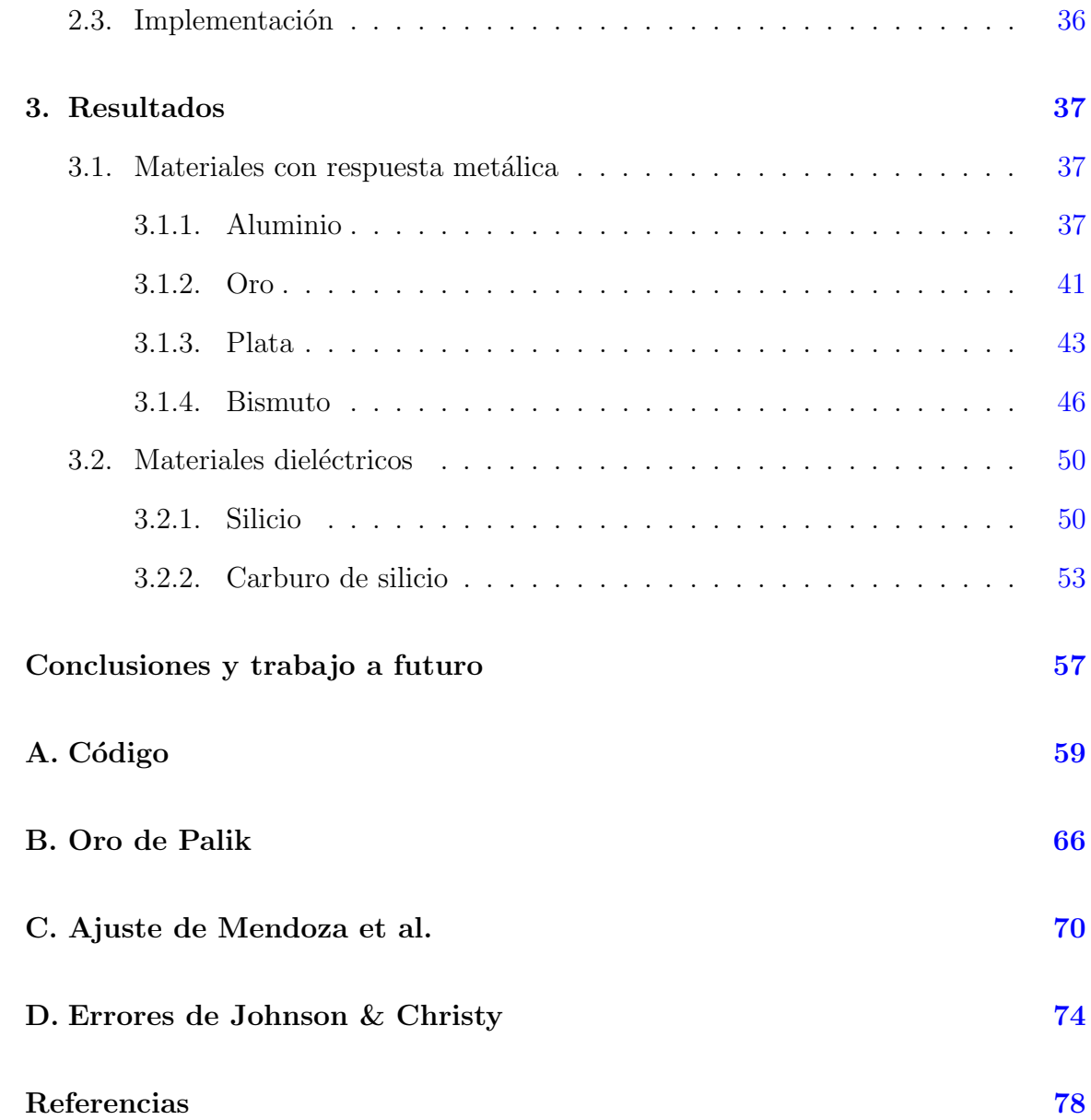

# <span id="page-7-0"></span>Introducción

Las propiedades ópticas de los materiales pueden ser calculadas a partir de su función dieléctrica o permitividad eléctrica  $\epsilon$  [\[2\]](#page-84-1). La función dieléctrica es, en general, un tensor de orden 2 que relaciona el campo eléctrico  $\vec{E}$ , el vector de desplazamiento eléctrico  $\vec{D}$  y la polarización  $\vec{P}$  [\[3\]](#page-84-3). Para materiales isótropos, la función dieléctrica se reduce a una cantidad escalar [\[4\]](#page-84-4). Históricamente, ha sido de interés desarrollar modelos teóricos de la función dieléctrica para caracterizar las propiedades ópticas de los materiales  $\left[1, 5, 6\right]$  $\left[1, 5, 6\right]$  $\left[1, 5, 6\right]$ . Estos modelos teóricos proporcionan una forma de extrapolar e interpolar mediciones experimentales.

Los modelos de la función dieléctrica son usualmente construidos a partir de la superposición lineal de funciones individuales que modelan los distintos mecanismos físicos que dan lugar a las respuestas ópticas observadas  $[2]$ . Estas funciones individuales se dividen en dos categorías generales: aquellas asociadas a contribuciones de electrones libres (o intrabanda) y aquellas asociadas a contribuciones de electrones ligados (o interbanda) del material.

La función de respuesta de un material  $G(\tau)$  es la transformada inversa de Fourier de la función  $\epsilon(\omega)/\epsilon_0 - 1$  y está definida en el espacio del tiempo [\[3\]](#page-84-3). Para que un modelo de la función dieléctrica sea físicamente consistente, debe cumplirse que la función de respuesta sea causal, es decir  $G(\tau) = 0 \forall \tau < 0$ . Esta condición en el espacio del tiempo, es equivalente a que la función dieléctrica en el espacio de frecuencias cumpla las relaciones de Kramers-Kronig [\[3\]](#page-84-3).

La manera más directa de modelar la función dieléctrica es tratando cada transición electrónica como un oscilador armónico amortiguado complejo [\[1\]](#page-84-0). Esto garantiza consistencia con las relaciones de Kramers-Kronig y, por lo tanto, con la condición física de causalidad. Sin embargo, este modelo clásico, llamado modelo de Drude-Lorentz, no reproduce acertadamente las funciones dieléctricas de materiales que presentan una respuesta ´optica en el infrarrojo [\[1\]](#page-84-0). En 1992 se propuso un modelo capaz de reproducir mediciones experimentales de las funciones dieléctricas de distintos mate-riales con respuesta óptica en el infrarrojo [\[1,](#page-84-0) [7\]](#page-84-7). Este modelo —llamado modelo de Brendel-Bormann— está basado en la convolución del modelo clásico de Lorentz con un perfil gaussiano. En 2018, se demostró que el modelo de Brendel-Bormann no era estrictamente consistente con las relaciones de Kramers-Kronig [\[6\]](#page-84-6) y, por lo tanto, no cumplía la condición de causalidad. En ese mismo artículo, Orosco y Coimbra propusieron un nuevo modelo de la función dieléctrica, también basado en la convolución del modelo de Lorentz con una curva gaussiana que sí cumple las relaciones de Kramers-Kronig.

Para estudiar problemas donde es necesario conocer la función dieléctrica a todas las frecuencias, como la fricción cuántica  $[8, 9, 10]$  $[8, 9, 10]$  $[8, 9, 10]$  $[8, 9, 10]$ , la transferencia de momento de un electrón rápido a una nanopartícula  $[11, 12, 13]$  $[11, 12, 13]$  $[11, 12, 13]$  $[11, 12, 13]$  o aquellos que involucran el cálculo de fuerzas de Casimir-Polder [\[14,](#page-85-2) [15,](#page-85-3) [16\]](#page-85-4), a partir de mediciones experimentales de la función dieléctrica es necesario realizar una extrapolación e interpolación de los datos experimentales. Estas extrapolaciones e interpolaciones se obtienen a partir de la parametrización de un modelo teórico de la función dieléctrica utilizando mediciones experimentales de la función dieléctrica a distintas frecuencias. En la literatura también se encuentran reportadas mediciones experimentales del índice de refracción complejo de los materiales  $n = \eta + i\kappa$ . Ambas cantidades —la función dieléctrica y el índice de refracción— están relacionadas mediante  $n = \sqrt{\epsilon}$ , por lo que es posible calcular una a partir de la otra.

Al realizar un ajuste de datos experimentales de la función dieléctrica, es necesario definir una función objetivo  $f\left(\epsilon_i,\theta\right)$  que se busca minimizar utilizando un algoritmo de optimización. La función objetivo depende de una o más variables dependientes  $\epsilon_i (\omega_i)$ medidas experimentalmente y un conjunto de parámetros  $\theta$ . Además, esta función objetivo deberá tener un mínimo absoluto en 0, obtenido sólo cuando el modelo ajustado con el conjunto de parámetros  $\theta$  sea igual a los datos experimentales para todos los valores de la variable independiente  $\omega_i$ . Esta función objetivo se optimiza computacionalmente al obtener el conjunto de parámetros  $\theta$  que minimizan la función  $f\left(\epsilon_i,\theta\right)$ .

Los algoritmos de optimización empleados para obtener una parametrización de datos experimentales se pueden clasificar en dos categorías: aquellos que son deterministas y los que no lo son [\[17\]](#page-85-5). Los algoritmos deterministas —dado el mismo conjunto de condiciones iniciales— convergen siempre a la misma solución, mientras que los algoritmos no deterministas, al emplear variables aleatorias, en general no convergen al mismo resultado. En la práctica, la mayoría de los algoritmos de optimización convergen a un mínimo local de la función de costo  $[18]$ , mientras que los algoritmos no deterministas no garantizan la convergencia a un m´ınimo (local o global). Su naturaleza aleatoria disminuye la probabilidad de converger a un m´ınimo local y aumenta la probabilidad de acercarse m´as al m´ınimo global [\[17\]](#page-85-5). A˜nadir un componente aleatorio a un método determinista puede ser benéfico para problemas de optimización con muchos parámetros [\[17\]](#page-85-5).

En este trabajo de tesis primero se presenta el marco teórico de la función dieléctrica y sus modelos (cap´ıtulo [1\)](#page-10-0). Posteriormente, se discute sobre el modelado de datos  $experiments (capitude 2)$  $experiments (capitude 2)$ , finalmente, en el capítulo  $3$  se presentan los resultados para la parametrización de las mediciones experimentales de la función dieléctrica reportadas para distintos materiales.

En la sección [1.1](#page-10-1) se introduce la función dieléctrica, así como su relación con la condición física de causalidad. En la subsección [1.1.1](#page-10-2) se discute la deducción de las relaciones constitutivas que relacionan el campo eléctrico  $\vec{E}$ , el vector de desplazamiento eléctrico  $\vec{D}$  y el vector de polarización  $\vec{P}$ . En las subsecciones [1.1.2](#page-12-0) y [1.1.3](#page-19-0) se deducen las relaciones de Kramers-Kronig y, de forma general, el teorema de Titchmarsh, que establece una conexión entre la condición de causalidad para la función de respuesta  $G(\tau)$  y su transormada de Fourier  $\epsilon(\omega)/\epsilon_0-1$ . En la subsección [1.1.4](#page-27-0) se presenta una condición necesaria, pero no suficiente, para que una función  $\epsilon(\omega)$  cumpla con las relaciones de Kramers-Kronig. Esto permite establecer un criterio numérico rápido para determinar la no causalidad de un modelo de la función dieléctrica. En la sección [1.2](#page-29-0) se presentan modelos de la función dieléctrica reportados en la literatura y en la subsección [1.2.1](#page-29-1) se discute el modelo utilizado para describir las contribuciones de los electrones libres a la función dieléctrica, mientras que en la subsección [1.2.2](#page-30-0) se discuten distintos modelos para las contribuciones de interbanda.

En la sección [2.1](#page-37-1) del capítulo [2](#page-37-0) se define la función de costo minimizada para obtener las parametrizaciones de las mediciones experimentales de la función dieléctrica de distintos materiales presentadas en este trabajo. En la sección [2.2](#page-38-0) se discuten los dos tipos de algoritmo de optimización empleados en este trabajo: en la subsección  $2.2.1$  se discute el método de región de confianza y en la subsección  $2.2.2$  el método de enjambre de partículas. La implementación de ambos métodos en un sólo algoritmo de optimización se discute en la sección [2.3.](#page-42-0)

En el capítulo [3](#page-43-0) se presentan los resultados obtenidos para los datos experimentales de las funciones diel´ectricas de algunos materiales encontrados en la literatura, dividiéndolos en dos tipos de materiales: los conductores presentados en la sección [3.1](#page-43-1) y los dieléctricos presentados en la sección [3.2.](#page-56-0) Los materiales con respuesta metáli-ca parametrizados fueron el aluminio (subsección [3.1.1\)](#page-43-2), el oro (subsección [3.1.2\)](#page-47-0), la plata (subsección [3.1.3\)](#page-49-0) y el bismuto (subsección [3.1.4\)](#page-52-0), mientras que los materiales dieléctricos parametrizados fueron el silicio (subsección [3.2.1\)](#page-56-1) y el carburo de silicio (subsección  $3.2.2$ ). Finalmente, se discuten las conclusiones del trabajo junto con la propuesta de trabajo a futuro, basadas en los resultados presentados en el cap´ıtulo [3.](#page-43-0)

# <span id="page-10-0"></span>Capítulo 1 Marco teórico

### <span id="page-10-1"></span>1.1. Función dieléctrica

La función dieléctrica o permitividad eléctrica  $\epsilon(\omega)$  es, en general, un tensor de rango 2, cuyas entradas de la función dieléctrica son funciones complejas que relaciona el campo eléctrico  $\vec{E}$ , el vector de desplazamiento eléctrico  $\vec{D}$  y la polarización  $\vec{P}$  [\[3\]](#page-84-3). En el caso de un medio isótropo, la función dieléctrica  $\epsilon(\omega)$  es una función escalar compleja

$$
\epsilon(\omega) = \epsilon'(\omega) + i\epsilon''(\omega), \qquad (1.1.1)
$$

donde  $\epsilon'(\omega)$  representa la parte real y  $\epsilon''(\omega)$  la parte imaginaria. Para un medio material no magnético, la función diléctrica  $\epsilon(\omega)$  se relaciona con el índice de refracción complejo  $n(\omega)$  mediante [\[3\]](#page-84-3):

$$
n(\omega) = \sqrt{\epsilon(\omega)}.
$$
\n(1.1.2)

#### <span id="page-10-2"></span>1.1.1. Relaciones constitutivas

Cuando un campo eléctrico incide en un medio material, las cargas de cada molécula responden, alterando sus posiciones de equilibrio y produciendo una polarización eléctrica  $\vec{P}$  (momento dipolar por unidad de volumen) en el medio material [\[3\]](#page-84-3). Esta polarización  $\vec{P}$  produce acumulaciones de carga inducida  $\rho_{\text{ind}} = -\nabla \cdot \vec{P}$  en el medio dieléctrico. La ley de Gauss eléctrica está dada por

$$
\nabla \cdot \vec{E} = \frac{\rho_{\text{tot}}}{\epsilon_0},\tag{1.1.3}
$$

donde  $\rho_{\text{tot}} = \rho_{\text{ext}} + \rho_{\text{ind}}$  es la densidad de carga total,  $\rho_{\text{ext}}$  la densidad de carga externa y  $\epsilon_0$  la permitividad eléctrica del vacío, de modo que la ley de Gauss eléctrica se puede escribir como

<span id="page-10-3"></span>
$$
\nabla \cdot \vec{E} = \frac{\rho_{\text{ext}} - \nabla \cdot \vec{P}}{\epsilon_0}.
$$
\n(1.1.4)

Despejando  $\rho_{\text{ext}}$  de la Ec. [\(1.1.4\)](#page-10-3), se obtiene que

<span id="page-11-0"></span>
$$
\nabla \cdot \left(\epsilon_0 \vec{E} + \vec{P}\right) = \rho_{\text{ext}},\tag{1.1.5}
$$

en donde el término entre paréntesis de la Ec.  $(1.1.5)$  se define como el vector de desplazamiento eléctrico  $\vec{D}$  [\[19\]](#page-85-7):

<span id="page-11-3"></span>
$$
\vec{D} \equiv \epsilon_0 \vec{E} + \vec{P}.\tag{1.1.6}
$$

La relación lineal más general entre los vectores  $\vec{E}(\vec{r}, t)$  y  $\vec{D}(\vec{r}, t)$  está dada como [\[20\]](#page-85-8)

<span id="page-11-1"></span>
$$
\vec{D}(\vec{r},t) = \iint \vec{\epsilon}(\vec{r} - \vec{r}', t - t') \cdot \vec{E}(\vec{r}',t) dV'dt', \qquad (1.1.7)
$$

donde  $\vec{\epsilon}(\vec{r},t)$  es un tensor de rango 2 con entradas complejas. Sin embargo, como se mencionó anteriormente, para el caso en que el medio material es isótropo, entonces  $\vec{\epsilon}(\vec{r},t)$  se convierte en una función escalar compleja  $\epsilon(\vec{r},t)$ .

La convolución de dos funciones  $f(t)$  y  $g(t)$  se define como

$$
f * g = \int_{-\infty}^{\infty} f(t - t') g(t) dt,
$$
\n(1.1.8)

por lo que la Ec.  $(1.1.7)$  es una doble convolución en el espacio y en el tiempo. Utilizando el teorema de la convolución  $[21]$ :

$$
\mathscr{F}[f * g] = \mathscr{F}[f] \mathscr{F}[g], \qquad (1.1.9)
$$

donde  $\mathscr F$  denota la transformada de Fourier, resulta entonces que la transformada de Fourier con respecto al espacio y el tiempo de la Ec.  $(1.1.7)$  está dada por

$$
\vec{D}(\vec{k},\omega) = \iint \vec{D}(\vec{r},t) e^{i(\vec{k}\cdot\vec{r}-\omega t)} dV dt, \qquad (1.1.10)
$$

y se puede reescribir como

<span id="page-11-2"></span>
$$
\vec{D}(\vec{k},\omega) = \vec{\epsilon}(\vec{k},\omega) \cdot \vec{E}(\vec{k},\omega). \tag{1.1.11}
$$

Las fórmulas que expresan al vector de desplazamiento eléctrico  $\vec{D}$  en términos del campo eléctrico  $\vec{E}$  —como las Ecs. [\(1.1.7\)](#page-11-1) y [\(1.1.11\)](#page-11-2)— son llamadas *relaciones consti* $tutivas$  [\[19\]](#page-85-7). En el caso particular de un medio isótropo y homogéneo, es decir donde el campo eléctrico  $\vec{E}$  y la función dieléctrica no dependen de las coordenadas espaciales, las Ecs.  $(1.1.7)$  y  $(1.1.11)$  se reducen a

$$
\vec{D}(t) = \iint \epsilon(t - t') \vec{E}(t) dV' dt'
$$
\n(1.1.12)

<span id="page-12-3"></span>
$$
\vec{D}\left(\omega\right) = \epsilon\left(\omega\right)\vec{E}\left(\omega\right),\tag{1.1.13}
$$

respectivamente. Para el caso de un medio lineal isótropo y homogéneo se tiene, además, que la polarización eléctrica inducida  $\vec{P}$  es paralela al campo eléctrico  $\vec{E}$ , con un coeficiente de proporcionalidad  $\epsilon_0 \chi$  independiente de la dirección [\[19\]](#page-85-7):

<span id="page-12-1"></span>
$$
\vec{P}(\omega) = \epsilon_0 \chi(\omega) \vec{E}(\omega), \qquad (1.1.14)
$$

donde  $\chi$  es la susceptibilidad eléctrica, una cantidad adimensional [\[3\]](#page-84-3). Sustituyendo la Ec. [\(1.1.14\)](#page-12-1) en la Ec. [\(1.1.6\)](#page-11-3) se obtiene

<span id="page-12-2"></span>
$$
\vec{D}(\omega) = \epsilon_0 \vec{E}(\omega) + \epsilon_0 \chi(\omega) \vec{E}(\omega) = \epsilon_0 \left[1 + \chi(\omega)\right] \vec{E}(\omega).
$$
 (1.1.15)

Comparando la  $Ec.$ [\(1.1.15\)](#page-12-2) con la  $Ec.$  [\(1.1.13\)](#page-12-3) se tiene que

<span id="page-12-5"></span>
$$
\epsilon(\omega) = \epsilon_0 [1 + \chi(\omega)]. \tag{1.1.16}
$$

#### <span id="page-12-0"></span>1.1.2. Relaciones de Kramers-Kronig

Las relaciones de Kramers-Kronig (relaciones KK) establecen una conexión entre las partes real e imaginaria de la función dieléctrica  $\epsilon(\omega)$  de un material [\[3\]](#page-84-3). A través de las relaciones KK es posible calcular la parte real de la función dieléctrica  $\epsilon'(\omega)$  si se conoce la parte imaginaria de la función dieléctrica  $\epsilon''(\omega)$  a todas las frecuencias, o viceversa. Para deducir las relaciones KK se considera un material homogéneo e isótropo caracterizado por una función dieléctrica compleja, así como un espacio de frecuencias complejo. De este modo es posible dividir ambas cantidades en parte real e imaginaria

$$
\epsilon(\omega) = \epsilon'(\omega) + i\epsilon''(\omega),\tag{1.1.17}
$$

$$
\omega = \omega' + i\omega''.
$$
\n(1.1.18)

Las expresiones para las transformadas de Fourier<sup>[1](#page-0-0)</sup> del vector de desplazamiento eléctrico y del campo eléctrico son

<span id="page-12-4"></span>
$$
\vec{D}(\vec{r},t) = \frac{1}{2\pi} \int_{-\infty}^{\infty} \vec{D}(\vec{r},\omega) e^{-i\omega t} d\omega,
$$
\n(1.1.19)

$$
\vec{D}(\vec{r},\omega) = \int_{-\infty}^{\infty} \vec{D}(\vec{r},t')e^{i\omega t'}dt',\qquad(1.1.20)
$$

 ${}^{1}$ La convención utilizada para la transformada de Fourier en este trabajo es

$$
g(\omega) = \mathscr{F}[f(t)] = \int_{-\infty}^{\infty} f(t)e^{i\omega t}dt,
$$

$$
f(t) = \mathscr{F}^{-1}[g(\omega)] = \frac{1}{2\pi} \int_{-\infty}^{\infty} g(\omega)e^{-i\omega t}d\omega.
$$

<span id="page-13-5"></span>
$$
\vec{E}(\vec{r},t) = \frac{1}{2\pi} \int_{-\infty}^{\infty} \vec{E}(\vec{r},\omega) e^{-i\omega t} d\omega, \qquad (1.1.21)
$$

<span id="page-13-0"></span>
$$
\vec{E}(\vec{r},\omega) = \int_{-\infty}^{\infty} \vec{E}(\vec{r},t')e^{i\omega t'}dt'.
$$
\n(1.1.22)

Utilizando la relación constitutiva [Ec.  $(1.1.13)$ ], válida en el espacio de las frecuencias  $\omega$ , y sustituyendo las Ecs.  $(1.1.13)$  y  $(1.1.22)$  en la Ec.  $(1.1.19)$ , se obtiene

<span id="page-13-1"></span>
$$
\vec{D}(\vec{r},t) = \frac{1}{2\pi} \int_{-\infty}^{\infty} \int_{-\infty}^{\infty} \epsilon(\omega) e^{-i\omega t} \vec{E}(\vec{r},t') e^{i\omega t'} dt' d\omega.
$$
 (1.1.23)

Como las integrales sobre ambas variables  $t' y \omega$  en la Ec. [\(1.1.23\)](#page-13-1) se realizan sobre los mismos intervalos  $(\infty, -\infty)$ , es posible invertir el orden de integración sin alterar los límites

<span id="page-13-2"></span>
$$
\vec{D}(\vec{r},t) = \frac{1}{2\pi} \int_{-\infty}^{\infty} \int_{-\infty}^{\infty} \epsilon(\omega) \vec{E}(\vec{r},t') e^{i\omega(t'-t)} d\omega dt'.
$$
 (1.1.24)

Realizando el cambio de variable  $\tau = t - t'$  y haciendo uso de la transformada de Fourier de la función constante:

$$
\mathscr{F}[1] = \int_{-\infty}^{\infty} e^{-i\omega\tau} d\omega = \delta(\tau), \qquad (1.1.25)
$$

donde  $\delta(\tau)$  es la función<sup>[2](#page-0-0)</sup> delta de Dirac, con la siguiente propiedad [\[21\]](#page-85-9)

<span id="page-13-4"></span>
$$
\int_{-\infty}^{\infty} f(\tau) \,\delta(\tau) \,d\tau = f(0),\tag{1.1.26}
$$

entonces, es posible reescribir al campo eléctrico  $\vec{E}(\vec{r}, t)$  de la siguiente manera

<span id="page-13-3"></span>
$$
\vec{E}(\vec{r},t) = \int_{-\infty}^{\infty} \vec{E}(\vec{r},t-\tau)\delta(\tau)d\tau = \frac{1}{2\pi} \int_{-\infty}^{\infty} \int_{-\infty}^{\infty} \vec{E}(\vec{r},t-\tau)e^{-i\omega\tau}d\omega d\tau.
$$
 (1.1.27)

Multiplicando y dividiendo por  $\epsilon_0$  la Ec. [\(1.1.24\)](#page-13-2), sumando  $0 = \epsilon_0 \vec{E}(\vec{r}, t) - \epsilon_0 \vec{E}(\vec{r}, t)$ y sustituyendo la Ec. [\(1.1.27\)](#page-13-3), se obtiene

$$
\vec{D}(\vec{r},t) = \epsilon_0 \left\{ \frac{1}{2\pi} \int_{-\infty}^{\infty} \int_{-\infty}^{\infty} \frac{\epsilon(\omega)}{\epsilon_0} \vec{E}(\vec{r},t') e^{i\omega(t'-t)} d\omega dt' - \vec{E}(\vec{r},t) + \vec{E}(\vec{r},t) \right\}
$$
\n
$$
= \epsilon_0 \left\{ \vec{E}(\vec{r},t) + \frac{1}{2\pi} \int_{-\infty}^{\infty} \int_{-\infty}^{\infty} \frac{\epsilon(\omega)}{\epsilon_0} \vec{E}(\vec{r},t-\tau) e^{-i\omega\tau} d\omega d\tau - \frac{1}{2\pi} \int_{-\infty}^{\infty} \int_{-\infty}^{\infty} \vec{E}(\vec{r},t-\tau) e^{-i\omega\tau} d\omega d\tau \right\}
$$
\n
$$
= \epsilon_0 \left\{ \vec{E}(\vec{r},t) + \frac{1}{2\pi} \int_{-\infty}^{\infty} \int_{-\infty}^{\infty} \left( \frac{\epsilon(\omega)}{\epsilon_0} - 1 \right) \vec{E}(\vec{r},t-\tau) e^{-i\omega\tau} d\omega d\tau \right\},
$$
\n(1.1.28)

<sup>&</sup>lt;sup>2</sup>Aunque se acostumbra llamarla función,  $\delta(\tau)$  denota estrictamente una función generalizada [\[22\]](#page-85-10).

donde el cociente  $\epsilon(\omega)/\epsilon_0$  es la permitividad eléctrica relativa adimensional. Finalmente, sustituyendo

<span id="page-14-0"></span>
$$
G(\tau) = \mathscr{F}\left[\frac{\epsilon(\omega)}{\epsilon_0} - 1\right] = \frac{1}{2\pi} \int_{-\infty}^{\infty} \left(\frac{\epsilon(\omega)}{\epsilon_0} - 1\right) e^{-i\omega\tau} d\omega \tag{1.1.29}
$$

en la Ec.  $(1.1.28)$ , se obtiene

<span id="page-14-1"></span>
$$
\vec{D}(\vec{r},t) = \epsilon_0 \left\{ \vec{E}(\vec{r},t) + \int_{-\infty}^{\infty} G(\tau) \vec{E}(\vec{r},t-\tau) d\tau \right\}.
$$
 (1.1.30)

Al calcular la transformada de Fourier inversa de la Ec. [\(1.1.29\)](#page-14-0) se obtiene

$$
\mathcal{F}^{-1}[G(\tau)] = \int_{-\infty}^{\infty} G(\tau) e^{i\omega \tau} d\tau = \mathcal{F}^{-1}\left\{\mathcal{F}\left[\frac{\epsilon(\omega)}{\epsilon_0} - 1\right]\right\} = \frac{\epsilon(\omega)}{\epsilon_0} - 1, \qquad (1.1.31)
$$

y es posible despejar la permitividad eléctrica relativa como

<span id="page-14-2"></span>
$$
\frac{\epsilon(\omega)}{\epsilon_0} = 1 + \int_{-\infty}^{\infty} G(\tau) e^{i\omega \tau} d\tau.
$$
 (1.1.32)

Para que las Ecs.  $(1.1.30)$  $(1.1.30)$  $(1.1.30)$  y  $(1.1.32)$  sean causales<sup>3</sup>, es necesario imponer como condi-ción que los integrandos de las Ecs. [\(1.1.30\)](#page-14-1) y [\(1.1.32\)](#page-14-2) sean nulos para  $\tau < 0$ , o bien que la integral se realice sobre el intervalo  $(0, \infty)$ 

$$
\vec{D}(\vec{r},t) = \epsilon_0 \left\{ \vec{E}(\vec{r},t) + \int_0^\infty G(\tau)\vec{E}(\vec{r},t-\tau)d\tau \right\},\tag{1.1.33}
$$

<span id="page-14-3"></span>
$$
\frac{\epsilon(\omega)}{\epsilon_0} = 1 + \int_0^\infty G(\tau) e^{i\omega \tau} d\tau.
$$
\n(1.1.34)

Dado que los campos  $\vec{E}(t)$  y  $\vec{D}(t)$  son funciones reales, la función  $G(\tau)$  en la Ec.  $(1.1.29)$  también lo es. Si la Ec.  $(1.1.29)$  es vista como una representación de la permitividad eléctrica relativa  $\epsilon(\omega)/\epsilon_0$  en el plano complejo de  $\omega$ , la Ec. [\(1.1.34\)](#page-14-3) implica que la función  $\epsilon(\omega)/\epsilon_0$  es analítica en el semiplano superior complejo siempre que  $G(\tau)$  sea finita para toda  $\tau$  [\[3\]](#page-84-3). Para que la función  $G(\tau)$  sea analítica sobre el eje real, es necesario imponer la condición  $G(\tau) \to 0$  si  $\tau \to \infty$ . Esto es físicamente aceptable, puesto que los electrones —que tienen masa y por tanto presentan inercia de un medio material no podrían responder a medida que la frecuencia se acerque a infinito.

Dada la analiticidad en el semiplano superior, se puede hacer uso de la fórmula integral de Cauchy [\[21\]](#page-85-9) para deducir las relaciones de Kramers-Kronig. El postualdo de la fórmula integral de Cauchy establece que, dada una función  $f$  analítica en algún

<sup>&</sup>lt;sup>3</sup>Se dice que una función  $G(\tau)$  es causal cuando  $G(\tau) = 0 \forall \tau < 0$ . Físicamente, esto implica que solamente los valores del campo eléctrico previos al tiempo t determinan el vector de desplazamiento eléctrico  $\vec{D}(\vec{r}, t)$  al tiempo t [\[3\]](#page-84-3).

subconjunto U abierto del plano complejo encerrado por un contorno Γ, entonces

$$
\oint_{\Gamma} \frac{f(\omega')}{\omega' - \omega} d\omega' = \begin{cases} 2\pi i f(\omega) & \text{si } \omega \text{ está dentro del contorno,} \\ 0 & \text{si } \omega \text{ no está dentro del contorno,} \end{cases}
$$
\n(1.1.35)

donde  $\oint_{\Gamma}$  denota una integral sobre un contorno cerrado  $\Gamma$ . Si la función de interés es  $\epsilon(\omega)/\epsilon_0$ , para que la integral cerrada sea nula es necesario utilizar un contorno de integración que no contenga singularidades. Además de la singularidad en  $\omega = \omega'$ , la función dieléctrica  $\epsilon(\omega)$  en los conductores tiene un polo adicional en  $\omega = 0$  [\[20\]](#page-85-8). De este modo, el contorno ideal —suponiendo que el material es un dieléctrico— es el que se muestra en rojo en la Fig. [1.1](#page-15-0)

<span id="page-15-0"></span>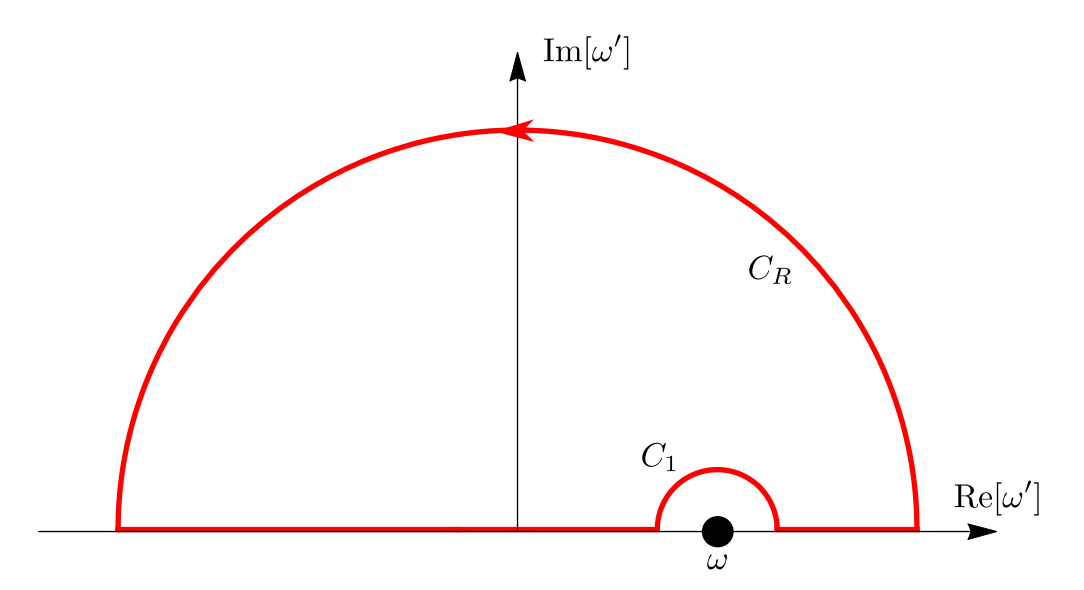

Figura 1.1: Contorno de integración Γ.

Como la única singularidad en  $\omega' = \omega$  no está contenida en el contorno de integración mostrado en la Fig.  $1.1$ , la integral cerrada deber ser nula, es decir

<span id="page-15-2"></span>
$$
\oint_{\Gamma} \frac{\left[\epsilon(\omega')/\epsilon_0 - 1\right]}{\omega' - \omega} d\omega' = 0.
$$
\n(1.1.36)

Para obtener las relaciones de Kramers-Kronig, es necesario mostrar que la integral en el tramo  $C_R$  tiende a 0 cuando  $\omega$  tiende a infinito. Suponiendo que el material es un dieléctrico, es decir, su función dieléctrica  $\epsilon(\omega)$  no presenta una singularidad en  $\omega = 0$ , e integrando la Ec.  $(1.1.32)$  por partes, se obtiene la siguiente serie

<span id="page-15-1"></span>
$$
\frac{\epsilon(\omega)}{\epsilon_0} - 1 = -\frac{iG(\tau)}{\omega}\bigg|_0^\infty + \frac{iG'(\tau)}{\omega^2}\bigg|_0^\infty - \dots \tag{1.1.37}
$$

Como la función  $G(\tau)$  es analítica en infinito, es posible reescribirla como una función  $F(\tau) = G(1/\tau)$  analítica en alguna vecindad alrededor de  $\tau = 0$ . Esto implica que la derivada de  $F(\tau)$  existe en  $\tau = 0$ . Así

<span id="page-16-0"></span>
$$
F'(\tau) = -\frac{1}{\tau^2} G' \left(\frac{1}{\tau}\right). \tag{1.1.38}
$$

Despejando  $G'(1/\tau)$  en la Ec.  $(1.1.38)$  se obtiene

<span id="page-16-1"></span>
$$
G'\left(\frac{1}{\tau}\right) = -\tau^2 F'(\tau). \tag{1.1.39}
$$

Analizando el límite cuando  $\tau \to 0$  de la Ec. [\(1.1.39\)](#page-16-1) se obtiene

$$
\lim_{\tau \to 0} G' \left( \frac{1}{\tau} \right) = \lim_{\tau \to \infty} G'(\tau) = 0.
$$
\n(1.1.40)

Análogamente, todas las derivadas de  $G(\tau)$  tienden a 0 a medida que  $\tau \to \infty$ . Utilizando este resultado junto con la condición  $G(\tau) \to 0$  si  $\tau \to \infty$ , la Ec. [\(1.1.37\)](#page-15-1) se puede reducir a

<span id="page-16-2"></span>
$$
\frac{\epsilon(\omega)}{\epsilon_0} - 1 = \frac{iG(0)}{\omega} - \frac{iG'(0)}{\omega^2} + \dots \tag{1.1.41}
$$

Como se discutió previamente  $G(\tau)$  es causal, entonces  $G(0) = 0$ . En caso de no ser así,  $G(\tau)$  sería discontinua en 0 y, por lo tanto no sería físicamente razonable. Así, la Ec.  $(1.1.41)$  se reescribe como:

<span id="page-16-3"></span>
$$
\frac{\epsilon(\omega)}{\epsilon_0} - 1 = -\frac{iG'(0)}{\omega^2} + \dots \tag{1.1.42}
$$

De la expansión en serie de la Ec. [\(1.1.42\)](#page-16-3) se puede determinar que  $\epsilon(\omega)/\epsilon_0 - 1$  decae como  $1/\omega^2$  a frecuencias altas. Esto implica que el integrando de la Ec. [\(1.1.36\)](#page-15-2) decae como  $1/\omega^3$ . Combinando este resultado con el lema de Jordan<sup>[4](#page-0-0)</sup> [\[23\]](#page-85-11) se obtiene que la contribución a la integral por el segmento  $C_R$  es 0.

Para el segmento  $C_1$ , es necesario volver a utilizar el teorema integral de Cauchy. Dado que la región acotada por el segmento es la mitad de una bola con el polo simple  $\omega' = \omega$ , la aportación a la integral será la mitad del valor de la integral de la función en el interior de la bola. Es decir, la aportación del eje real  $(-\infty,\infty)$  a la integral es

<span id="page-16-4"></span>
$$
\frac{1}{2} \iint_{B(\omega,r)} \frac{\left[\epsilon(\omega')/\epsilon_0 - 1\right]}{\omega' - \omega} d\omega' = \frac{2i\pi \left[\epsilon(\omega)/\epsilon_0 - 1\right]}{2} = i\pi \left[\epsilon(\omega)/\epsilon_0 - 1\right],\tag{1.1.43}
$$

donde  $B(\omega, r)$  es la bola de radio r centrada en  $\omega$ . Finalmente, al sustituir la Ec.  $(1.1.43)$  en la Ec.  $(1.1.36)$ , se obtiene

<span id="page-16-5"></span>
$$
PV \int_{-\infty}^{\infty} \frac{\left[\epsilon(\omega')/\epsilon_0 - 1\right]}{\omega' - \omega} d\omega' = i\pi \left[\epsilon(\omega)/\epsilon_0 - 1\right],\tag{1.1.44}
$$

<sup>&</sup>lt;sup>4</sup>El lema de Jordan establece que si una función es continua en un contorno semicircular de radio R centrado en el origen y acotada cuando  $R \to \infty$ , entonces la integral sobre el contorno semicircular es 0.

donde PV denota el valor principal de la integral [\[24\]](#page-85-12). Al separar la Ec. [\(1.1.44\)](#page-16-5) en parte real e imaginaria, se obtienen las relaciones de Kramers-Kronig:

<span id="page-17-5"></span>
$$
\frac{\epsilon'(\omega)}{\epsilon_0} = 1 + \frac{1}{\pi} \text{PV} \int_{-\infty}^{\infty} \frac{\epsilon''(\omega')/\epsilon_0}{\omega' - \omega} d\omega', \qquad (1.1.45)
$$

<span id="page-17-6"></span>
$$
\frac{\epsilon''(\omega)}{\epsilon_0} = -\frac{1}{\pi} \text{PV} \int_{-\infty}^{\infty} \frac{\left[\epsilon'(\omega')/\epsilon_0 - 1\right] d\omega'}{\omega' - \omega}.
$$
 (1.1.46)

Estas relaciones de Kramers-Kronig, como se mencionó previamente, no incluyen el caso de un conductor, donde habrá una singulariadad en  $\omega = 0$ . Para el caso del conductor, es necesario primero deducir el comportamiento de la función dieléctrica cuando la frecuencia tiende a 0. Primero se define un nuevo vector de inducción eléctrica, utilizando la densidad de corriente inducida  $\vec{J}_{ind} = \partial \vec{P}/\partial t$ , llamado vector generalizado de inducción eléctrica [\[20\]](#page-85-8):

<span id="page-17-0"></span>
$$
\vec{\mathscr{D}}(t) = \epsilon_0 \vec{E}(t) + \int_{-\infty}^{t} \vec{J}_{ind}(\vec{r}, t') dt'. \qquad (1.1.47)
$$

En el caso de un conductor a bajas frecuencias se retoma el caso estático y se tiene que la corriente inducida es la misma que la corriente óhmica. Usando la ley de Ohm  $\vec{J}_{ind} = \sigma \vec{E}$ , donde  $\sigma$  es la conductividad estática, y calculando la transformada de Fourier de la Ec. [\(1.1.47\)](#page-17-0), se obtiene

<span id="page-17-1"></span>
$$
\vec{\mathscr{D}}\left(\omega\right) = \epsilon_0 \vec{E}\left(\omega\right) + \int_{-\infty}^{\infty} e^{i\omega t} \int_{-\infty}^{t} \sigma \vec{E}\left(t'\right) dt' dt. \tag{1.1.48}
$$

Sustituyendo el campo eléctrico de la Ec.  $(1.1.21)$  en la Ec.  $(1.1.48)$  se tiene que

<span id="page-17-2"></span>
$$
\vec{\mathscr{D}}(\omega) = \epsilon_0 \vec{E}(\omega) + \int_{-\infty}^{\infty} e^{i\omega t} dt \int_{-\infty}^{t} \sigma dt' \frac{1}{2\pi} \int_{-\infty}^{\infty} \vec{E}(\omega') e^{-i\omega' t'} d\omega'. \tag{1.1.49}
$$

Reordenando los términos y cambiando el orden de integración de la Ec.  $(1.1.49)$  se obtiene

<span id="page-17-3"></span>
$$
\vec{\mathscr{D}}\left(\omega\right) = \epsilon_0 \vec{E}\left(\omega\right) + \frac{1}{2\pi} \int_{-\infty}^{\infty} e^{i\omega t} dt \int_{-\infty}^{\infty} \sigma \vec{E}\left(\omega'\right) d\omega' \int_{-\infty}^{t} e^{-i\omega' t'} dt'.
$$
 (1.1.50)

La tercer integral sobre  $t'$  del segundo sumando del lado derecho de la Ec.  $(1.1.50)$  se puede realizar de manera analítica:

<span id="page-17-4"></span>
$$
\int_{-\infty}^{t} e^{-i\omega' t'} dt' = \frac{i e^{-i\omega' t'}}{\omega'} \bigg|_{-\infty}^{t} = \frac{i e^{-i\omega' t}}{\omega'}, \qquad (1.1.51)
$$

donde se supuso que  $\omega'$  es una variable compleja y  $\text{Re}[\omega'] > 0$ . Sustituyendo la Ec.  $(1.1.51)$  en la Ec.  $(1.1.50)$  y reordenando las integrales sobre t y  $\omega'$  se obtiene

<span id="page-18-0"></span>
$$
\vec{\mathscr{D}}(\omega) = \epsilon_0 \vec{E}(\omega) + \frac{1}{2\pi} \int_{-\infty}^{\infty} \frac{i\sigma \vec{E}(\omega')}{\omega'} d\omega' \int_{-\infty}^{\infty} e^{-i\omega' t} e^{i\omega t} dt.
$$
\n(1.1.52)

La integral en t del lado derecho de la Ec.  $(1.1.52)$  es una representación integral de la delta de Dirac [\[21\]](#page-85-9)

<span id="page-18-1"></span>
$$
2\pi\delta(\omega - \omega') = \int_{-\infty}^{\infty} e^{i(\omega - \omega')t} dt.
$$
 (1.1.53)

Sustituyendo la Ec.  $(1.1.53)$  en la Ec.  $(1.1.52)$  se tiene

<span id="page-18-2"></span>
$$
\vec{\mathscr{D}}(\omega) = \epsilon_0 \left[ \vec{E}(\omega) + \int_{-\infty}^{\infty} \frac{i \sigma \vec{E}(\omega')}{\epsilon_0 \omega'} \delta(\omega - \omega') d\omega' \right]. \tag{1.1.54}
$$

Finalmente, usando la siguiente propiedad de la delta de Dirac

$$
\int_{-\infty}^{\infty} f(\omega') \delta(\omega - \omega') d\omega' = f(\omega)
$$
\n(1.1.55)

en la Ec.  $(1.1.54)$ , se obtiene

<span id="page-18-3"></span>
$$
\vec{\mathscr{D}}(\omega) = \epsilon_0 \left[ \vec{E}(\omega) + \frac{i\sigma \vec{E}(\omega)}{\epsilon_0 \omega} \right] = \epsilon_0 \vec{E}(\omega) \left[ 1 + \frac{i\sigma}{\epsilon_0 \omega} \right]. \tag{1.1.56}
$$

A bajas frecuencias, es decir  $\omega \to 0$ , se tiene que  $i\sigma/\epsilon_0 \omega \gg 1$  y la constante dieléctrica cumple que

$$
\frac{\epsilon(\omega)}{\epsilon_0} \to \frac{i\sigma}{\epsilon_0 \omega}.\tag{1.1.57}
$$

Utilizando el contorno de integración mostrado en la Fig. [1.2](#page-19-1) y considerando la función dieléctrica de un conductor con una singularidad en  $\omega = 0$ , es necesario incluir la contribución de la integral alrededor del polo ubicado en  $\omega = 0$ . Esto es análogo a la integral alrededor de  $\omega$  usando ahora la Ec.  $(1.1.56)$ :

$$
\frac{1}{2} \int_{B(0,r)} \frac{\left[\epsilon(\omega')/\epsilon_0 - 1\right]}{\omega' - \omega} d\omega' = \frac{2i\pi \left[\epsilon(\omega \to 0)/\epsilon_0 - 1\right]}{2} = i\pi \left[i\sigma/\epsilon_0\omega + 1 - 1\right]
$$
\n
$$
= -\pi\sigma/\epsilon_0\omega.
$$
\n(1.1.58)

A diferencia del caso donde la función dieléctrica no presentaba una singularidad en  $\omega = 0$ , al comparar con las Ecs. [\(1.1.45\)](#page-17-5) y [\(1.1.46\)](#page-17-6), es necesario sumar un término  $\sigma/\epsilon_0\omega$  en la parte imaginaria. Las ecuaciones de Kramers-Kronig, contemplando con-

<span id="page-19-1"></span>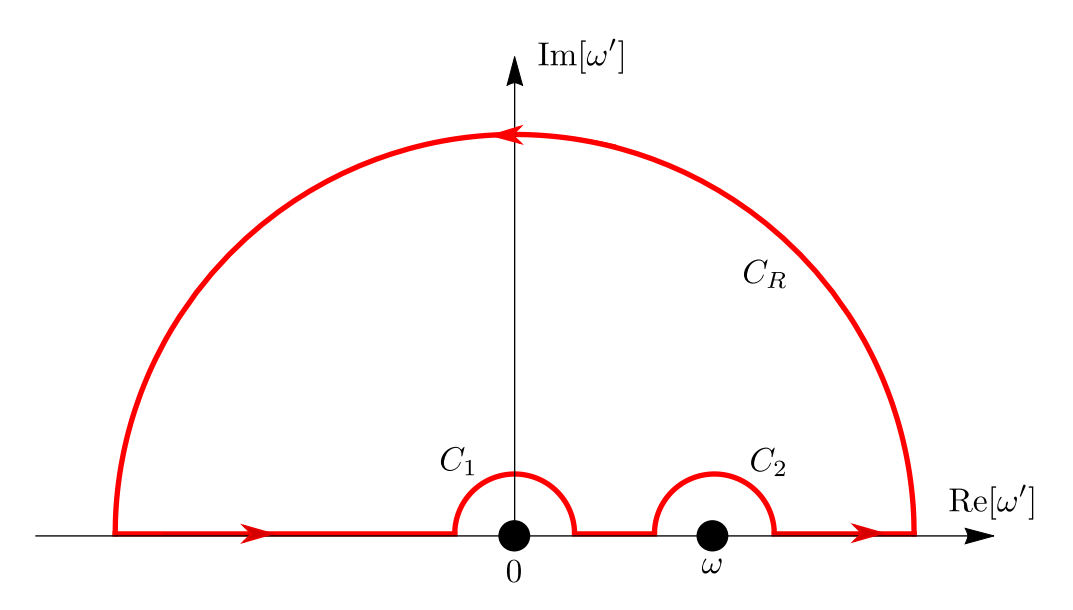

Figura 1.2: Contorno de integración Γ.

ductores, son entonces [\[20,](#page-85-8) [4\]](#page-84-4)

$$
\left[\frac{\epsilon'(\omega)}{\epsilon_0} = 1 + \frac{1}{\pi} \text{PV} \int_{-\infty}^{\infty} \frac{\epsilon''(\omega')/\epsilon_0}{\omega' - \omega} d\omega', \quad \right] \tag{1.1.59}
$$

$$
\frac{\epsilon''(\omega)}{\epsilon_0} = \frac{\sigma}{\epsilon_0 \omega} - \frac{1}{\pi} \text{PV} \int_{-\infty}^{\infty} \frac{\left[\epsilon'(\omega')/\epsilon_0 - 1\right] d\omega'}{\omega' - \omega}.
$$
 (1.1.60)

#### <span id="page-19-0"></span>1.1.3. Teorema de Titchmarsh

Mientras que en la sección anterior se mostró que partiendo de una función causal es posible deducir las relaciones de Kramers-Kronig, el teorema de Titchmarsh establece una equivalencia entre la causalidad de una función, la analiticidad en el semiplano superior complejo y las relaciones de Kramers-Kronig [\[25\]](#page-85-13). El teorema de Titchmarsh establece que si  $\hat{\chi}(\omega)$  es una función cuadrado integrable, entonces los siguientes enunciados son equivalentes:

1. La transformada inversa de Fourier de  $\hat{\chi}(\omega)$  es causal, es decir,

<span id="page-19-2"></span>
$$
\chi(t) = 0 \quad \forall \quad t < 0. \tag{1.1.61}
$$

2.  $\hat{\chi}(\omega)$  es el límite de una función analítica  $\hat{\chi}(\omega' + i\omega'')$  cuando  $\omega'' \to 0^+$  para casi toda  $\omega'$ , que es holomórfica en el semiplano superior y cuadrado integrable sobre cualquier línea paralela al eje real, es decir:

<span id="page-20-5"></span>
$$
\int_{-\infty}^{\infty} \left| \hat{\chi}(\omega' + i\omega'') \right|^2 d\omega' < C, \quad \omega'' > 0,\tag{1.1.62}
$$

donde C es una constante.

3.  $\hat{\chi}(\omega)$  satisface las relaciones de Kramers-Kronig

<span id="page-20-0"></span>
$$
\hat{\chi}'(\omega_0) = \text{PV}\left[\frac{i}{\pi} \int_{-\infty}^{\infty} \frac{\hat{\chi}''(\omega)}{\omega - \omega_0} d\omega\right],\tag{1.1.63}
$$

<span id="page-20-1"></span>
$$
\hat{\chi}''(\omega_0) = \text{PV}\left[-\frac{i}{\pi} \int_{-\infty}^{\infty} \frac{\hat{\chi}'(\omega)}{\omega - \omega_0} d\omega\right].
$$
\n(1.1.64)

En relación a la sección anterior, la función  $\chi(\omega)$  es equivalente a la susceptibilidad eléctrica dada en la Ec.  $(1.1.16)$ , de modo que las Ecs.  $(1.1.63)$  y  $(1.1.64)$  representan una generalización del caso no metálico (susceptibilidades sin polo en  $\omega = 0$ ) discutido previamente.

#### Demostración de que el enunciado 1 implica al enunciado 2

Para demostrar que el enunciado 1 implica al enunciado 2, se reescribe la Ec. [\(1.1.61\)](#page-19-2) como

<span id="page-20-2"></span>
$$
\chi(t) = \hat{\chi}(t)\Theta(t),\tag{1.1.65}
$$

donde  $\Theta(t)$  es la función de Heaviside<sup>[5](#page-0-0)</sup>. Si la función  $\hat{\chi}(t)$  es causal, entonces  $\chi(t)$  =  $\hat{\chi}(t)$ . Calculando la transformada de Fourier de la Ec. [\(1.1.65\)](#page-20-2) se obtiene

<span id="page-20-3"></span>
$$
\hat{\chi}(\omega) = \int_{-\infty}^{\infty} \chi(t)e^{i\omega t}dt = \int_{0}^{\infty} \chi(t)e^{i\omega t}dt.
$$
\n(1.1.66)

Considerando la continuación analítica de la Ec. [\(1.1.66\)](#page-20-3)

<span id="page-20-4"></span>
$$
\hat{\chi}(\omega' + i\omega'') = \int_0^\infty \chi(t)e^{i\omega' t}e^{-\omega'' t}dt,\tag{1.1.67}
$$

se concluye que, para que la Ec. [\(1.1.67\)](#page-20-4) sea una integral convergente, es necesario imponer la condición  $\omega'' > 0$ . Por el teorema de Paley-Wiener<sup>[6](#page-0-0)</sup> [\[26\]](#page-85-14), la transformada de Fourier [\(1.1.66\)](#page-20-3) define una función holomórfica en  $\mathbb{C}^+$ . Suponiendo que  $\hat{\chi}(\omega)$  es

$$
\Theta(t) = \begin{cases} 0 & \text{si } t < 0, \\ 1 & \text{si } t \ge 0. \end{cases}
$$

<sup>6</sup>El teorema de Paley-Wiener establece que una función  $F(t)$  que es cuadrado integrable en la línea real positiva, es decir  $F(t) \in \mathbb{R}^+$ , la transformada de Fourier  $f(\omega)$  es holomórfica para  $\omega \in \mathbb{C}^+$ .

<sup>&</sup>lt;sup>5</sup>La función de Heaviside  $\Theta(t)$  se define como

cuadrado integrable, es decir,

<span id="page-21-2"></span>
$$
\int_{-\infty}^{\infty} |\hat{\chi}(\omega)|^2 d\omega < C \tag{1.1.68}
$$

para alguna constante C, por el teorema de Parseval-Plancherel [\[26\]](#page-85-14) se tiene que

<span id="page-21-0"></span>
$$
\int_{-\infty}^{\infty} |\hat{\chi}(\omega)|^2 d\omega = 2\pi \int_{-\infty}^{\infty} |\chi(t)|^2 dt.
$$
 (1.1.69)

Como la función  $\chi(t)$  es causal, la Ec. [\(1.1.69\)](#page-21-0) se puede escribir como:

<span id="page-21-1"></span>
$$
\int_{-\infty}^{\infty} \left|\hat{\chi}(\omega)\right|^2 d\omega = 2\pi \int_{-\infty}^{\infty} \left|\chi(t)\right|^2 dt = 2\pi \int_{0}^{\infty} \left|\chi(t)\right|^2 dt. \tag{1.1.70}
$$

Sustituyendo la Ec.  $(1.1.70)$  en la Ec.  $(1.1.68)$  se obtiene:

<span id="page-21-5"></span>
$$
2\pi \int_0^\infty |\chi(t)|^2 dt < C.
$$
 (1.1.71)

Como  $\chi(t) = 0 \forall t < 0$ , el límite inferior de la integral de la Ec. [\(1.1.67\)](#page-20-4) se puede sustituir por  $-\infty$ . Con esto, es posible reescribir la Ec. [\(1.1.67\)](#page-20-4) como

<span id="page-21-3"></span>
$$
\hat{\chi}(\omega' + i\omega'') = 2\pi \int_{-\infty}^{\infty} \left[ \chi(t)e^{-\omega''t} \right] e^{i\omega' t} dt = \mathscr{F} \left[ \chi(t)e^{-\omega''t} \right],\tag{1.1.72}
$$

es decir, la Ec. [\(1.1.67\)](#page-20-4) es la transformada de Fourier de  $\chi(t)e^{-\omega''t}$ . Combinando ahora el teorema de Parseval-Plancherel con la Ec. [\(1.1.72\)](#page-21-3) se obtiene

<span id="page-21-4"></span>
$$
\int_{-\infty}^{\infty} |\hat{\chi}(\omega' + i\omega'')|^2 d\omega' = 2\pi \int_{-\infty}^{\infty} |\chi(t)|^2 e^{-2\omega''t} dt
$$
  
=  $2\pi \int_{0}^{\infty} |\chi(t)|^2 e^{-2\omega''t} dt,$  (1.1.73)

donde la útilma igualdad se obtiene a partir de la causalidad de la función  $\chi(t)$ . Observando que  $t \geq 0$  y  $\omega'' > 0$ , entonces  $-2\omega''t \leq 0$  y por tanto  $0 < e^{-2\omega''t} \leq 1$ . Lo anterior implica que  $|\chi(t)|^2 \geq |\chi(t)|^2 e^{-2\omega''t} \geq 0$ ,  $\forall t$ . Combinando este resultado con las Ecs.  $(1.1.73)$  y  $(1.1.71)$  se obtiene:

$$
\int_{-\infty}^{\infty} |\hat{\chi}(\omega' + i\omega'')|^2 d\omega' = 2\pi \int_{0}^{\infty} |\chi(t)|^2 e^{-2\omega''t} dt
$$
  

$$
\leq 2\pi \int_{0}^{\infty} |\chi(t)|^2 dt
$$
  

$$
< C,
$$
 (1.1.74)

por lo que se concluye que

<span id="page-22-0"></span>
$$
\int_{-\infty}^{\infty} \left| \hat{\chi}(\omega' + i\omega'') \right|^2 d\omega' < C. \tag{1.1.75}
$$

La Ec. [\(1.1.75\)](#page-22-0) implica que la función  $\hat{\chi}(\omega)$  es cuadrado integrable en el eje real y sobre cualquier línea paralela que se encuentre en  $\mathbb{C}^+$ .

La otra parte del enunciado 2, es decir,  $\hat{\chi}(\omega)$  es el límite de una función analítica  $\hat{\chi}(\omega' + i\omega'')$  cuando  $\omega'' \to 0^+$  para casi toda  $\omega'$ , es una consecuencia del siguiente Teorema demostrado por Titchmarsh [\[25\]](#page-85-13):

Sea  $\Phi(x+iy)$  una función analítica, regular para  $y > 0$ , y sea

$$
\int_{-\infty}^{\infty} |\Phi(x+iy)|^2 dx \tag{1.1.76}
$$

una integral acotada que existe para toda  $y > 0$ . Entonces, a medida que  $y \to 0$ ,  $\Phi(x+iy)$  converge en promedio a una función  $\Phi(x)$  y  $\Phi(x+iy) \to \Phi(x)$  para casi toda  $x$ . Estas son las condiciones que se demostraron previamente para la continuación analítica  $\hat{\chi}(\omega' + i\omega'')$  de  $\hat{\chi}(\omega)$ . Así, combinando el teorema anterior con los resultados de la primera parte, se tiene que el enunciado  $1$  [Ec.  $(1.1.61)$ ] implica el enunciado  $2$  $|Ec. (1.1.62)|.$  $|Ec. (1.1.62)|.$  $|Ec. (1.1.62)|.$ 

#### Demostración de que el enunciado 2 implica al enunciado 3

Para demostrar que el enunciado 2 implica el enunciado 3, se considera un punto arbitrario en el semiplano complejo superior  $\omega_0 = \omega'_0 + i \omega''_0$  y se realiza una integral de contorno en el rectángulo Γ, con esquinas en los puntos  $\pm U$  y  $\pm U + iV$  (ver Fig.  $(1.3)$  $(1.3)$ . De acuerdo a la fórmula integral de Cauchy:

<span id="page-22-2"></span>
$$
\hat{\chi}(\omega_0) = \frac{1}{2i\pi} \int_{\Gamma} \frac{\hat{\chi}(\omega)}{\omega - \omega_0} d\omega, \qquad (1.1.77)
$$

<span id="page-22-1"></span>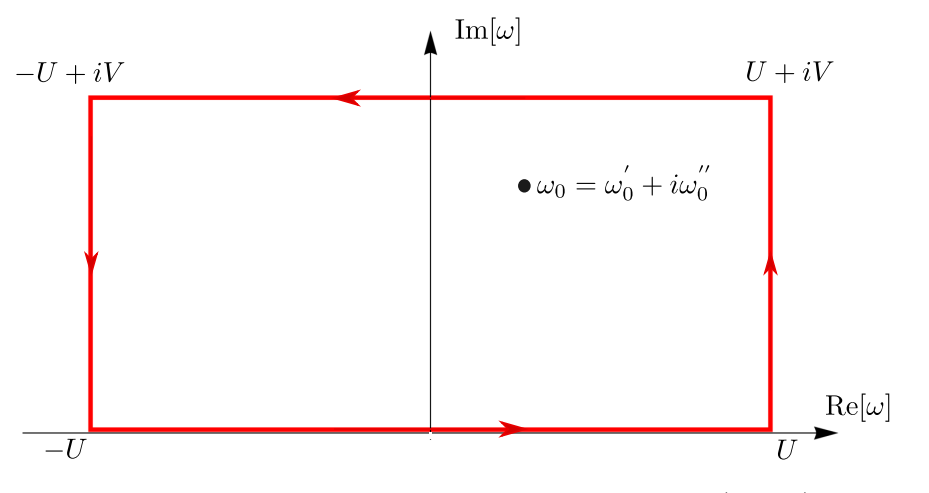

Figura 1.3: Contorno de integración Γ en la Ec. [\(1.1.77\)](#page-22-2).

e integrando sobre cada una de las líneas que forman al rectángulo Γ mostrado en la Fig. [1.3,](#page-22-1) se obtiene:

<span id="page-23-4"></span>
$$
\hat{\chi}(\omega_0) = \frac{1}{2i\pi} \int_{\Gamma} \frac{\hat{\chi}(\omega)}{\omega - \omega_0} d\omega = I_1 + I_2 + I_3 + I_4, \tag{1.1.78}
$$

donde

$$
I_1 = \frac{1}{2i\pi} \int_{-U}^{U} \frac{\hat{\chi}(u)}{u - \omega_0} du,
$$
\n(1.1.79)

<span id="page-23-5"></span>
$$
I_2 = \frac{1}{2i\pi} \int_0^V \frac{\hat{\chi}(U + iv)}{U + iv - \omega_0} dv,
$$
\n(1.1.80)

$$
I_3 = -\frac{1}{2i\pi} \int_{-U}^{U} \frac{\hat{\chi}(u+iV)}{u+iV - \omega_0} du,
$$
\n(1.1.81)

<span id="page-23-6"></span>
$$
I_4 = \frac{1}{2i\pi} \int_0^V \frac{\hat{\chi}(-U + i[V - v])}{-U + i[V - v] - \omega_0} dv.
$$
 (1.1.82)

Analizando individualmente la integral  $I_2$ , se puede establecer como cota superior para el valor absoluto de la integral lo siguiente:

<span id="page-23-3"></span><span id="page-23-0"></span>
$$
|I_2| \le \frac{1}{2\pi} \int_0^V \frac{|\hat{\chi}(U + iv)|}{|U + iv - \omega_0|} dv.
$$
 (1.1.83)

Como el integrando es estrictamente positivo, se establecen las siguientes desigualdades:

$$
\frac{1}{2\pi} \int_0^V \frac{|\hat{\chi}(U + iv)|}{|U + iv - \omega_0|} dv \le \frac{1}{2\pi} \int_0^V \frac{\max_{0 \le v \le V} |\hat{\chi}(U + iv)|}{|U + iv - \omega_0|} dv \n= \frac{\max_{0 \le v \le V} |\hat{\chi}(U + iv)|}{2\pi} \int_0^V \frac{1}{|U + iv - \omega_0|} dv \qquad (1.1.84)\n= \frac{\max_{0 \le v \le V} |\hat{\chi}(U + iv)|}{2\pi} \int_0^V \frac{1}{\sqrt{(U - \omega'_0)^2 + (v - \omega''_0)^2}} dv,
$$

donde máx<sub>0≤v≤V</sub> denota el valor máximo de la función en el intervalo [0, V]. La integral de la última igualdad de la Ec.  $(1.1.84)$  tiene solución analítica:

<span id="page-23-1"></span>
$$
\int \frac{dx}{\sqrt{a^2 + (x - b)^2}} = -\ln \left| b - x + \sqrt{a^2 + (x - b)^2} \right|.
$$
 (1.1.85)

Usando el resultado de la Ec.  $(1.1.85)$  junto con la Ec.  $(1.1.84)$ , es posible acotar el valor absoluto de la integral  $I_2$ :

<span id="page-23-2"></span>
$$
|I_2| \le \frac{\max_{0 \le v \le V} |\hat{\chi}(U + iv)|}{2\pi} \ln \left| \frac{\omega_0'' + \sqrt{(U - \omega_0')^2 + {\omega_0''}^2}}{\omega_0'' - V + \sqrt{(U - \omega_0')^2 + (V - \omega_0'')^2}} \right|.
$$
 (1.1.86)

Como es de interés analizar el comportamiento cuando las integrales  $I_1$  e  $I_4$  se evalúan sobre todo el eje real, o una línea paralela al eje real, es necesario considerar el límite cuando  $U \to \infty$  en la Ec. [\(1.1.86\)](#page-23-2). Para conocer el límite de máx<sub>0 $\lt v \lt V |\hat{\chi}(U + iv)|$ </sub> a medida que  $U \rightarrow \infty$  es necesario el siguiente lema demostrado por Titchmarsh [\[25\]](#page-85-13).

Sea  $\hat{\chi}$  analítica y la integral definida

$$
\int_{-\infty}^{\infty} \left| \hat{\chi}(\omega' + i\omega'') \right|^p d\omega' \tag{1.1.87}
$$

existe y está acotada por  $\omega''_1 \le \omega'' \le \omega''_2$ . Entonces, a medida que  $\omega' \to \pm \infty$ ,  $\hat{\chi}(\omega' + \omega')$  $i\omega'$ )  $\rightarrow$  0 uniformemente para  $\omega''_1 + \delta \leq \omega'' \leq \omega''_2 - \delta$ , para  $\delta > 0$ .

Identificando  $p = 2$ , un resultado del lema anterior es:

<span id="page-24-0"></span>
$$
\lim_{U \to \infty} \max_{0 \le v \le V} |\hat{\chi}(U + iv)| \to 0. \tag{1.1.88}
$$

Analizando el límite cuando  $U \rightarrow \infty$  del logaritmo natural de la Ec. [\(1.1.86\)](#page-23-2), se obtiene:

<span id="page-24-1"></span>
$$
\lim_{U \to \infty} \ln \left| \frac{\omega_0'' + \sqrt{(U - \omega_0')^2 + \omega_0''^2}}{\omega_0'' - V + \sqrt{(U - \omega_0')^2 + (V - \omega_0'')^2}} \right| = \lim_{U \to \infty} \ln \left| \frac{\omega_0'' + \sqrt{U^2}}{\omega_0'' - V + \sqrt{U^2}} \right|
$$
\n
$$
= \lim_{U \to \infty} \ln \left| \frac{U}{U} \right|
$$
\n
$$
= 0.
$$
\n(1.1.89)

Combinando los resultados de las Ecs.  $(1.1.88)$  y  $(1.1.89)$  se obtiene:

<span id="page-24-2"></span>
$$
\lim_{U \to \infty} I_2 = \lim_{U \to \infty} |I_2| = 0.
$$
\n(1.1.90)

El análisis de la integral  $I_4$  es análogo al de la integral  $I_2$ , sustituyendo  $U + iv$  por  $-U + i(V - v)$  en la Ec. [\(1.1.83\)](#page-23-3), obteniéndose de igual manera que

<span id="page-24-3"></span>
$$
\lim_{U \to \infty} I_4 = \lim_{U \to \infty} |I_4| = 0.
$$
\n(1.1.91)

Sustituyendo las Ecs. [\(1.1.90\)](#page-24-2) y [\(1.1.91\)](#page-24-3) en la Ec. [\(1.1.78\)](#page-23-4), en el límite  $U \to \infty$ , se obtiene:

<span id="page-24-4"></span>
$$
\hat{\chi}(\omega) = I_1 + I_3 = \frac{1}{2i\pi} \int_{-\infty}^{\infty} \frac{\hat{\chi}(u)}{u - \omega_0} du - \frac{1}{2i\pi} \int_{-\infty}^{\infty} \frac{\hat{\chi}(u + iV)}{u + iV - \omega_0} du.
$$
 (1.1.92)

Utilizando la desigualdad de Schwartz [\[21\]](#page-85-9), es posible acotar la segunda integral del lado derecho de la Ec. [\(1.1.92\)](#page-24-4):

<span id="page-24-5"></span>
$$
\left| \int_{-\infty}^{\infty} \frac{\hat{\chi}(u+iV)}{u+iV - \omega_0} du \right|^2 \le \int_{-\infty}^{\infty} |\hat{\chi}(u+iV)|^2 du \int_{-\infty}^{\infty} \frac{du}{(u-\omega'_0)^2 + (V-\omega''_0)^2}.
$$
 (1.1.93)

La segunda integral del lado derecho de la Ec.  $(1.1.93)$  tiene la siguiente solución analítica:

<span id="page-25-0"></span>
$$
\int_{-\infty}^{\infty} \frac{du}{(u - \omega_0')^2 + (V - \omega_0'')^2} = -\frac{\operatorname{ArcTan}\left(\frac{\omega_0' - u}{a}\right)}{V - \omega_0''}\Bigg|_{-\infty}^{\infty} = \frac{\pi}{V - \omega_0''}.
$$
\n(1.1.94)

Sustituyendo la Ec.  $(1.1.94)$  en la Ec.  $(1.1.93)$  se obtiene:

<span id="page-25-1"></span>
$$
\left| \int_{-\infty}^{\infty} \frac{\hat{\chi}(u + iV)}{u + iV - \omega_0} du \right|^2 \le \frac{\pi}{V - \omega_0''} \int_{-\infty}^{\infty} \left| \hat{\chi}(u + iV) \right|^2 du. \tag{1.1.95}
$$

Sustituyendo la desigualdad dada por la Ec. [\(1.1.62\)](#page-20-5) en la Ec. [\(1.1.95\)](#page-25-1) se puede obtener una cota para la integral  $I_3$ :

$$
|I_3|^2 = \left| \int_{-\infty}^{\infty} \frac{\hat{\chi}(u + iV)}{u + iV - \omega_0} du \right|^2 \le \frac{C\pi}{V - \omega_0''}.
$$
 (1.1.96)

Considerando ahora el límite cuando  $V \to \infty$ , se obtiene:

<span id="page-25-2"></span>
$$
\lim_{U \to \infty} I_3 = \lim_{V \to \infty} |I_3|^2 = 0.
$$
\n(1.1.97)

Combinando los resultados de las Ecs.  $(1.1.90)$ ,  $(1.1.91)$   $(1.1.97)$ , se obtiene que, en el límite cuando  $U, V \rightarrow \infty$ ,

<span id="page-25-4"></span>
$$
\hat{\chi}(\omega_0) = \frac{1}{2i\pi} \int_{-\infty}^{\infty} \frac{\hat{\chi}(\omega)}{\omega - \omega_0} d\omega, \quad \omega_0'' > 0.
$$
\n(1.1.98)

Ahora es necesario considerar  $\omega_0'' = 0$ , es decir,  $\omega_0$  se encuentra sobre el eje real, como se muestra en la Fig. [1.4.](#page-25-3)

<span id="page-25-3"></span>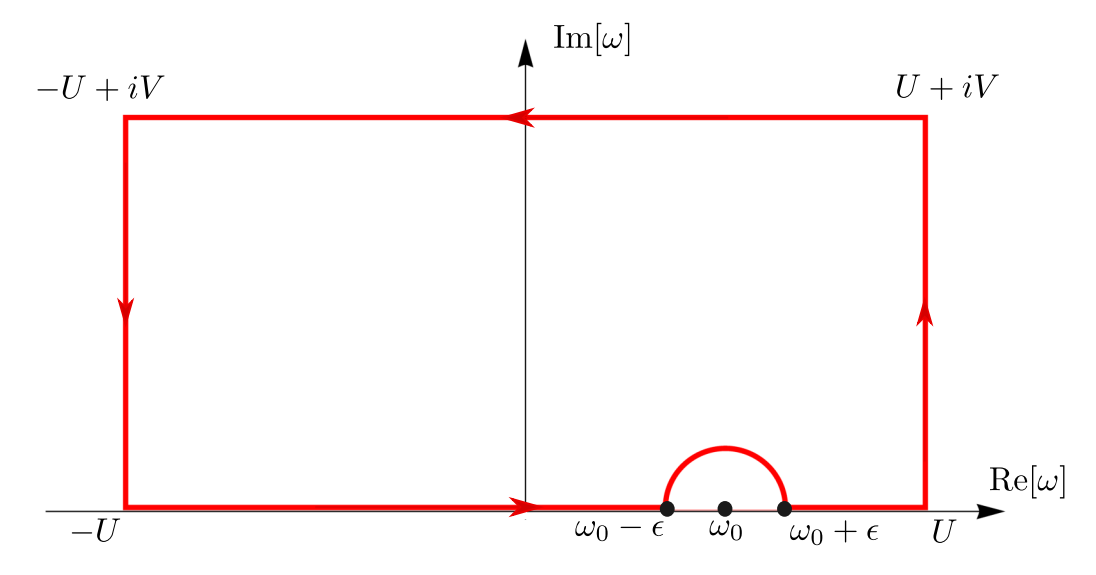

Figura 1.4: Contorno de integración Γ' de la Ec.  $(1.1.98)$ .

Ya que el punto  $\omega_0$  no está dentro del contorno Γ' (ver Fig. [1.4\)](#page-25-3), la integral sobre el contorno cerrado  $\Gamma'$  se puede separar como:

$$
0 = \frac{1}{2i\pi} \int_{\Gamma'} \frac{\hat{\chi}(\omega)}{\omega - \omega_0} d\omega = I_1 + I_2 + I_3 + I_4,
$$
 (1.1.99)

donde $I_2, I_3, I_4$  son las mismas integrales que en las Ecs.  $[(1.1.80)-(1.1.82)]$  $[(1.1.80)-(1.1.82)]$  $[(1.1.80)-(1.1.82)]$  $[(1.1.80)-(1.1.82)]$  $[(1.1.80)-(1.1.82)]$ , mientras que la integral  $I_1$  debe de rodear al punto  $\omega_0$ . Considerando los límites cuando  $\epsilon \to 0$ ,  $V \to \infty$  y  $U \to \infty$ , las integrales  $I_2$ ,  $I_3$  e  $I_4$  desaparecen por los mismos argumentos del caso anterior y se obtiene

<span id="page-26-0"></span>
$$
0 = \frac{1}{2i\pi} \lim_{\epsilon \to 0^{+}} \left[ \int_{-\infty}^{\omega_{0} - \epsilon} \frac{\hat{\chi}(\omega)}{\omega - \omega_{0}} d\omega + \int_{\omega_{0} + \epsilon}^{\infty} \frac{\hat{\chi}(\omega)}{\omega - \omega_{0}} d\omega \right] - i\pi \hat{\chi}(\omega_{0})
$$
  
= PV  $\int_{-\infty}^{\infty} \frac{\hat{\chi}(\omega)}{\omega - \omega_{0}} d\omega - i\pi \hat{\chi}(\omega_{0}).$  (1.1.100)

El último término de la segunda igualdad de la Ec.  $(1.1.100)$  es una consecuencia inmediata de la fórmula integral de Cauchy, integrando en la mitad de una bola centrada en  $\omega_0$  y de radio  $\varepsilon$ . Entonces, se obtiene que

<span id="page-26-1"></span>
$$
\hat{\chi}(\omega_0) = \text{PV}\left[-\frac{i}{\pi} \int_{-\infty}^{\infty} \frac{\hat{\chi}(\omega)}{\omega - \omega_0} d\omega\right].
$$
\n(1.1.101)

Separando ahora las partes real e imaginaria, se obtienen las relaciones de Kramers-Kronig:

$$
\hat{\chi}'(\omega_0) = \text{PV}\left[\frac{1}{\pi} \int_{-\infty}^{\infty} \frac{\hat{\chi}''(\omega)}{\omega - \omega_0} d\omega\right],\tag{1.1.102}
$$

$$
\hat{\chi}''(\omega_0) = \text{PV}\left[-\frac{1}{\pi} \int_{-\infty}^{\infty} \frac{\hat{\chi}'(\omega)}{\omega - \omega_0} d\omega\right].
$$
\n(1.1.103)

#### Demostración de que el enunciado 3 implica al enunciado 1

Para demostrar que el enunciado 3 implica el 1, es conveniente separar la Ec. [\(1.1.101\)](#page-26-1) de la siguiente forma:

<span id="page-26-2"></span>
$$
\hat{\chi}(\omega_0) = \frac{1}{2}\hat{\chi}(\omega_0) + \frac{1}{2}\hat{\chi}(\omega_0)
$$
\n
$$
= \frac{1}{2}\int_{-\infty}^{\infty} \hat{\chi}(\omega)\delta(\omega_0 - \omega)d\omega + \text{PV}\left[\frac{i}{2\pi}\int_{-\infty}^{\infty} \frac{\hat{\chi}(\omega)}{\omega_0 - \omega}d\omega\right]
$$
\n
$$
= \text{PV}\int_{-\infty}^{\infty} \hat{\chi}(\omega)\frac{1}{2}\left[\delta(\omega_0 - \omega) + \frac{i}{\pi}\frac{1}{\omega_0 - \omega}\right]d\omega,
$$
\n(1.1.104)

donde se utilizó la propiedad de la función delta de Dirac  $[21]$ :

$$
\int_{-\infty}^{\infty} \hat{\chi}(\omega)\delta(\omega_0 - \omega)d\omega = \hat{\chi}(\omega_0).
$$
 (1.1.105)

El término entre corchetes cuadrados en la última igualdad de la Ec.  $(1.1.104)$  es la transformada de Fourier de la función de Heaviside centrada en  $\omega_0$  [\[22\]](#page-85-10), mostrada a continuación:

$$
\mathscr{F}[\Theta(t)] = \hat{\Theta}(\omega) = \frac{1}{2} \left[ \delta(\omega) + \frac{i}{\pi} \frac{1}{\omega} \right]. \tag{1.1.106}
$$

Así, sustituyendo  $\hat{\Theta}\left( \omega_{0}-\omega\right)$ en la Ec. [\(1.1.104\)](#page-26-2) se obtiene

$$
\hat{\chi}(\omega_0) = \int_{-\infty}^{\infty} \hat{\chi}(\omega) \hat{\Theta}(\omega_0 - \omega) d\omega = \left[ \hat{\chi} * \hat{\mathcal{H}} \right] (\omega_0), \tag{1.1.107}
$$

donde ∗ denota convolución. Calculando la transformada de Fourier inversa y utilizando el teorema de la convolución  $[21]$ :

$$
\mathcal{F}^{-1}\left[\mathcal{F}(f)\mathcal{F}(g)\right] = fg \tag{1.1.108}
$$

se obtiene el resultado final

<span id="page-27-2"></span><span id="page-27-1"></span>
$$
\chi(t) = \chi(t)\Theta(t),\tag{1.1.109}
$$

es decir, la función  $\chi(t)$  es causal.

#### <span id="page-27-0"></span>1.1.4. Criterio de causalidad

En 2004, Tan et al. [\[27\]](#page-86-0) propusieron las siguientes relaciones tipo Kramers-Kronig:

$$
\operatorname{Re}\left[\frac{1}{\epsilon(\omega)+1}\right] - \frac{1}{2} = -\frac{2}{\pi} \operatorname{PV} \int_0^\infty \operatorname{Im}\left[\frac{-1}{\epsilon(\omega')+1}\right] \frac{\omega'}{\omega'^2 - \omega^2} d\omega',\tag{1.1.110}
$$

$$
\operatorname{Im}\left[\frac{-1}{\epsilon(\omega)+1}\right] = \frac{2\omega}{\pi} \operatorname{PV} \int_0^\infty \operatorname{Re}\left[\frac{-1}{\epsilon(\omega')+1} - \frac{1}{2}\right] \frac{\omega'}{\omega'^2 - \omega^2} d\omega'.\tag{1.1.111}
$$

Al multiplicar la Ec.  $(1.1.110)$  por 2, se obtiene

$$
2\text{Re}\left[\frac{1}{\epsilon(\omega)+1}\right] - 1 = -\frac{4}{\pi}\text{PV}\int_0^\infty \text{Im}\left[\frac{-1}{\epsilon(\omega)+1}\right] \frac{\omega'}{\omega'^2 - \omega^2} d\omega'.\tag{1.1.112}
$$

El lado izquierdo de la Ec.  $(1.1.112)$  se puede reescribir como

<span id="page-28-0"></span>
$$
2\text{Re}\left[\frac{1}{\epsilon(\omega)+1}\right] - 1 = \text{Re}\left[\frac{2}{\epsilon(\omega)+1} - 1\right]
$$

$$
= \text{Re}\left[\frac{2-\epsilon(\omega)-1}{\epsilon(\omega)+1}\right]
$$

$$
= \text{Re}\left[\frac{-\epsilon(\omega)+1}{\epsilon(\omega)+1}\right]
$$

$$
= -\text{Re}\left[\frac{\epsilon(\omega)-1}{\epsilon(\omega)+1}\right].
$$
(1.1.113)

Al sustituir la Ec.  $(1.1.113)$  en la Ec.  $(1.1.112)$ , y cambiando el signo en ambos lados, se obtiene

$$
\operatorname{Re}\left[\frac{\epsilon(\omega)-1}{\epsilon(\omega)+1}\right] = \frac{4}{\pi} \operatorname{PV} \int_0^\infty \operatorname{Im}\left[\frac{-1}{\epsilon(\omega)+1}\right] \frac{\omega'}{\omega'^2 - \omega^2} d\omega'.\tag{1.1.114}
$$

Como la función dieléctrica en el espacio del tiempo  $\epsilon(t)$  es real y su transformada de Fourier  $\epsilon(\omega)$  es hermítica, es decir  $\epsilon(-\omega) = \epsilon(\omega)$ , donde  $\epsilon(\omega)$  es el complejo conjugado de  $\epsilon(\omega)$  [\[3\]](#page-84-3), es posible integrar el lado izquierdo de la Ec. [\(1.1.114\)](#page-28-1) y reescribirlo como

<span id="page-28-1"></span>
$$
\int_{-\infty}^{\infty} \text{Re}\left[\frac{\epsilon(\omega) - 1}{\epsilon(\omega) + 1}\right] d\omega = 2 \int_{0}^{\infty} \text{Re}\left[\frac{\epsilon(\omega) - 1}{\epsilon(\omega) + 1}\right] d\omega.
$$
 (1.1.115)

Integrando de  $-\infty$  a  $\infty$  la Ec. [\(1.1.114\)](#page-28-1) y sustituyendo la Ec. [\(1.1.115\)](#page-28-2), se obtiene:

<span id="page-28-3"></span>
$$
\int_0^\infty \text{Re}\left[\frac{\epsilon(\omega) - 1}{\epsilon(\omega) + 1}\right] d\omega = \frac{2}{\pi} \text{PV} \int_{-\infty}^\infty \int_0^\infty \text{Im}\left[\frac{-1}{\epsilon(\omega) + 1}\right] \frac{\omega'}{\omega'^2 - \omega^2} d\omega' d\omega. \tag{1.1.116}
$$

El término que multiplica el lado derecho de la Ec.  $(1.1.116)$  puede reescribirse como:

<span id="page-28-4"></span><span id="page-28-2"></span>
$$
\frac{\omega'}{\omega'^2 - \omega^2} = \frac{1}{2} \left( \frac{1}{\omega - \omega'} - \frac{1}{\omega + \omega'} \right). \tag{1.1.117}
$$

Sustituyendo la Ec.  $(1.1.117)$  en la Ec.  $(1.1.116)$ , se obtiene:

<span id="page-28-5"></span>
$$
\int_0^\infty \text{Re}\left[\frac{\epsilon(\omega) - 1}{\epsilon(\omega) + 1}\right] d\omega = \frac{1}{\pi} \text{PV} \int_{-\infty}^\infty \int_0^\infty \text{Im}\left[\frac{-1}{\epsilon(\omega) + 1}\right] \times \left(\frac{1}{\omega - \omega'} - \frac{1}{\omega + \omega'}\right) d\omega' d\omega.
$$
\n(1.1.118)

Reordenando la Ec. [\(1.1.118\)](#page-28-5), el lado derecho se puede escribir como:

<span id="page-29-2"></span>
$$
\int_0^\infty \text{Re}\left[\frac{\epsilon(\omega) - 1}{\epsilon(\omega) + 1}\right] d\omega = \frac{1}{\pi} \text{PV} \int_0^\infty d\omega' \text{Im}\left[\frac{-1}{\epsilon(\omega) + 1}\right] \times \int_{-\infty}^\infty d\omega \left(\frac{1}{\omega - \omega'} - \frac{1}{\omega + \omega'}\right).
$$
\n(1.1.119)

Para la integración sobre  $\omega$ , el valor de la integral es el valor principal de las integrales

$$
\int_{-\infty}^{\infty} \frac{d\omega}{\omega - \omega'} \qquad y \qquad \int_{-\infty}^{\infty} \frac{d\omega}{\omega + \omega'}.
$$

Como ambas integrales tienen polos simples en  $\omega = \omega'$  y  $\omega = -\omega'$ , respectivamente, las dos son cero. Así, la Ec.  $(1.1.119)$  se transforma en

$$
\frac{1}{\pi} \int_0^\infty d\omega' \text{Im}\left[\frac{-1}{\epsilon(\omega) + 1}\right](0 - 0) = 0. \tag{1.1.120}
$$

Finalmente, sustituyendo la Ec.  $(1.1.120)$  en la Ec.  $(1.1.119)$  se obtiene una condición necesaria, más no suficiente, para que una función  $\varepsilon(\omega)$  sea causal [\[28\]](#page-86-1):

<span id="page-29-3"></span>
$$
\int_0^\infty \text{Re}\left[\frac{\epsilon(\omega) - 1}{\epsilon(\omega) + 1}\right] d\omega = 0. \tag{1.1.121}
$$

### <span id="page-29-0"></span>1.2. Modelos para la función dieléctrica

Para modelar la función dieléctrica de un medio material que presenta bandas de absorción, se considera una función  $\epsilon(\omega) = 1 + \chi(\omega)$  compleja. Si el medio es, además, un conductor, es apropiado descomponer la susceptibilidad el´ectrica en contribuciones de electrones libres (o intrabanda) y electrones ligados (o interbanda) [\[2\]](#page-84-1):

$$
\chi(\omega) = \sum_{\phi} \chi_{\phi}(\omega) + \sum_{\beta} \chi_{\beta}(\omega), \qquad (1.2.1)
$$

donde φ denota contribuciones intrabanda y  $\beta$  denota contribuciones interbanda. A continuación se describirán algunos modelos para ambos tipos de electrones.

#### <span id="page-29-1"></span>1.2.1. Modelo de electrones libres

Para construir un modelo para la función dieléctrica  $\epsilon(\omega)$  que describa la contribución de electrones intrabanda, se parte de considerar un electrón libre con una desviación  $\vec{x}(t)$  de su posición de equilibrio en presencia de un campo eléctrico externo  $E(t)$  y un coeficiente de amortiguamiento Γ. Si el electrón tiene masa m y carga  $-e$ , la ecuación de movimiento del electrón es

<span id="page-29-4"></span>
$$
m\left(\ddot{\vec{x}} + \Gamma \dot{\vec{x}}\right) = -e\vec{E}.\tag{1.2.2}
$$

Al considerar la transformada de Fourier de la enésima derivada [\[21\]](#page-85-9):

<span id="page-30-3"></span>
$$
\mathscr{F}\left[\frac{d^{n}f\left(t\right)}{dt^{n}}\right] = \left(-i\omega\right)^{n} \mathscr{F}\left[f\left(t\right)\right],\tag{1.2.3}
$$

y aplicando este resultado a la Ec. [\(1.2.2\)](#page-29-4) se obtiene

$$
m\left(-\omega^2 - i\omega\Gamma\right)\vec{x}(\omega) = -e\vec{E}(\omega). \tag{1.2.4}
$$

Despejando  $\vec{x}(\omega)$  de la Ec. [\(1.2.4\)](#page-30-1), la solución a la ecuación en el espacio de frecuencias es

<span id="page-30-1"></span>
$$
\vec{x}(\omega) = \frac{e}{m} \frac{\vec{E}(\omega)}{\omega^2 + i\omega \Gamma}.
$$
\n(1.2.5)

Si el momento dipolar, en el espacio de frecuencias, de un electrón está dado por

<span id="page-30-4"></span><span id="page-30-2"></span>
$$
\vec{p}(\omega) = -e\vec{x}(\omega),\tag{1.2.6}
$$

entonces la polarización de un medio con  $N$  electrones por unidad de volumen es

$$
\vec{P}(\omega) = N\vec{p}(\omega) = -Ne\vec{x}(\omega) = -\frac{Ne^2}{m}\frac{\vec{E}(\omega)}{\omega^2 + i\omega\Gamma}.
$$
\n(1.2.7)

Al sustituir la Ec.  $(1.2.7)$  en la Ec.  $(1.1.14)$  —suponiendo un medio material isótropo y homogéneo— se obtiene

$$
\vec{P} = \epsilon_0 \chi(\omega) \vec{E}(\omega) = -Ne^2 \vec{x}(\omega) = -\frac{Ne^2}{m} \frac{\vec{E}(\omega)}{\omega^2 + i\omega \Gamma}.
$$
(1.2.8)

Al despejar  $\chi(\omega)$  y sustituir en  $\epsilon(\omega)/\epsilon_0 = 1 + \chi(\omega)$  [\[19\]](#page-85-7), se puede calcular  $\epsilon(\omega)/\epsilon_0$ :

$$
\frac{\epsilon(\omega)}{\epsilon_0} = 1 - \frac{Ne^2}{m\epsilon_0} \frac{1}{\omega^2 + i\omega\Gamma} = 1 - \frac{\omega_p^2}{\omega^2 + i\omega\Gamma},
$$
\n(1.2.9)

donde  $\omega_p = \sqrt{Ne^2/m\epsilon_0}$  es la frecuencia de plasma. Este modelo, llamado modelo de Drude [\[29\]](#page-86-2), describe las contribuciones de los electrones libres (o intrabanda) a la función dieléctrica [\[2\]](#page-84-1).

#### <span id="page-30-0"></span>1.2.2. Modelos para contribuciones interbanda

#### Modelo de Lorentz

Uno de los primeros modelos para las contribuciones interbanda fue desarrollado por H. A. Lorentz, quien consider´o a los electrones como osciladores arm´onicos sujetos a un campo eléctrico  $\vec{E}$ . De manera similar al modelo de electrones libres —modelo de Drude—, se considera un electrón con masa m y carga –e, caracterizado con un

coeficiente de amortiguamiento  $\Gamma$  y una constante de resorte  $m\omega_0^2$ . Así la ecuación de movimiento del electrón es

<span id="page-31-1"></span><span id="page-31-0"></span>
$$
m\left(\ddot{\vec{x}} + \Gamma \dot{\vec{x}} + \omega_0^2 \vec{x}\right) = -e\vec{E}.\tag{1.2.10}
$$

Utilizando la Ec. [\(1.2.3\)](#page-30-3) para calcular la transformada de Fourier de la Ec. [\(1.2.10\)](#page-31-0), se obtiene:

$$
m\left(-\omega^2 - i\omega\Gamma + \omega_0^2\right)\vec{x}(\omega) = -e\vec{E}(\omega). \tag{1.2.11}
$$

Despejando  $\vec{x}(\omega)$  de la Ec. [\(1.2.11\)](#page-31-1), la solución a la ecuación en el espacio de frecuencias es

<span id="page-31-3"></span><span id="page-31-2"></span>
$$
\vec{x}(\omega) = -\frac{e}{m} \frac{\vec{E}(\omega)}{\omega_0^2 - \omega^2 - i\omega \Gamma}.
$$
\n(1.2.12)

Al sustituir la Ec.  $(1.2.12)$  en la Ec.  $(1.2.6)$  se puede calcular la polarización de un medio con N electrones por unidad de volumen como:

$$
\vec{P}(\omega) = -N e \vec{x}(\omega) = \frac{Ne^2}{m} \frac{\vec{E}(\omega)}{\omega_0^2 - \omega^2 - i\omega \Gamma}.
$$
\n(1.2.13)

Sustituyendo la Ec.  $(1.2.13)$  en la Ec.  $(1.1.14)$  se obtiene:

$$
\vec{P} = \epsilon_0 \chi(\omega) \vec{E}(\omega) = -Ne^2 \vec{x}(\omega) = \frac{Ne^2}{m} \frac{\vec{E}(\omega)}{\omega_0^2 - \omega^2 - i\omega \Gamma}.
$$
 (1.2.14)

Al despejar  $\chi(\omega)$  y sustituir en  $\epsilon(\omega) / \epsilon_0 = 1 + \chi(\omega)$  [\[19\]](#page-85-7), se puede calcular nuevamente  $\epsilon(\omega)/\epsilon_0$ :

$$
\frac{\epsilon(\omega)}{\epsilon_0} = 1 + \frac{Ne^2}{m\epsilon_0} \frac{1}{\omega_0^2 - \omega^2 - i\omega\Gamma} = 1 + \frac{\omega_p^2}{\omega_0^2 - \omega^2 - i\omega\Gamma}.
$$
 (1.2.15)

Al modelar las contribuciones interbanda a la función dieléctrica con la Ec.  $(1.2.15)$ , en la literatura se suele emplear una superposición de osciladores  $[1, 2, 7, 30]$  $[1, 2, 7, 30]$  $[1, 2, 7, 30]$  $[1, 2, 7, 30]$  $[1, 2, 7, 30]$  $[1, 2, 7, 30]$  de la forma

<span id="page-31-4"></span>
$$
\sum_{\phi} \chi_{\phi}(\omega) = \sum_{i} \frac{\omega_p^2 f_i}{\omega_i^2 - \omega^2 - i\omega \Gamma_i}.
$$
 (1.2.16)

Si se emplean *n* osciladores para modelar las contribuciones interbanda, existen  $3n$ parámetros de los osciladores:  $f_i$ ,  $\omega_i$  y  $\Gamma_i$ , junto con un parámetro global del material  $\omega_p$  [\[2\]](#page-84-1).

#### Modelo de Brendel-Bormann

En el modelaje de las contribuciones interbanda de la función dieléctrica, el modelo de Lorentz usualmente emplea osciladores que corresponden a energías de transición interbanda  $\hbar \omega_i$ . Sin embargo, el modelo de Lorentz muestra un ensanchamiento excesivo para la absorción lejos de las energías de transición en los espectros experimentales [\[7\]](#page-84-7). Brendel y Bormann [\[1\]](#page-84-0) propusieron un modelo para las contribuciones interbanda a la función dieléctrica que reemplaza los osciladores de Lorentz con una superposición infinita de osciladores utilizando un perfil gaussiano. La susceptibilidad eléctrica se obtiene a partir de la convolución del modelo de Lorentz y una función gaussiana:

$$
\chi(\omega) = \int_{-\infty}^{\infty} \frac{1}{\sqrt{2\pi}\sigma} \exp\left[\frac{\left(x - \omega_0\right)^2}{2\sigma^2}\right] \frac{f\omega_p^2}{x^2 - \omega^2 + i\omega\Gamma} dx,\tag{1.2.17}
$$

donde  $\exp(x)$  denota la función exponencial. Brendel y Bormann proponen como solución a la integral en la Ec.  $(1.2.17)$  la siguiente expresión [\[1\]](#page-84-0):

$$
\chi(\omega) = \frac{i\sqrt{\pi}f\omega_p^2}{2\sqrt{2}a\omega} \left[ w\left(\frac{a-\omega_0}{\sqrt{2}\sigma}\right) + w\left(\frac{a+\omega_0}{\sqrt{2}\sigma}\right) \right],\tag{1.2.18}
$$

donde  $a = a' + i a'' =$  $\overline{\omega^2 - i\omega\Gamma}$  y  $a'' > 0$ . La función  $w(z)$  es la función de Faddeeva, definida como

<span id="page-32-4"></span><span id="page-32-2"></span><span id="page-32-0"></span>
$$
w(z) = \exp(-z^2)\text{erfc}(-iz),\tag{1.2.19}
$$

donde erfc $(z)$  es la función error complementaria compleja, dada por

$$
\operatorname{erfc}(z) = \frac{2}{\sqrt{\pi}} \int_z^{\infty} \exp(-t^2) dt. \tag{1.2.20}
$$

Es posible reescribir la Ec.  $(1.2.20)$  en términos de la función hipergeométrica [\[7\]](#page-84-7)

<span id="page-32-3"></span><span id="page-32-1"></span>
$$
U\left(\frac{1}{2},\frac{1}{2},z\right) = \sqrt{\pi}\operatorname{erfc}(z),\tag{1.2.21}
$$

obteniéndose la siguiente expresión para la susceptibilidad eléctrica

$$
\chi(\omega) = \frac{i f \omega_p^2}{2\sqrt{2} a \omega} \left\{ U \left[ \frac{1}{2}, \frac{1}{2}, -\left( \frac{a - \omega_0}{\sqrt{2} \sigma} \right)^2 \right] + U \left[ \frac{1}{2}, \frac{1}{2}, -\left( \frac{a + \omega_0}{\sqrt{2} \sigma} \right)^2 \right] \right\}. \tag{1.2.22}
$$

#### Modelo de Orosco-Coimbra

Aunque el modelo de Brendel-Bormann está basado en la convolución de dos funciones causales, la aparición de una singularidad en  $\omega = 0$  al considerar la solución analítica de la Ec.  $(1.2.17)$  hace que las Ecs.  $(1.2.18)$  y  $(1.2.22)$  no sean estrictamente causales, como se discutirá a continuación. Para remover la singularidad en  $\omega = 0$  y obtener una función  $\chi(\omega)$  causal, Orosco y Coimbra [\[2\]](#page-84-1) proponen un modelo de la susceptiblidad eléctrica basado en la Ec.  $(1.2.17)$ :

<span id="page-33-1"></span>
$$
\chi(\omega) = AS(\omega),\tag{1.2.23}
$$

donde  $A = \omega_p^2 f / \omega_0^2$  es la amplitud cuando  $\omega = 0$  y

$$
S(\omega) = \left[ \frac{s(z_{+}) + s(z_{-})}{\chi_{0}} \right],
$$
\n(1.2.24)

 $\cos(s)$  es una función adimensional definida como

$$
s(z) = i\pi w(z) + \exp(-z^2) \left[ \log(z) + \log\left(-\frac{\overline{z}}{|z^2|}\right) - i\pi \right],\tag{1.2.25}
$$

donde  $log(z)$  es el logaritmo natural complejo,  $w(z)$  se define igual que en la Ec. donde log(z) es el logaritmo natural complejo,  $w(z)$  se denn<br>  $(1.2.19)$  y  $z_{\pm} = (\pm \alpha - \omega_0)/(\sqrt{2}\sigma)$ , con  $\alpha = \alpha' + i\alpha''$  dada por

$$
\alpha'(\omega) = \sqrt{\frac{\omega}{2}} \sqrt{\sqrt{\omega^2 + \Gamma^2} + \omega} \qquad \text{y} \qquad \alpha''(\omega) = \sqrt{\frac{\omega}{2}} \sqrt{\sqrt{\omega^2 + \Gamma^2} - \omega} + \mu, \tag{1.2.26}
$$

donde  $\mu$  es una constante arbitraria que cumple  $0 < \mu \ll 1$ . En la Ec. [\(1.2.24\)](#page-33-1)  $\chi_0$  es un factor de normalización definido como

$$
\chi_0 = -4\sqrt{\pi}D\left(-\frac{\omega_0}{\sqrt{2}\sigma}\right),\qquad(1.2.27)
$$

donde la función  $D(x)$  es la función de Dawson [\[31\]](#page-86-4)

$$
D(x) = \frac{\sqrt{2}}{2} \exp(-x^2) \operatorname{erfi}(x),
$$
 (1.2.28)

 $\text{con erf}(z)$  la función error imaginaria definida como

$$
\operatorname{erfi}(z) = i \operatorname{erf}(iz). \tag{1.2.29}
$$

## <span id="page-33-0"></span>1.3. Modelos de Brendel-Bormann y Orosco-Coimbra

Como se mencionó en la sección anterior, los modelos clásicos para las contibuciones interbanda e intrabanda presentan limitaciones que impiden el modelado de los datos experimentales de algunos materiales  $[1]$ . A continuación, se ilustrarán con más detalle algunas de las ventajas de los modelos de Brendel-Bormann y Orosco-Coimbra a comparación de los modelos clásicos, así como los resultados de realizar el análisis de Kramers-Kronig para cada uno.

#### <span id="page-34-0"></span>1.3.1. Modelo de Brendel-Bormann

A pesar de que el modelo propuesto por Brendel y Bormann aprovecha las características de los perfiles lorentziano y gaussiano para modelar resultados experimentales de materiales reales sin perder la interpretación física del modelo de Lorentz [\[1\]](#page-84-0), Orosco y Coimbra exhibieron algunos defectos del modelo de Brendel-Bormann [\[6\]](#page-84-6). La primera falla mencionada por Orosco y Coimbra es que la susceptibilidad eléctrica en el modelo de Brendel-Bormann no es hermítica, es decir la parte real de la susceptibilidad el´ectrica no es par y la parte imaginaria de la susceptibilidad eléctrica no es impar. Esto no es físicamente razonable, ya que la realidad del campo eléctrico E y el vector de desplazamiento eléctrico D implican que la susceptibilidad eléctrica siempre es hermítica [\[3\]](#page-84-3). Adicionalmente, como un detalle más que una falla del modelo, Orosco y Coimbra muestran que el máximo en la parte imaginaria de la susceptibilidad eléctrica del modelo de Brendel-Bormann no coincide con el del modelo de Lorentz para la misma energía de resonancia  $\omega_i$ . Esta propiedad del modelo de Lorentz, recuperada en el modelo de Orosco-Coimbra, resulta de gran utilidad al modelar datos experimentales, como se discutirá más adelante. A continuación, se muestra una gráfica de las partes real e imaginaria del modelo de Brendel-Bormann donde se exhibe la no hermiticidad del modelo, así como una comparación con la parte imaginaria del modelo de Lorentz utilizando la misma energía de resonancia  $\omega_0$ para ilustrar el desfase en la posición del máximo en la parte imaginaria.

<span id="page-34-1"></span>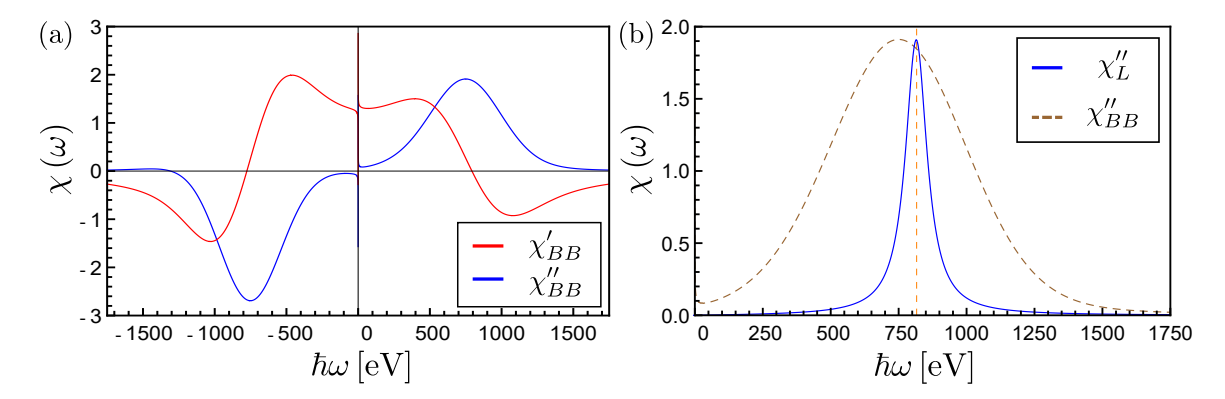

Figura 1.5: (a) Ejemplo de los perfiles de la parte real (rojo) e imaginaria (azul) de la susceptibilidad eléctrica  $\chi$  en el modelo de Brendel-Borman. (b) Comparación de la parte imaginaria del modelo de Lorentz con la parte imaginaria del modelo de Brendel-Bormann para una misma energía de resonancia  $\hbar\omega_0 = 816.2 \text{ eV}$ , mostrada con una línea vertical anaranjada.

En la Fig.  $1.5(a)$  $1.5(a)$  se aprecia cómo la parte real de la susceptibilidad eléctrica no es una función par, mientras que la parte imaginara no es una función impar. Esto implica que la susceptibilidad el´ectrica con el modelo de Brendel-Bormann no es hermítica. En la Fig. [1.5\(](#page-34-1)b) se muestra el desfase en la posición del máximo de la parte imaginaria en el modelo de Brendel-Bormann en comparación con el modelo de Lorentz. Adicionalmente, ya que el modelo de Brendel-Bormann presenta una singularidad en  $\omega = 0$  [apreciable en la Fig. [1.5\(](#page-34-1)a)], no cumple las condiciones del teorema de Titchmarsh y no es causal. En la Fig. [1.6](#page-35-1) se muestran los resultados del análisis de Kramers-Kronig para el modelo de Brendel-Bormann.

<span id="page-35-1"></span>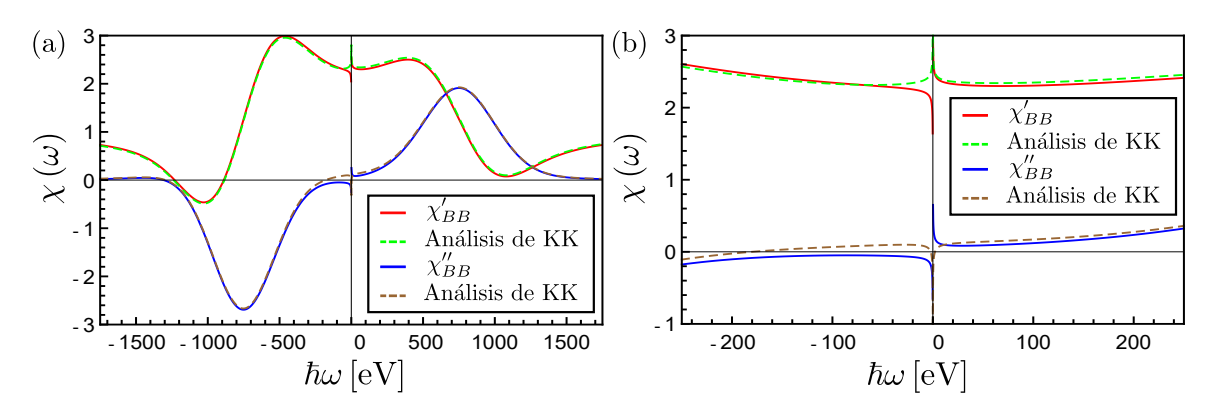

Figura 1.6: Comparación de la parte real y la parte imaginaria de la susceptibilidad eléctrica del modelo de Brendel-Bormann con las funciones obtenidas al utilizar el análisis de Kramers-Kronig en (a) la ventana de −1, 750 a 1, 750 eV y (b) la ventana de −250 a 250 eV.

Como las gráficas obtenidas a través del análisis de Kramers-Kronig Ecs. [\(1.1.45\)](#page-17-5)  $y(1.1.46)$  no coinciden con las partes real e imaginaria de la susceptibilidad eléctrica del modelo de Brendel-Bormann, se concluye que el modelo de Brendel-Bormann no es estrictamente causal. En la Fig. [1.6](#page-35-1) se observa que esta no causalidad está localizada alrededor de  $\omega = 0$  únicamente, mientras que en las demás regiones sí coinciden las gráficas obtenidas con el análisis de Kramers-Kronig.

#### <span id="page-35-0"></span>1.3.2. Modelo de Orosco-Coimbra

Para hacer uso de las ventajas que ofrece el modelo de Brendel-Bormann al ajustar datos experimentales de funciones diel´ectricas con ensanchamientos en el infrarrojo [\[1\]](#page-84-0), Orosco y Coimbra alteraron las expresiones de la susceptibilidad diel´ectrica de tal modo que el comportamiento fuera similar, pero garantizando hermiticidad y causalidad  $[6]$ . En la Fig. [1.7\(](#page-36-0)a) se muestra la comparación de las partes real e imaginaria de la susceptibilidad dieléctrica utilizando los modelos de Brendel-Bormann y Orosco-Coimbra.

En la Fig. [1.7\(](#page-36-0)a) se observa c´omo el modelo de Orosco-Coimbra corrige la no hermiticidad, así como la singularidad en  $\omega = 0$ , del modelo de Brendel-Bormann, conservando un perfil muy parecido al del modelo original, especialmente para  $\omega > 0$ . Adicionalmente, en la Fig.  $1.7(b)$  $1.7(b)$  se muestra cómo en el caso del modelo de Orosco-Coimbra el máximo de la parte imaginaria se encuentra en  $\omega_0$ , al igual que en el modelo de Lorentz. Aunque el modelo de Orosco-Coimbra no presenta una singularidad en  $\omega = 0$ , para garantizar la causalidad del modelo se realizó el análisis de Kramers-Kronig (véase la Fig.  $1.8$ ).

Como las gráficas obtenidas a través del análisis de Kramers-Kronig, Ecs. [\(1.1.45\)](#page-17-5) y  $(1.1.46)$ , sí coinciden con las partes real e imaginaria de la susceptibilidad eléctrica del modelo de Orosco-Coimbra, se concluye que el modelo de Orosco-Coimbra sí
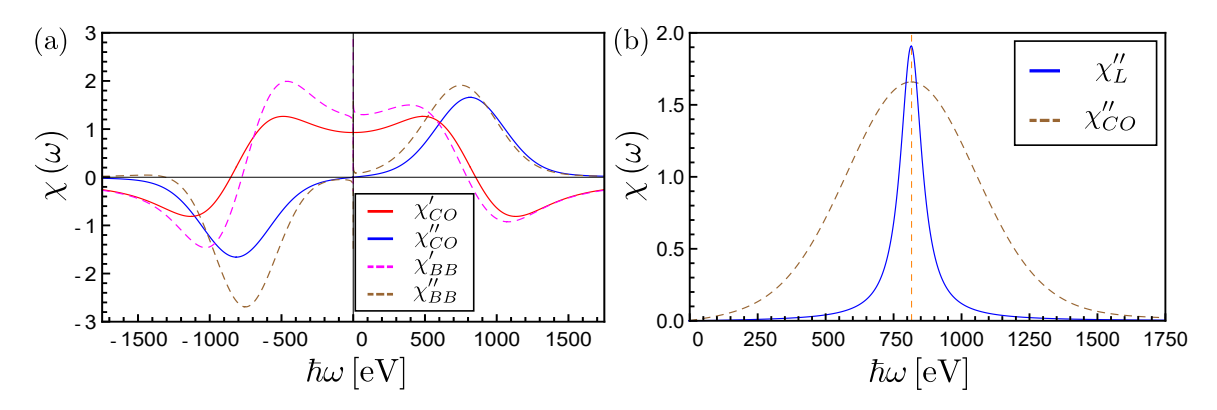

Figura 1.7: (a) Comparación de las partes real e imaginaria de la susceptiblidad eléctrica utilizando los modelos de Brendel-Bormann y Orosco-Coimbra y (b) comparación de la parte imaginaria del modelo de Lorentz con la parte imaginaria del modelo de Orosco-Coimbra para una misma energía de resonancia  $\omega_0 = 816.2 \text{ eV}$  mostrada con una línea vertical anaranjada.

es estrictamente causal. Aunque en su modelo Orosco y Coimbra lograron recuperar dos propiedades f´ısicas importantes, la hermiticidad y causalidad de la susceptibilidad dieléctrica, es importante mencionar que lo hicieron introduciendo un parámetro adicional  $\mu$  arbitrariamente pequeño [\[2\]](#page-84-0) que no tiene interpretación física alguna.

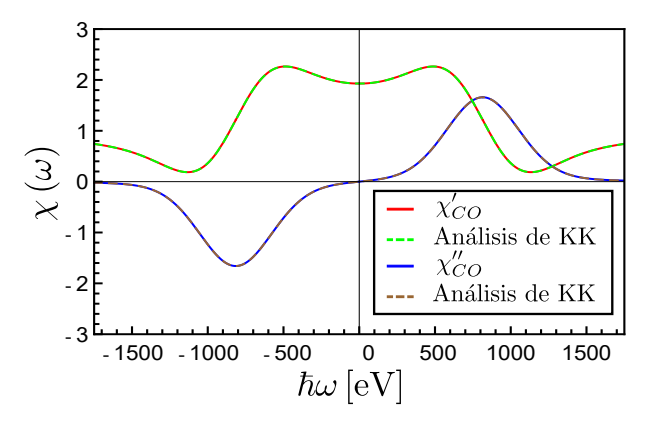

Figura 1.8: Comparación de la parte real y la parte imaginaria de la susceptibilidad eléctrica del modelo de Orosco-Coimbra con las funciones obtenidas al utilizar el análisis de Kramers-Kronig.

# Capítulo 2 Modelado de datos experimentales

Usualmente, los datos para la función dieléctrica de los materiales se mide por medio de técnicas experimentales como elipsometría  $[32, 33, 34, 35]$  $[32, 33, 34, 35]$  $[32, 33, 34, 35]$  $[32, 33, 34, 35]$  $[32, 33, 34, 35]$  $[32, 33, 34, 35]$  y recientemente por una técnica llamada REELS (por sus siglas en inglés *Reflected Electron Energy* Loss Spectroscopy) [\[30\]](#page-86-4). La función dieléctrica también se ha intentado calcular usando métodos de primeros principios como DFT (por sus siglas en inglés  $Density\ Functional$  $theory)$  [\[30\]](#page-86-4). Por lo anterior, la función dieléctrica se conoce solamente en un intervalo finito de frecuencias. Sin embargo, existen cierto tipo de problemas como la fricción cuántica  $[8, 9, 10]$  $[8, 9, 10]$  $[8, 9, 10]$  $[8, 9, 10]$ , la transferencia de momento de un electrón a una nanopartícula  $[11]$  o aquellos que involucran el cálculo de fuerzas de Casimir-Polder  $[14, 15, 16]$  $[14, 15, 16]$  $[14, 15, 16]$  $[14, 15, 16]$ , en los que es necesario conocer la función dieléctrica para todas las frecuencias, por lo que resulta indispensable no sólo interpolar los datos sino realizar extrapolaciones. Si se cuenta con un modelo de la función dieléctrica como los dados por las Ecs.  $(1.2.9)$ , [\(1.2.15\)](#page-31-0), [\(1.2.22\)](#page-32-0) y [\(1.2.23\)](#page-33-0), es necesario encontrar un conjunto de parámetros  $\vec{\theta}$  tal que

$$
\epsilon(\omega_i, \vec{\theta}) \approx \epsilon_i(\omega_i), \tag{2.0.1}
$$

donde  $\epsilon(\omega_i, \vec{\theta}\,)$  es el modelo de la función dieléctrica con parámetros  $\vec{\theta}$  evaluados en las frecuencias  $\omega_i$ , y  $\epsilon_i(\omega_i)$  es el conjunto de datos experimentales.

## 2.1. Funciones objetivo

Para obtener un conjunto de parámetros  $\vec{\theta}$  que, junto con un modelo de la función dieléctrica  $\epsilon_i(\omega, \vec{\theta})$ , reproduzcan un conjunto de datos experimentales, es necesario definir una función objetivo  $f(\omega, \vec{\theta})$  que sea igual a 0 sólo cuando el conjunto de parámetros  $\vec{\theta}$  cumpla que  $\epsilon(\omega_i, \vec{\theta}) = \epsilon_i(\omega_i) \forall i$ , es decir, el modelo reproduce exactamente el valor de las mediciones experimentales  $\epsilon_i(\omega_i)$  para todas las frecuencias  $\omega_i$ . El problema de optimización básico es, entonces, minimizar a la función objetivo  $f(\vec{\theta},x)$  sujeto a  $\theta \in \Theta$ . Cualquier valor de  $\vec{\theta}$  en el conjunto factible  $\Theta$  que minimice la función objetivo es una solución al problema de optimización [\[17\]](#page-85-3).

En este trabajo, los datos experimentales ajustados corresponden a mediciones experimentales de la función dieléctrica del aluminio reportados por Shiles et al. [\[36\]](#page-86-5),

del oro y la plata reportados por Johnson y Christy [\[37\]](#page-86-6), del bismuto reportados por Werner et al. [\[30\]](#page-86-4) y del silicio y carburo de silicio recopilados por Palik [\[38\]](#page-86-7). Los modelos de la función diléctrica utilizados para los ajustes consisten en el modelo de Drude [Ec. [\(1.2.9\)](#page-30-0)] para las contribuciones intrabanda  $\chi_{\phi}$  de la Ec. [\(1.2.1\)](#page-29-0) y el modelo de Brendel-Borman [Ec. [\(1.2.22\)](#page-32-0)], o el de Orosco-Coimbra [Ec. [\(1.2.23\)](#page-33-0)], para las contribuciones interbanda  $\chi_{\beta}$  de la Ec. [\(1.2.1\)](#page-29-0), discutidos en la sección [\(2.2.2\).](#page-30-1)

Dado un conjunto de datos obtenidos experimentalmente para la función dieléctrica  $\epsilon_i (\omega_i)$ , la función objetivo que se minimiza es, en todos los casos, la siguiente:

<span id="page-38-0"></span>
$$
g[\epsilon_i(\omega_i), \vec{\theta}] = \sum_i \left| \left| \epsilon(\omega_i, \vec{\theta}) - \epsilon_i(\omega_i) \right| \right|^2, \tag{2.1.1}
$$

donde  $||z||$  es el módulo de un número complejo  $z$  y  $\vec{\theta}$  el conjunto de parámetros que minimizan la función. Aunque  $\epsilon(\omega)$  es, en general, una función compleja, al utilizar el módulo al cuadrado en la Ec.  $(2.1.1)$ , se garantiza que la función objetivo f siempre es un número real positivo. Al emplear el modelo de Drude  $[Ec. (1.2.9)]$  $[Ec. (1.2.9)]$  $[Ec. (1.2.9)]$ , junto con una superposición de n osciladores propuestos por Brendel y Bormann [Ec.  $(1.2.22)$ ], o n osciladores propuestos por Coimbra y Orosco  $\left[{\rm Ec.} \left(1.2.23\right)\right]$ , la dimensión del vector solución  $\vec{\theta}$  es  $|\vec{\theta}| = 2 + 4n$ . Ésta es la cantidad de parámetros que tienen que ser ajustados a lo largo del proceso de optimización.

### 2.2. Método de optimización

El proceso de optimización empleado a lo largo de este trabajo consiste en la combinación de dos métodos de optimización, cada uno empleado en una etapa distinta. Primero se utiliza un algoritmo de región de confianza —un tipo de algoritmo de descenso local— y, posteriormente un método de optimización por enjambre de partículas —un tipo de algoritmo poblacional—. Como se discutirá más a profundidad en las subsecciones siguientes, uno de los aspectos m´as importantes de los algoritmos poblacionales es que su naturaleza es estoc´astica, es decir, dadas condiciones iniciales idénticas, dos ejecuciones del algoritmo producen resultados distintos, mientras que los algoritmos de descenso local son algoritmos deterministas [\[17\]](#page-85-3).

#### 2.2.1. Método de región de confianza

En la primer etapa del proceso de optimización se emplea un algoritmo de región de confianza que, como se mencionó previamente, es un método de optimización de descenso local [\[17\]](#page-85-3). En los métodos de descenso local se parte de un punto de diseño, o conjunto de parámetros inicial  $\vec{\theta}^{(1)}$ , y se mejora iterativamente hasta alcanzar un mínimo de la función objetivo. En cada iteración se elige una dirección de descenso hacia un mínimo de la función objetivo, y se determina el tamaño del "paso" que el punto de diseño da en dicha dirección [\[17\]](#page-85-3). El procedimiento iterativo de dirección de descenso involucra los siguientes pasos:

- Se revisa si  $\vec{\theta}^{(k)}$  satisface condiciones de terminación previamente establecidas. Si las cumple, se termina el procedimiento. Si no, se realiza la siguiente iteración.
- Se determina la dirección de descenso  $\vec{d}^{(k)}$  utilizando información local, como el gradiente o la matriz Hessiana<sup>[1](#page-0-0)</sup>.
- Se determina el tamaño del paso  $\alpha^{(k)}$  que dará el punto de diseño en la dirección de descenso.
- Se calcula el siguiente punto de diseño  $\vec{\theta}^{(k+1)}$  de acuerdo a:

$$
\vec{\theta}^{(k)} + \alpha^{(k)} \vec{d}^{(k)} \to \vec{\theta}^{(k+1)}.
$$
\n(2.2.1)

Las cuatro condiciones de terminación más comúnmente utilizadas son [\[17\]](#page-85-3):

- $\blacksquare$  Máximo de iteraciones. Se define un número máximo de iteraciones  $k_{max}$  y se termina el proceso cuando la iteración actual k cumpla  $k > k_{max}$ .
- Mejora absoluta. Si la mejora en la función objetivo en una iteración excede un valor predeterminado  $\xi_a$  el proceso termina, es decir

$$
f(\vec{\theta}^{(k)}) - f(\vec{\theta}^{(k+1)}) < \xi_a. \tag{2.2.2}
$$

Mejora Relativa. Si la mejora en la función objetivo en una iteración excede un valor relativo al valor actual de la función objetivo  $\xi_r f(\vec{\theta}^{(k)})$  el proceso termina, es decir

$$
f(\vec{\theta}^{(k)}) - f(\vec{\theta}^{(k+1)}) < \xi_r f(\vec{\theta}^{(k)}). \tag{2.2.3}
$$

Magnitud del gradiente. Si la magnitud del gradiente de la función objetivo en una iteración es menor a un valor predeterminado  $\xi_q$  se termina el proceso, es decir

$$
\left| \left| \nabla f(\vec{\theta}^{(k+1)}) \right| \right| < \xi_g. \tag{2.2.4}
$$

Para obtener los resultados que se mostrarán en el siguiente capítulo, el criterio de terminación empleado en el método de región de confianza es cuando se cumpla cualquiera de las tres últimas condiciones.

En un algoritmo de región de confianza es necesario definir un área local del espacio de soluciones donde se propone que el modelo local es confiable. Usualmente una aproximación de Taylor de segundo orden<sup>[2](#page-0-0)</sup> [\[18\]](#page-85-4) es confiable [\[17\]](#page-85-3). En vez de primero

<span id="page-39-0"></span>
$$
\hat{f}^{(k)} = f(\vec{\theta}^{(k)}) + \vec{g}_k^T \vec{s} + \frac{1}{2} \vec{s}^T G_k \vec{s},
$$
\n(2.2.5)

 $^1\mathrm{La}$ matriz Hessiana asociada a una función  $\phi$  es la matriz formada por las segundas derivadas parciales de  $\phi$ , de modo que  $G(\phi)_{ij} = \frac{\partial^2 \phi}{\partial x_i \partial y_j}$  $\frac{\partial \varphi}{\partial x_i \partial x_j}$  [\[39\]](#page-87-0).

<sup>&</sup>lt;sup>2</sup>Para el vector  $\vec{s} = \alpha \vec{d}$ , la aproximación de Taylor de segundo orden es:

donde  $\vec{g}_k$ es el gradiente,  $G_k$  es la matriz Hessiana y el superíndice  $T$  denota el vector columna transpuesto.

determinar la dirección del paso y después el tamaño, en los métodos de región de confianza primero se elige un tamaño máximo para los pasos que se dan en cada iteración. En las iteraciones posteriores, el tamaño de los pasos se determina al minimizar un modelo de la función objetivo  $\hat{f}$  en una región centrada en la posición actual del punto de diseño  $\vec{\theta}^{(k)}$ . El cálculo principal en un algoritmo de región de confianza es precisamente el paso  $\alpha^{(k)}$ . Esto es llamado el subproblema de región de confianza [\[40\]](#page-87-1). El radio de la región de confianza,  $\delta$ , se expande o contrae dependiendo de qué tan bien predice el modelo las evaluaciones posteriores, obteniendo el siguiente punto de diseño  $\vec{\theta}^{(k+1)}$  al minimizar:

$$
\hat{f}(\vec{\theta}^{(k+1)}) \qquad \text{sujeto a} \qquad \left| \left| \vec{\theta}^{(k)} - \vec{\theta}^{(k+1)} \right| \right| \le \delta. \tag{2.2.6}
$$

El método de región de confianza compara la mejora predicha por el modelo de la función objetivo

$$
\Delta y_{pred} = f(\vec{\theta}^{(k)}) - \hat{f}(\vec{\theta}^{(k+1)})
$$
\n(2.2.7)

con la mejora real

$$
\Delta y_{real} = f(\vec{\theta}^{(k)}) - f(\vec{\theta}^{(k+1)}), \qquad (2.2.8)
$$

mediante la razón:

$$
\eta = \frac{\Delta y_{real}}{\Delta y_{pred}}.\tag{2.2.9}
$$

Si  $\eta \approx 1$ , la predicción del modelo de la función objetivo  $\hat{f}$  es acertada y el radio  $\delta$ permanece igual. Si  $\eta < \eta_1$  para algún valor predeterminado de  $\eta_1 < 1$ , entonces la predicción es menor a lo aceptado y el radio  $\delta$  se reduce. Si  $\eta > \eta_2$  para algún valor predeterminado de  $\eta_2 > 1$ , entonces la predicción es mayor a lo aceptado y el radio  $\delta$ se incrementa. Al implementar el método es también necesario definir dos parámetros adicionales  $\gamma_1 > 0$  y  $\gamma_2 > 1$  para determinar el tamaño del intervalo en el que se encontrará el nuevo radio  $\delta^{(k+1)}$  en cada iteración.

A continuación, se muestra un pseudocódigo para el algoritmo de región de confianza utilizando el modelo local dado por la Ec. [\(2.2.5\)](#page-39-0) [\[18\]](#page-85-4):

Paso 1. Se establece el punto de diseño inicial y se define  $\vec{\theta}^{(0)}$ ,  $\delta_{max}$ ,  $0 \leq \delta^{(0)} \leq$  $\delta_{max}, 0 \leq \xi, 0 < \eta_1 \leq \eta_2 < 1$  y  $0 < \gamma_1, 1 < \gamma_2$ .

*Paso 2.* Si  $||\vec{g_k}|| \leq \xi$ , el algoritmo se detiene.

Paso 3. Se encuentra  $\vec{s}^{(k)}$  sujeto a  $||s|| \leq \delta^{(k)}$  que minimice la Ec. [\(2.2.5\)](#page-39-0).

Paso 4. Se calcula  $f(\vec{\theta}^{(k)} + \vec{s}^{(k)})$  y  $\eta^{(k)}$ . Se fija

$$
\vec{\theta}^{(k+1)} = \begin{cases} \vec{\theta}^{(k)} + \vec{s}^{(k)} & \text{si } \eta_1 \le \eta^{(k)}, \\ \vec{\theta}^{(k)} & \text{si } \eta_1 > \eta^{(k)}. \end{cases}
$$

Paso 5. Si  $\eta^{(k)} < \eta_1$  entonces  $\delta^{(k+1)} \in (0, \gamma_1 \delta^{(k)}];$  si  $\eta^{(k)} \in [\eta_1, \eta_2]$  entonces  $\delta^{(k+1)} \in [\gamma_1 \delta^{(k)}, \delta^{(k)}];$  si  $\eta_2 \leq \eta^{(k)}$  entonces  $\delta^{(k+1)} \in [\delta^{(k)}, \min{\gamma_2 \delta^{(k)}}, \delta_{max}].$ 

Paso 6. Se calcula  $G_{k+1}$ , se actualiza  $\hat{f}^{(k)}$ , se fija  $k = k+1$  y se regresa al paso 2.

#### 2.2.2. Método de enjambre de partículas

En la segunda etapa del proceso de optimización se emplea un algoritmo de optimización por enjambre de partículas  $[17]$  —un tipo de algoritmo de población— que se discute a continuación. Este tipo de algoritmos es estocástico por naturaleza, por lo que dos ejecuciones del mismo programa que parten del mismo punto de diseño inicial  $\vec{\theta}^{(0)}$  no producen el mismo resultado.

A diferencia de los métodos de descenso local, en los métodos de población se comienza con un conjunto de puntos de diseño llamado población. Cada uno de estos puntos  $\vec{\theta}_i^{(j)}$  $i^{(j)}$  es llamado individuo. Aunque los métodos de población, en general, no garantizan la convergencia a una solución, al emplear un número grande de individuos se evita que el algoritmo converja a un m´ınimo local no deseado. Adicionalmente, es posible compartir información de los diferentes puntos del espacio de diseño explora-dos por cada individuo para optimizar globalmente la función objetivo [\[17\]](#page-85-3).

En la optimización por enjambre de partículas se define un momento para las partículas, o individuos, que acelera la convergencia a un mínimo local. Cada individuo de la población guarda en una variable su posición  $\vec{\theta}_i^{(j)}$  $i^{(j)}$  actual, la velocidad con la que se desplaza en el espacio de diseño en cada iteración y la mejor posición que ha tenido en todas las iteraciones. Este momento le permite a cada individuo desplazarse en el espacio de diseño en una dirección favorable, independiente de perturbaciones locales [\[17\]](#page-85-3).

En cada iteración, la posición de cada individuo es acelerada hacia la mejor posición que ha tenido y hacia la mejor posición que ha tenido todo el enjambre. En cada iteración se pondera la aceleración debida a la mejor posición del individuo y a la mejor posición del enjambre con números aleatorios. Las ecuaciones actualizadas en cada iteración son:

$$
\vec{\theta}^{(i)} + \vec{v}^{(i)} \rightarrow \vec{\theta}^{(i)},\tag{2.2.10}
$$

<span id="page-41-0"></span>
$$
w\vec{v}^{(i)} + c_1 r_1(\vec{\theta}_{mejor}^{(i)} - \vec{\theta}^{(i)}) + c_2 r_2(\vec{\theta}_{mejor} - \vec{\theta}^{(i)}) \rightarrow \vec{v}^{(i)}, \qquad (2.2.11)
$$

donde  $\theta_{mejor}^{(i)}$  es la mejor posición de la partícula en todas las iteraciones,  $\theta_{mejor}$  la mejor posición del enjambre en todas las iteraciones,  $w$ ,  $c_1$  y  $c_2$  son parámetros constantes, y  $r_1$  y  $r_2$  son números generados aleatoriamente en cada iteración.

A continuación, se muestra un pseudocódigo para el algoritmo de optimización por enjambre de partículas en un espacio de soluciones  $\Theta$ :

Paso 1. Se establece el número de individuos en el enjambre, los pesos  $w$  de la velocidad de cada individuo en la iteración anterior,  $c_1$  de la mejor posición que ha tenido cada individuo,  $c_2$  de la mejor posición que ha tenido todo el enjambre y se genera el enjambre inicial de *n* individuos  $\vec{\theta}^{(i)}$ .

*Paso 2.* Se generan aleatoriamente las velocidades  $\vec{v}^{(i)}$  para cada uno de los individuos del enjambre de acuerdo a la Ec.  $(2.2.11)$ , utilizando dos números aleatorios  $r_1$  y  $r_2$ .

Paso 3. Se calculan los nuevos puntos de diseño  $\vec{\theta}^{(i)}$  de acuerdo a:

$$
\vec{\theta}^{(k+1)} = \begin{cases} \vec{\theta}^{(k)} + \vec{v}^{(k)} & \text{si } \vec{\theta}^{(k)} + \vec{v}^{(k)} \in \Theta, \\ \vec{\theta}^{(k)} & \text{si } \vec{\theta}^{(k)} + \vec{v}^{(k)} \notin \Theta. \end{cases}
$$

Paso 4. Se calcula la función objetivo  $f(\vec{\theta}^{(i)})$  para cada uno de los individuos con los nuevos puntos de diseño  $\vec{\theta}^{(i)}$ .

Paso 5. Se actualizan las mejores posiciones de cada partícula  $\vec{\theta}_{mejor}^{(i)}$  y de todo el enjambre  $\vec{\theta}_{mejor}$ , y se regresa al Paso 2.

## 2.3. Implementación

Como se mencionó anteriormente, el proceso de optimización consiste en combinar los dos algoritmos discutidos en las secciones anteriores en dos etapas distintas. Al emplear el modelo de Brendel-Bormann[[\(1.2.22\)](#page-32-0)] o el modelo de Orosco-Coimbra  $[(1.2.23)]$  $[(1.2.23)]$  $[(1.2.23)]$ , es posible restringir el espacio de soluciones factibles  $\Theta$  a priori al observar las tendencias de los datos experimentales de la función dieléctrica y sabiendo que los parámetros  $f_i, \omega_i, \gamma_i$  y  $\sigma_i$  deben ser positivos. Así, para cada uno de los *n* osciladores  $\chi_i$ , los 4 parámetros quedan acotados por  $f_{i_{min}} < f < f_{i_{max}}$ ,  $\omega_{i_{min}} < \omega < \omega_{i_{max}}$ ,  $\gamma_{i_{min}} < \gamma < \gamma_{i_{max}}$  y  $\sigma_{i_{min}} < \sigma < \sigma_{i_{max}}$ .

A diferencia del pseudocódigo para el algoritmo de enjambre de partículas discutido en la sección anterior, en la segunda etapa del proceso de optimización cada individuo del enjambre corresponde a un conjunto de cotas superiores  $\vec{\theta}_{max}^{(k)}$  $\{f_{1_{max}}, f_{2_{max}}, ..., \sigma_{n_{max}}\}$  para los puntos de diseño  $\tilde{\vec{\theta}}^{(k)}$  y no a los puntos de diseño en sí. Así, cada individuo del enjambre define un nuevo espacio de soluciones Θ en el que se buscarán soluciones mediante el algoritmo de región de confianza. Al alterar el conjunto de cotas superiores para los puntos de diseño del algoritmo de región de confianza, efectivamente se cambia el conjunto de soluciones factibles y, por lo tanto, se obtienen resultados diferentes en cada iteración del algoritmo. La solución final es la parametrización  $\vec{\theta}$  obtenida al fijar un conjunto de cotas superiores  $\vec{\theta}_{max}$  que minimiza la función objetivo dada por la Ec.  $(2.1.1)$ . En el [A](#page-65-0)nexo A se muestra un ejemplo del código para ajustar datos experimentales de la función dieléctrica utilizando el lenguaje de programación  $Python 2$ .

# Capítulo 3 Resultados

### 3.1. Materiales con respuesta metálica

Para ajustar los datos obtenidos experimentalmente de la función dieléctrica de materiales con respuesta metálica, se utilizó el modelo de Drude  $[Ec. (1.2.9)]$  $[Ec. (1.2.9)]$  $[Ec. (1.2.9)]$  para la contribución intrabanda de la Ec.  $(1.2.1)$ , mientras que para las contribuciones interbanda se consideraron dos modelos: (i) el modelo de Brendel-Bormann [Ec. [\(1.2.22\)](#page-32-0)] y (ii) el de Orosco-Coimbra [Ec. [\(1.2.23\)](#page-33-0)]. De este modo se obtuvieron dos ajustes con diferentes modelos para cada uno de los materiales. Los datos experimentales de materiales conductores ajustados corresponden a los del aluminio reportados por Shiles et al. [\[36\]](#page-86-5), los del oro y la plata reportados por Johnson & Christy [\[37\]](#page-86-6) y a los del bismuto reportados por Werner et al. [\[30\]](#page-86-4). Adicionalmente, en el Anexo [B](#page-72-0) se incluyen ajustes obtenidos para los datos experimentales de la función dieléctrica del oro recopilados por Palik [\[38\]](#page-86-7). Aunque para todos los ajustes mostrados a continuación se fijó un valor de  $\omega_p$ , se multiplicó el término de Drude [Ec. [\(1.2.9\)](#page-30-0)] por una amplitud  $f_0$  que también fue optimizada. Esto permitió acelerar la convergencia al conocer previamente el valor aproximado de  $\omega_p$  en algunos casos.

#### 3.1.1. Aluminio

Los datos experimentales de la función dieléctrica del aluminio ajustados en este trabajo corresponden a los reportados por Shiles et al.  $[36]$ , con un rango de energías  $\hbar\omega$  de 0.5 − 72 eV. En la Fig. [3.1](#page-44-0) se muestran, con círculos rojos, los valores de las mediciones experimentales para la parte real de la función dieléctrica del aluminio  $(-\epsilon'(\omega))$  para una mejor visualización) y, con círculos azules, los valores para la parte imaginaria, junto con una ampliación en la región de  $1.2 - 3$  eV, donde se observan máximos locales en la parte imaginaria, que corresponden a una o más frecuencias de resonancia  $\omega_i$ . En la Fig. [3.1\(](#page-44-0)c) se observa que la parte real de la función dieléctrica cruza por 0 en 15.4 eV, que corresponde a la frecuencia de plasma  $\omega_p$ . En un artículo publicado en el 2014, Mendoza et al. proponen un método para ajustar esta frecuencia de plasma  $\omega_p$  independientemente [\[41\]](#page-87-2). Este método, así como los resultados para los datos experimentales de Johnson & Christy también ajustados en este trabajo (véase la sección  $3.1.2$ ) se muestran en el Anexo [C.](#page-76-0)

<span id="page-44-0"></span>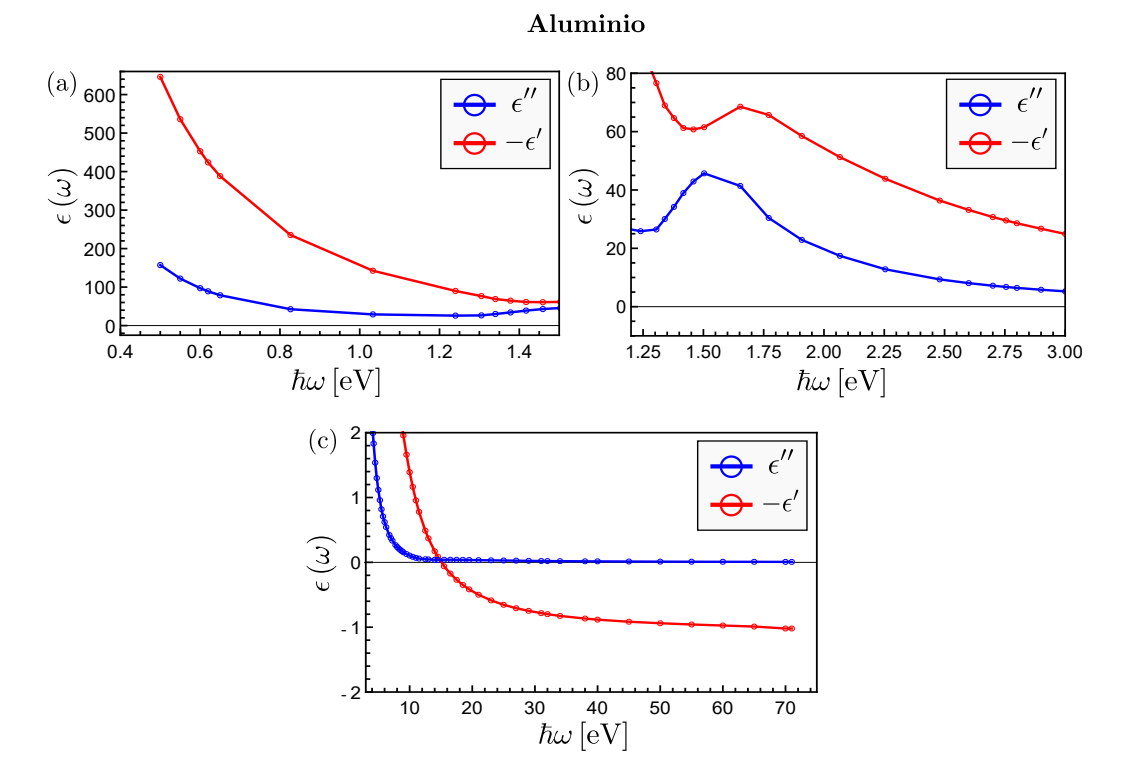

**Figura 3.1:** Datos experimentales de las partes real (rojo) e imaginaria (azul) de la función dieléctrica del aluminio  $\epsilon(\omega)$  reportados por Shiles et al. [\[36\]](#page-86-5) para energías  $\hbar\omega$  entre 0.5 − 72 eV. Los puntos se unieron con una línea sólida como ayuda para una mejor visualización.

Para realizar los ajustes a los datos del aluminio con ambos modelos —el de Brendel-Bormanny el de Orosco-Coimbra— se empleó el modelo de Drude [[\(1.2.9\)](#page-30-0)] con 2 parámetros y 7 osciladores  $\chi_i$  [Ecs. [\(1.2.22\)](#page-32-0) y [\(1.2.23\)](#page-33-0)] con 4 parámetros cada uno, de modo que la cantidad total de parámetros optimizados en ambos ajustes fue de 30. En caso de que las partes real e imaginaria de uno o más osciladores parametrizados sean despreciables a comparación de los demás a toda  $\omega$ , se eliminan del ajuste y se consideran únicamente los osciladores relevantes. Dado que en la Fig.  $3.1(b)$  $3.1(b)$  se observa un máximo local de la parte imaginaria de la función dieléctrica, asociado a la posición de una o más energías de resonancia  $\hbar \omega_i,$  localizado alrededor de 1.6 eV, es posible acelerar la convergencia del algoritmo de optimización restringiendo la búsqueda de las energías de resonancia  $\hbar\omega_i$  alrededor de 1.6 eV. La frecuencia de plasma se fijó a priori en 15.6 eV. Sin embargo, como se discutió previamente, al ajustar el parámetro  $f_0$  es equivalente a ajustar  $\omega_p$  como un parámetro adicional.

En la Tabla [3.1](#page-45-0) se muestran los parámetros obtenidos mediante el proceso de optimización usando el modelo de Brendel-Bormann, así como los parámetros obtenidos usando el modelo de Orosco-Coimbra, junto con los respectivos valores de la función de costo  $g[\epsilon_i(\omega_i), \vec{\theta}]$  [Ec. [\(2.1.1\)](#page-38-0)]. El número total de parámetros relevantes para los modelos de Brendel-Bormann y Orosco-Coimbra fue 26 y 22, respectivamente.

En la Fig. [3.2](#page-46-0) se muestran los resultados obtenidos para el aluminio utilizando el modelo de Brendel-Bormann [Figs.  $3.2(a)-(c)$  $3.2(a)-(c)$ ] y utilizando el modelo de Orosco-

<span id="page-45-0"></span>

| $\dot{i}$                                                      | $f_i$                  | $\hbar\gamma_i\,[eV]$  | $\hbar\omega_i$ $[eV]$ | $\sigma_i$             |  |
|----------------------------------------------------------------|------------------------|------------------------|------------------------|------------------------|--|
|                                                                | 6y                     |                        |                        |                        |  |
| $\overline{0}$                                                 | $7.101 \times 10^{-1}$ | $1.013 \times 10^{-1}$ |                        |                        |  |
| $\mathbf{1}$                                                   | $1.985 \times 10^{-2}$ | $1.005 \times 10^{-3}$ | 1.566                  | $1.060 \times 10^{-1}$ |  |
| $\overline{2}$                                                 | $3.608 \times 10^{-3}$ | $10^{-3}$              | 1.427                  | $6.471 \times 10^{-2}$ |  |
| 3                                                              | $1.375\times10^{-1}$   | 1.692                  | 1.769                  | $1.521\times10^{-3}$   |  |
| $\overline{4}$                                                 | $6.067\times10^{-3}$   | $1.002\times10^{-3}$   | $5.225 \times 10^{-1}$ | $1.549\times10^{-1}$   |  |
| $\overline{5}$                                                 | $4.545 \times 10^{-2}$ | $3.261 \times 10^{-1}$ | 2.430                  | 1.985                  |  |
| 6                                                              | $4.765 \times 10^{-2}$ | $5.709 \times 10^{-1}$ | 1.745                  | $1.086 \times 10^{-2}$ |  |
| $g[\epsilon_i(\omega_i), \vec{\theta}] = 13.76$<br>$\chi_{OC}$ |                        |                        |                        |                        |  |
| $\overline{0}$                                                 | $7.124 \times 10^{-1}$ | $1.007 \times 10^{-1}$ |                        |                        |  |
| $\mathbf{1}$                                                   | $6.685 \times 10^{-2}$ | $6.269 \times 10^{-1}$ | 1.762                  | $5.226 \times 10^{-2}$ |  |
| $\overline{2}$                                                 | $2.772 \times 10^{-2}$ | $1.109 \times 10^{-3}$ | 1.529                  | $1.261 \times 10^{-1}$ |  |
| 3                                                              | $1.401 \times 10^{-1}$ | 1.191                  | 1.465                  | $6.698 \times 10^{-1}$ |  |
| $\overline{4}$                                                 | $5.276 \times 10^{-2}$ | 1.749                  | 2.886                  | 1.144                  |  |
| $\overline{5}$                                                 | $1.236 \times 10^{-2}$ | $3.009 \times 10^{-1}$ | $4.764 \times 10^{-1}$ | $8.808 \times 10^{-2}$ |  |

Tabla 3.1: Parámetros para el ajuste de la función dieléctrica del aluminio utilizando los modelos de Brendel-Bormann  $\chi_{BB}$  y Orosco-Coimbra  $\chi_{OC}$  mostrados en las Figs. [3.2\(](#page-46-0)a)-(f). El valor de  $\hbar\omega_p$  se fijó a priori en 15.6 eV.

Coimbra  $[Figs. 3.2(d)$  $[Figs. 3.2(d)$  $[Figs. 3.2(d)$ - $(f)$ , en donde los círculos corresponden a las mediciones expe-rimentales reportadas por Shiles et al. [\[36\]](#page-86-5), la línea roja corresponde a la parte real de la función dieléctrica ajustada y la línea azul a la parte imaginaria. Las líneas verticales naranja punteadas corresponden a las energías de resonancia  $\hbar\omega_i$  reportadas en la Tabla [3.1.](#page-45-0) Aunque el valor de la función de costo en el caso del ajuste utilizando el modelo de Brendel-Bormann fue alrededor de 50 % menor comparado al caso del ajuste utilizando el modelo de Orosco-Coimbra, la diferencia resulta imposible de apreciar en las gráficas de las Figs.  $3.2(a)-(c)$  $3.2(a)-(c)$  y  $3.2(d)-(f)$ .

Durante el proceso de optimización, el tiempo de cómputo para obtener los ajustes con el modelo de Brendel-Bormann fue de  $\approx 10$  minutos, mientras que el tiempo de cómputo para obtener los ajustes con el modelo de Orosco-Coimbra fue de  $\approx 20$ minutos. Dado que el tiempo de c´omputo al utilizar el modelo de Brendel-Bormann es sistemáticamente menor que al utilizar el modelo de Orosco-Coimbra, se utilizaron los par´ametros obtenidos con el modelo de Brendel-Bormann como punto de partida para realizar el ajuste utilizando el modelo de Orosco-Coimbra. Aunque el valor de la función de costo minimizada al utilizar el modelo de Orosco-Coimbra, así como el tiempo de cómputo, fue mayor que en el caso en que se utilizó el modelo de Brendel-Bormann, la ausencia de una singularidad en  $\hbar\omega = 0$  —como se discutió en la subsección [1.2.2](#page-30-1) implica que el ajuste obtenido con el modelo de Orosco-Coimbra cumple rigurosamente las relaciones de Kramers-Kronig [Ecs. [\(1.1.45\)](#page-17-0) y [\(1.1.46\)](#page-17-1)], mientras que el ajuste obtenido con el modelo de Brendel-Bormann no es estrictamente causal [\[2\]](#page-84-0).

En las gráficas mostradas en la Fig. [3.2](#page-46-0) se observa que ambos ajustes reproducen acertadamente los datos experimentales reportados por Shiles et al. [\[36\]](#page-86-5) en todas las ventanas de frecuencias mostradas. Adicionalmente, no se observan diferencias apreciables entre los ajustes obtenidos con cada modelo, a pesar de obtener un valor mayor para la función de costo con el modelo de Orosco-Coimbra.

<span id="page-46-0"></span>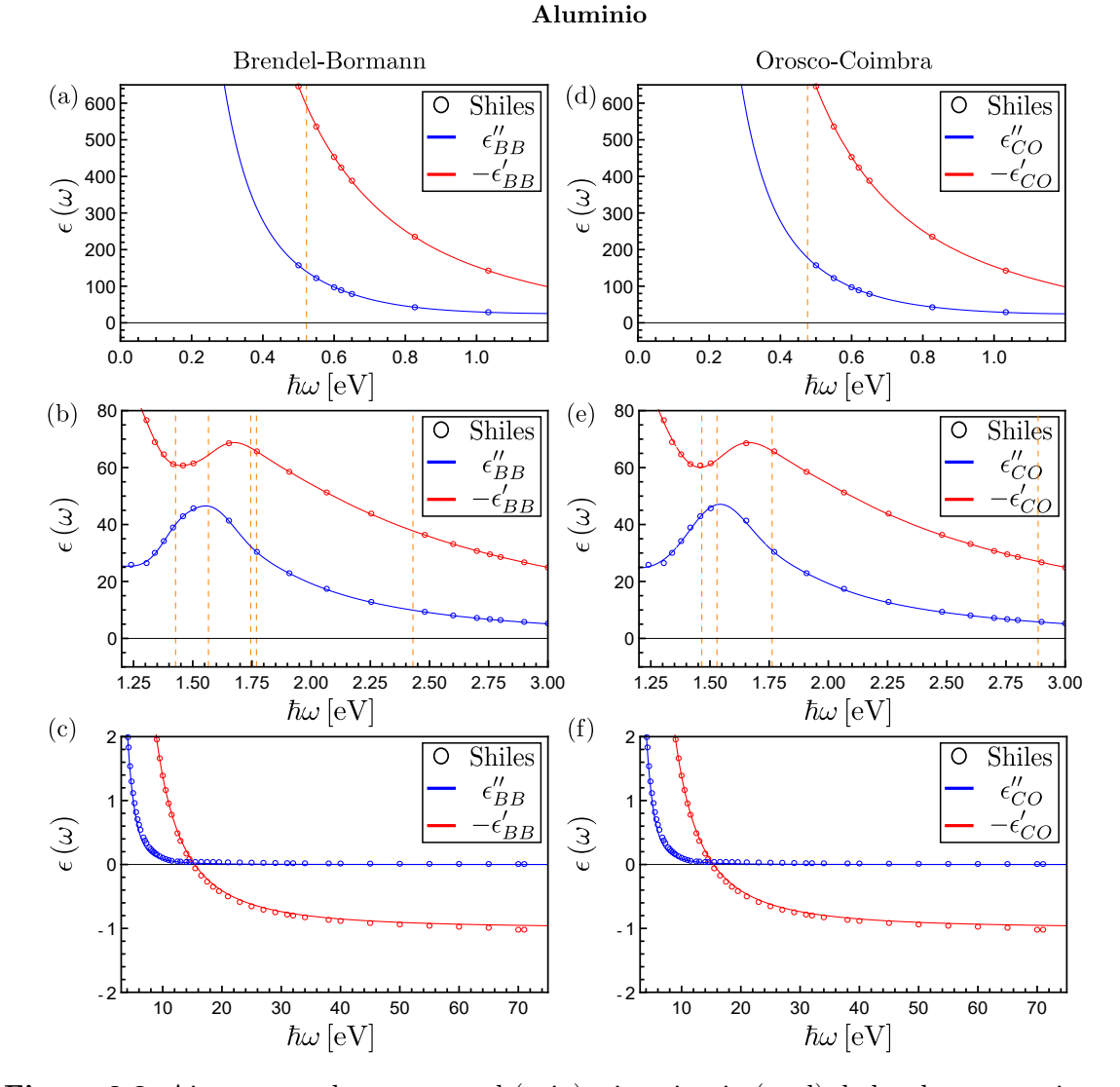

Figura 3.2: Ajustes para las partes real (rojo) e imaginaria (azul) de los datos experimen-tales de la función dieléctrica del aluminio reportados por Shiles et al. [\[36\]](#page-86-5), utilizando tanto el modelo de Brendel-Bormann (columna izquierda) como el de Orosco-Coimbra (columna derecha) para las regiones entre (a) y (d)  $\hbar\omega = 0 - 1.5$  eV, (b) y (e)  $\hbar\omega = 1.2 - 3$  eV y (c) y (f)  $\hbar\omega = 3 - 75$  eV. Las líneas verticales naranja punteadas denotan las energías de resonancia  $\hbar\omega_i$  mostradas en la Tabla [3.1.](#page-45-0)

#### <span id="page-47-0"></span>3.1.2. Oro

En 1972 Jonhson  $&$  Christy reportaron mediciones experimentales de la función dieléctrica del oro [\[37\]](#page-86-6) para energías  $\hbar\omega$  entre 0.64 − 6.6 eV. A diferencia de otros autores referenciados en este trabajo, Johnson & Christy incluyen valores para el error asociado a sus mediciones experimentales. Los errores reportados por Johnson & Christy corresponden al índice de refracción. En el Anexo [D](#page-80-0) se discute cómo se calculó el error asociado a los valores de la función dieléctrica así como una comparación con las gráficas del artículo original. En la Fig. [3.3](#page-47-1) se muestran con círculos rojos los valores de las mediciones experimentales para la parte real de la función dieléctrica del oro y con c´ıculos azules los valores de la parte imaginaria. Las barras verticales representan el error asociado a las mediciones reportadas en [\[37\]](#page-86-6). Además de los datos reportados por Johnson & Christy, se realizaron ajustes para los datos experimentales de la función dieléctrica del oro recopilados por Palik de múltiples autores [\[38\]](#page-86-7). Los resultados de estos ajustes se muestran en el Anexo [B.](#page-72-0)

<span id="page-47-1"></span>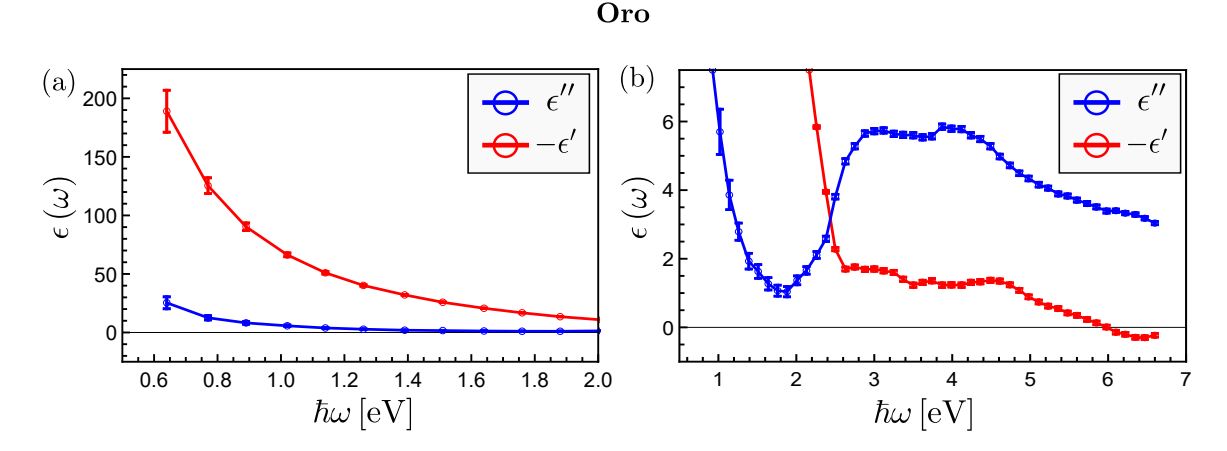

Figura 3.3: Datos experimentales de las partes real (rojo) e imaginaria (azul) de la función dieléctrica del oro  $\epsilon(\omega)$  reportados por Johnson & Christy [\[37\]](#page-86-6) para energías  $\hbar\omega$  entre (a)  $0.64 - 2$  eV y (b)  $0.64 - 6.6$  eV. Los puntos se unieron con una línea sólida como ayuda para una mejor visualización.

Al igual que en el caso del aluminio, para realizar ajustes de los datos experimentalesde la función dieléctrica del oro se empleó el modelo de Drude  $[(1.2.9)]$  $[(1.2.9)]$  $[(1.2.9)]$ , con dos par´ametros, para las contribuciones intrabanda y 9 osciladores de Brendel-Bormann u Orosco-Coimbra [Ecs.  $(1.2.22)$  y  $(1.2.23)$ ], con 4 parámetros cada uno, para las contribuciones interbanda. Así, la cantidad total de parámetros obtenidos durante el proceso de optimización fue de 38. Nuevamente, en caso de que la contribución de uno o más osciladores parametrizados sean despreciables a comparación de los demás, se eliminan del ajuste y se consideran únicamente los osciladores relevantes. En la Fig.  $3.3(b)$  $3.3(b)$  se observan máximos locales en la parte imaginaria de la función dieléctrica entre 2.5−4.5 eV, que se pueden usar como valores iniciales de las energías de resonancia  $\hbar\omega_i$  para el algoritmo de optimización.

En la Tabla [3.2](#page-48-0) se muestran los parámetros obtenidos mediante el proceso de optimización usando el modelo de Brendel-Bormann, así como los parámetros obtenidos

<span id="page-48-0"></span>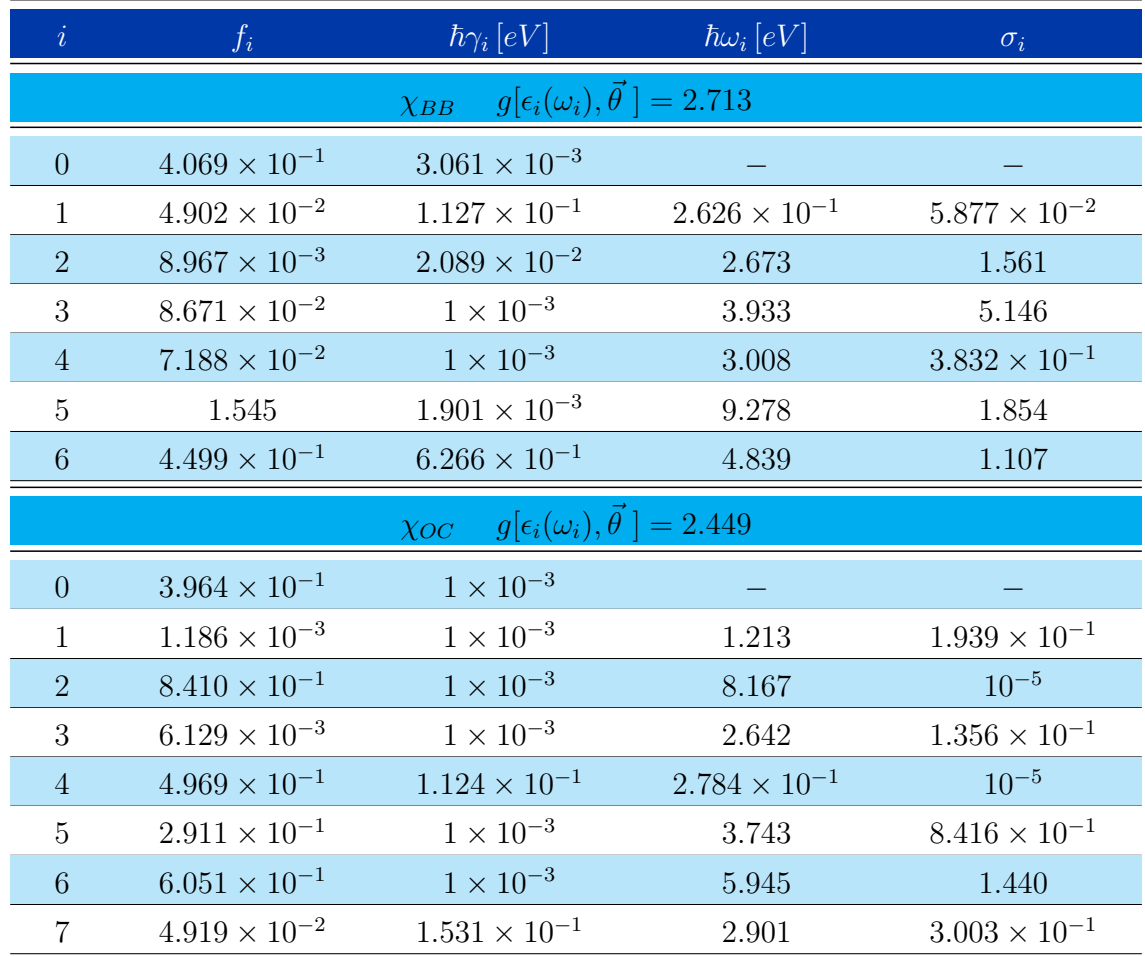

usando el modelo de Orosco-Coimbra, junto con los respectivos valores de la función de costo  $g[\epsilon_i(\omega_i), \vec{\theta}]$  [Ec. [\(2.1.1\)](#page-38-0)]. El número total de parámetros relevantes para los modelos de Brendel-Bormann y Orosco-Coimbra resultó de 26 y 30, respectivamente.

**Tabla 3.2:** Parámetros para el ajuste de la función dieléctrica del oro utilizando los modelos de Brendel-Bormann  $\chi_{BB}$  y Orosco-Coimbra  $\chi_{OC}$  mostrados en las Figs. [3.4\(](#page-49-0)a)-(d). El valor de  $\hbar\omega_p$  se fijó a priori en 9.03 eV.

En la Fig. [3.4](#page-49-0) se muestran los resultados obtenidos para el oro utilizando el modelo de Brendel-Bormann [Figs. [3.4\(](#page-49-0)a) y [3.4\(](#page-49-0)b)] y utilizando el modelo de Orosco-Coimbra  $[Figs. 3.4(c) y 3.4(d)]$  $[Figs. 3.4(c) y 3.4(d)]$  $[Figs. 3.4(c) y 3.4(d)]$ , en donde los círculos corresponden a las mediciones experimentales reportadas por Johnson & Christy  $[37]$ , la línea roja corresponde a la parte real de la función dieléctrica ajustada, mientras que la línea azul corresponde a la parte imaginaria. En ambos casos, las l´ıneas verticales en cada punto corresponden a los valores del error reportado por Johnson & Christy  $|37|$ . Las líneas verticales naranja punteadas corresponden a las energías de resonancia  $\hbar\omega_i$  de la Tabla [3.2.](#page-48-0) El valor de las funciones de costo en ambos casos es similar, de modo que la diferencia resulta imposible de apreciar directamente en las gráficas de las Figs.  $3.4(a)-(d)$  $3.4(a)-(d)$ .

Durante el proceso de optimización, el tiempo de cómputo para obtener los ajustes con el modelo de Brendel-Bormann fue de  $\approx$  1 hora, mientras que el tiempo de

cómputo para obtener los ajustes con el modelo de Orosco-Coimbra fue de  $\approx 3$  horas. Al igual que en el caso del aluminio, el tiempo de c´omputo al utilizar el modelo de Brendel-Bormann es sistemáticamente menor que con el modelo de Orosco-Coimbra, por lo que se utilizaron los par´ametros obtenidos con el modelo de Brendel-Bormann como punto inicial para realizar el ajuste utilizando el modelo de Orosco-Coimbra. En el caso del oro, el valor de la función de costo fue menor utilizando el modelo de Orosco-Coimbra, aunque el tiempo de c´omputo fue 3 veces mayor que en el caso del modelo de Brendel-Bormann. Como la diferencia en la calidad de los ajustes con ambos modelos no es apreciable, el ajuste obtenido con el modelo de Orosco-Coimbra proporciona un ajuste igual de preciso que el ajuste con el modelo de Brendel-Bormann, pero que sí cumple rigurosamente con la condición de causalidad.

<span id="page-49-0"></span>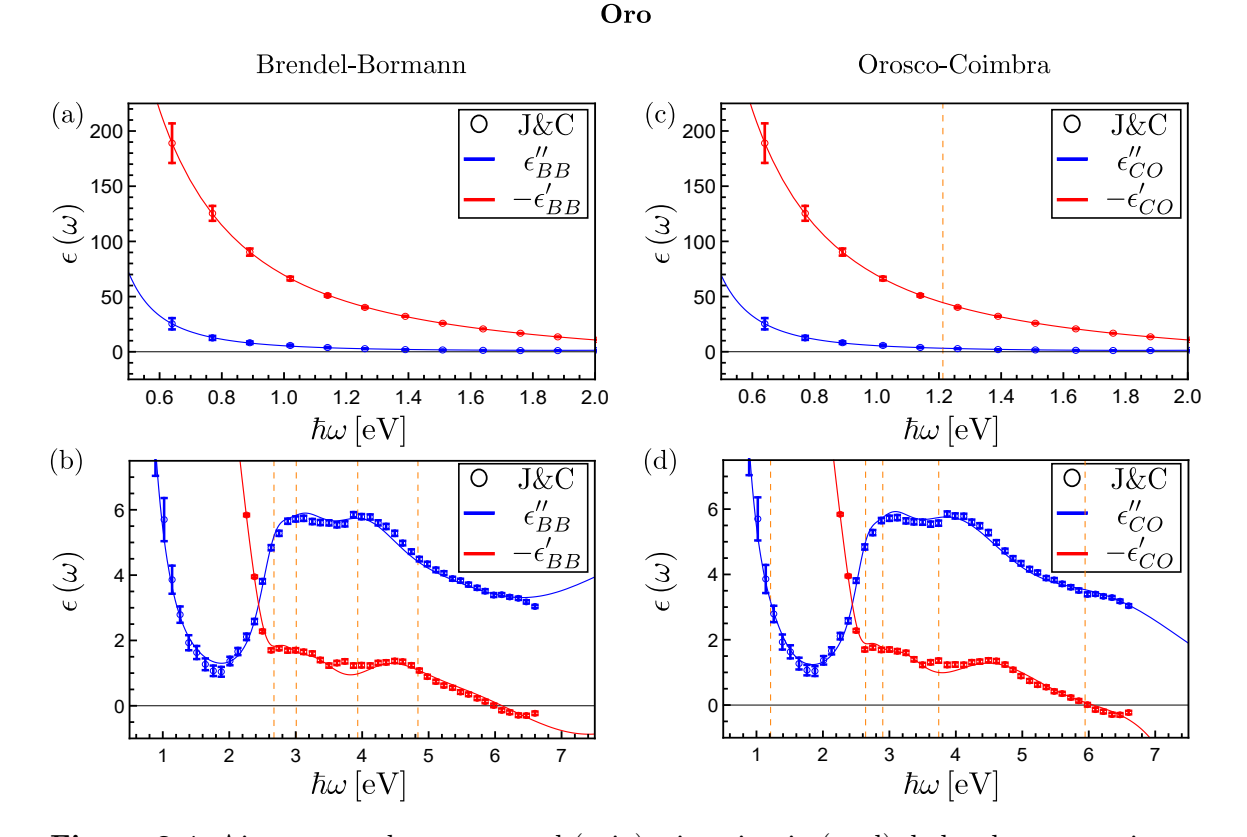

Figura 3.4: Ajustes para las partes real (rojo) e imaginaria (azul) de los datos experimen-tales de la función dieléctrica del oro reportados por Johnson & Christy [\[37\]](#page-86-6), utilizando los modelos de Brendel-Bormann (columna izquierda) y Orosco-Coimbra (columna derecha) para las regiones entre (a) y (c)  $\hbar\omega = 0.5 - 2$  eV y (b) y (d)  $\hbar\omega = 0.5 - 6.6$  eV. Las líneas verticales en cada punto denotan el error experimental reportado en [\[37\]](#page-86-6), mientras que las líneas naranja punteadas denotan las energías de resonancia  $\hbar\omega_i$  mostradas en la Tabla [3.2.](#page-48-0)

#### 3.1.3. Plata

En el mismo trabajo de Johnson & Christy donde se reportan las mediciones experimentales de la función dieléctrica del oro mostrados en la subsección anterior, también se reportan datos para la función dieléctrica de la plata [\[37\]](#page-86-6), en la misma ventana de energías ( $\hbar\omega$  entre 0.64−6.6 eV). Al igual que en el caso del oro, Johnson & Christy incluyen valores para el error asociado a las mediciones experimentales de la función dieléctrica de la plata. En la Fig. [3.5](#page-50-0) se muestran, con círculos rojos, los valores de las mediciones experimentales para la parte real de la función dieléctrica de la plata y, con c´ırculos azules los valores de la parte imaginaria. Al igual que en el caso del oro, las barras verticales representan el error asociado a las mediciones reportadas en la referencia [\[37\]](#page-86-6).

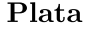

<span id="page-50-0"></span>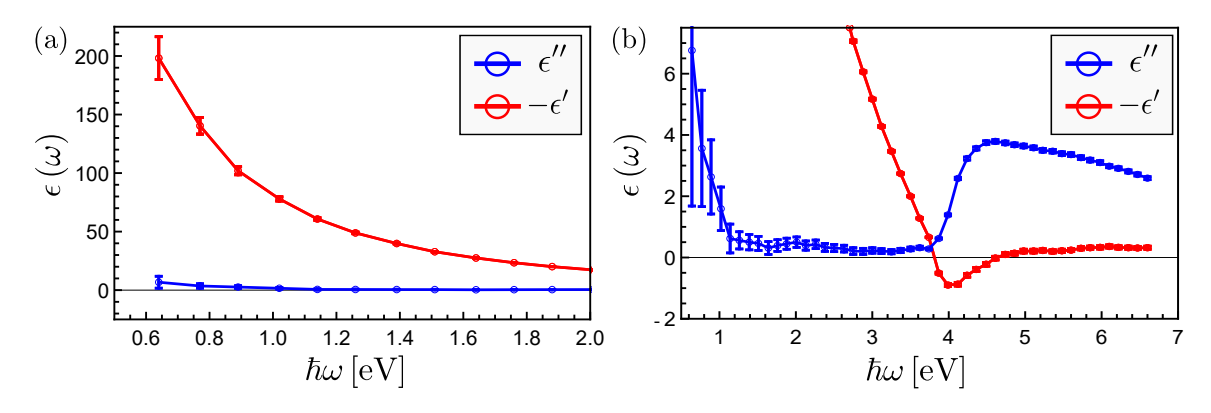

**Figura 3.5:** Datos experimentales de las partes real (rojo) e imaginaria (azul) de la función dieléctrica  $\epsilon(\omega)$  de la plata reportados por Johnson & Christy [\[37\]](#page-86-6) para energías  $\hbar\omega$  entre (a)  $0.64 - 2$  eV y (b)  $0.64 - 6.6$  eV. Los puntos se unieron con una línea sólida como ayuda para una mejor visualización.

Al igual que en los casos anteriores, para realizar ajustes a los datos experimentalesde la función dieléctrica de la plata se empleó el modelo de Drude  $[(1.2.9)]$  $[(1.2.9)]$  $[(1.2.9)]$ , con dos par´ametros, para las contribuciones intrabanda y 9 osciladores de Brendel-Bormann u Orosco-Coimbra [Ecs.  $(1.2.22)$  y  $(1.2.23)$ ] respectivamente, con 4 parámetros cada uno, para las contribuciones interbanda. Así, la cantidad total de parámetros a determinar para el caso de la plata fue de 38. En caso de que las contribuciones de uno o más osciladores parametrizados sean despreciables en comparación a los demás, simplemente se eliminan del ajuste y se consideran ´unicamente los osciladores relevantes. En la Fig.  $3.5(b)$  $3.5(b)$  se pueden observar máximos locales en la parte imaginaria de la función dieléctrica alrededor de 2 eV y alrededor de 4.5 eV, de modo que los valores iniciales de las frecuencias de resonancia  $\hbar \omega_i$  fueron elegidos alrededor de dichas frecuencias, acelerando la convergencia del algoritmo de optimización.

En la Tabla [3.3](#page-51-0) se muestran los parámetros obtenidos mediante el proceso de optimización usando el modelo de Brendel-Bormann, así como los parámetros obtenidos usando el modelo de Orosco-Coimbra, junto con los respectivos valores de la función de costo  $g[\epsilon_i(\omega_i), \vec{\theta}]$  [Ec. [\(2.1.1\)](#page-38-0)]. El número total de parámetros relevantes para los modelos de Brendel-Bormann y Orosco-Coimbra resultó de 22 y 26, respectivamente.

En la Fig. [3.6](#page-52-0) se muestran los resultados obtenidos para la plata utilizando el modelo de Brendel-Bormann [Figs. [3.6\(](#page-52-0)a) y [3.6\(](#page-52-0)b)] y utilizando el modelo de Orosco-

<span id="page-51-0"></span>

| $\dot{i}$       | $f_i$                                                           | $\hbar\gamma_i\,[eV]$   | $\hbar\omega_i$ $[eV]$ | $\sigma_i$             |  |
|-----------------|-----------------------------------------------------------------|-------------------------|------------------------|------------------------|--|
|                 | $g[\epsilon_i(\omega_i), \vec{\theta}] = 16.334$<br>$\chi_{BB}$ |                         |                        |                        |  |
| $\overline{0}$  | 1.053                                                           | $2.028\times10^{-2}$    |                        |                        |  |
| $\mathbf{1}$    | $1.821 \times 10^{-2}$                                          | $3.061 \times 10^{-10}$ | 4.280                  | $1.646 \times 10^{-1}$ |  |
| $\overline{2}$  | $8.777\times10^{-3}$                                            | $1.143 \times 10^{-10}$ | 4.074                  | $1.186 \times 10^{-1}$ |  |
| 3               | $3.149 \times 10^{-2}$                                          | $3.270 \times 10^{-6}$  | 4.568                  | $2.445 \times 10^{-1}$ |  |
| $\overline{4}$  | $6.150\times10^{-2}$                                            | $4.139\times10^{-2}$    | 4.981                  | $4.162 \times 10^{-1}$ |  |
| 5               | $2.722 \times 10^{-1}$                                          | $6.016 \times 10^{-1}$  | 5.852                  | $6.880 \times 10^{-1}$ |  |
| $6\phantom{.}6$ | 1.217                                                           | $5.405\times10^{-3}$    | 9.819                  | 1.847                  |  |
|                 | $g[\epsilon_i(\omega_i), \vec{\theta}] = 16.367$<br>$\chi_{OC}$ |                         |                        |                        |  |
| $\overline{0}$  | 1.053                                                           | $2.027\times10^{-2}$    |                        |                        |  |
| $\mathbf{1}$    | $3.778\times10^{-2}$                                            | $1.866\times10^{-4}$    | 4.438                  | $2.356 \times 10^{-1}$ |  |
| $\overline{2}$  | $1.484 \times 10^{-2}$                                          | $1.267\times10^{-6}$    | 4.130                  | $1.424 \times 10^{-1}$ |  |
| 3               | $1.934 \times 10^{-1}$                                          | $2.518 \times 10^{-2}$  | 5.710                  | $7.449 \times 10^{-1}$ |  |
| $\overline{4}$  | $7.713 \times 10^{-2}$                                          | $3.067 \times 10^{-1}$  | 4.892                  | $3.309 \times 10^{-1}$ |  |
| $\overline{5}$  | $1.057\times10^{-2}$                                            | 3.120                   | 5.686                  | 3.070                  |  |
| 6               | 1.364                                                           | $2.362 \times 10^{-1}$  | 9.261                  | 1.998                  |  |

**Tabla 3.3:** Parámetros para el ajuste de la función dieléctrica de la plata utilizando los modelos de Brendel-Bormann  $\chi_{BB}$  y Orosco-Coimbra  $\chi_{OC}$  mostrados en las Figs. [3.6\(](#page-52-0)a)-(d). El valor de  $\hbar\omega_p$  se fijó a priori en 8.90 eV.

Coimbra [Figs.  $3.6(c)$  $3.6(c)$  y  $3.6(d)$ ], en donde los círculos corresponden a las mediciones experimentales reportadas por Johnson & Christy  $|37|$ , la línea roja corresponde a la parte real de la función dieléctrica ajustada, mientras que la línea azul a la parte imaginaria. En ambos casos, las l´ıneas verticales en cada punto corresponden a los valores del error reportado por Johnson & Christy [\[37\]](#page-86-6) y las líneas verticales naranja punteadas corresponden a las energías de resonancia  $\hbar\omega_i$  de la Tabla [3.3.](#page-51-0) El valor de las funciones de costo en ambos casos es similar, de modo que la diferencia resulta imposible de apreciar a simple vista en las gráficas de la Fig. [3.6.](#page-52-0)

Durante el proceso de optimización, los tiempos de cómputo fueron similares al caso de la función dieléctrica del oro. Para obtener los ajustes con el modelo de Brendel-Bormann fue de  $\approx 1$  hora, mientras que el tiempo de cómputo para obtener los ajustes con el modelo de Orosco-Coimbra fue de ≈ 3 horas. Al igual que en los ajustes obtenidos para el aluminio y el oro, el tiempo de cómputo al utilizar el modelo de Brendel-Bormann es sistemáticamente menor, por lo que se utilizaron los par´ametros obtenidos como punto inicial para realizar el ajuste utilizando el modelo

de Orosco-Coimbra. Para el caso de la plata, el valor de la función de costo fue ligeramente mayor utilizando el modelo de Orosco-Coimbra, mientras que el tiempo de cómputo fue 3 veces mayor que en el caso donde se utilizó el modelo de Brendel-Bormann. Una vez más, al obtener un ajuste utilizando el modelo de Orosco-Coimbra se pueden reproducir los datos experimentales reportados por Johnson & Christy [\[37\]](#page-86-6) con la misma precisión que al utilizar el modelo de Brendel-Bormann, garantizando que se cumplen estrictamente las relaciones de Kramers-Kronig.

<span id="page-52-0"></span>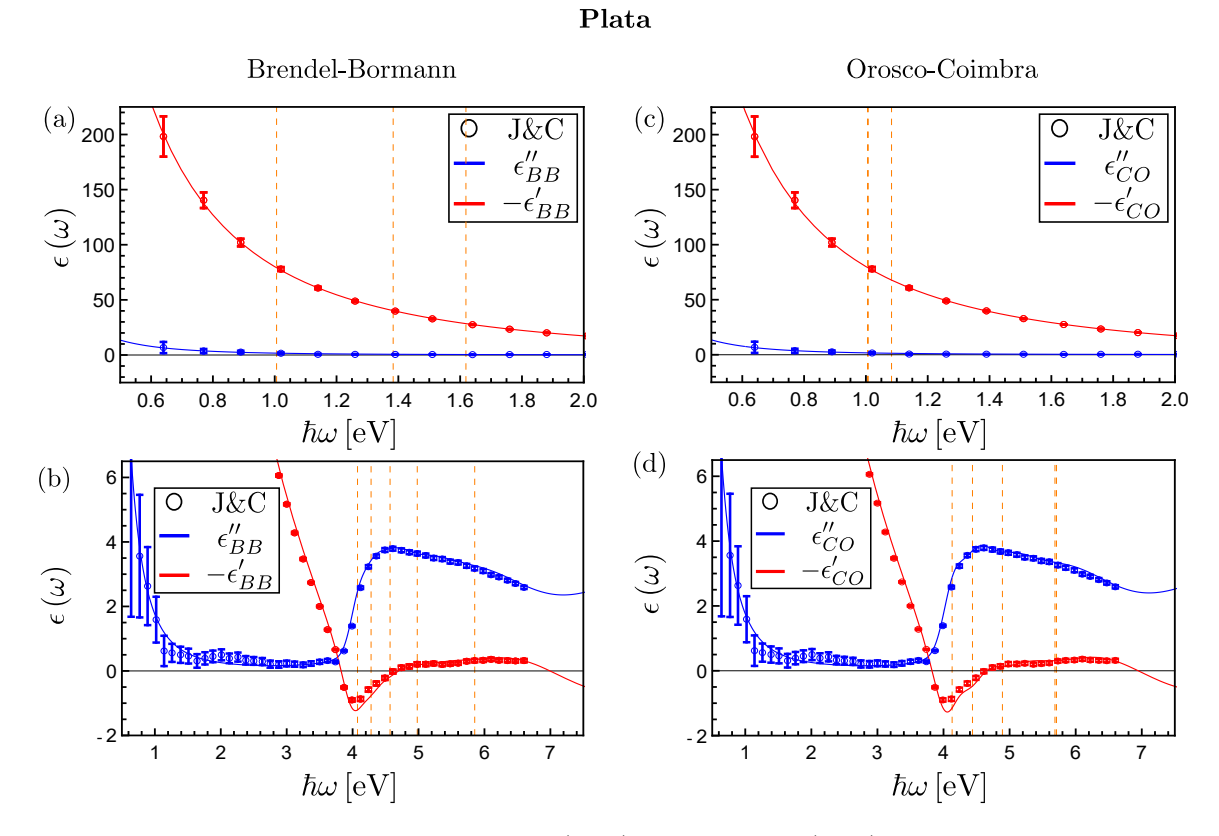

Figura 3.6: Ajustes para las partes real (rojo) e imaginaria (azul) de los datos experimentales de la función dieléctrica de la plata reportados por Johnson & Christy  $[37]$ , utilizando los modelos de Brendel-Bormann (columna izquierda) y Orosco-Coimbra (columna derecha) para las regiones entre (a) y (c)  $\hbar\omega = 0.5 - 2$  eV y (b) y (d)  $\hbar\omega = 0.5 - 6.6$  eV. Las líneas verticales en cada punto denotan el error experimental reportado en [\[37\]](#page-86-6), mientras que las líneas naranja punteadas denotan las energías de resonancia  $\hbar\omega_i$  mostradas en la Tabla [3.3.](#page-51-0)

#### 3.1.4. Bismuto

El último de los materiales presentados en esta sección es el bismuto, que es considerado como un semimetal  $[42, 43]$  $[42, 43]$ . Los datos experimentales de la función dieléctrica del bismuto que se consideraron son los reportados por Werner et al. [\[30\]](#page-86-4) para una ventana de energías de  $0.5 - 72$  eV. En la Fig. [3.7](#page-53-0) se muestran, con círculos rojos, los valores de las mediciones experimentales para la parte real de la función dieléctrica del bismuto y, con cículos azules, los valores para la parte imaginaria, para las ventanas de energías (a)  $0.5 - 3$  eV, (b)  $2.5 - 20$  eV y (c)  $20 - 72$  eV.

<span id="page-53-0"></span>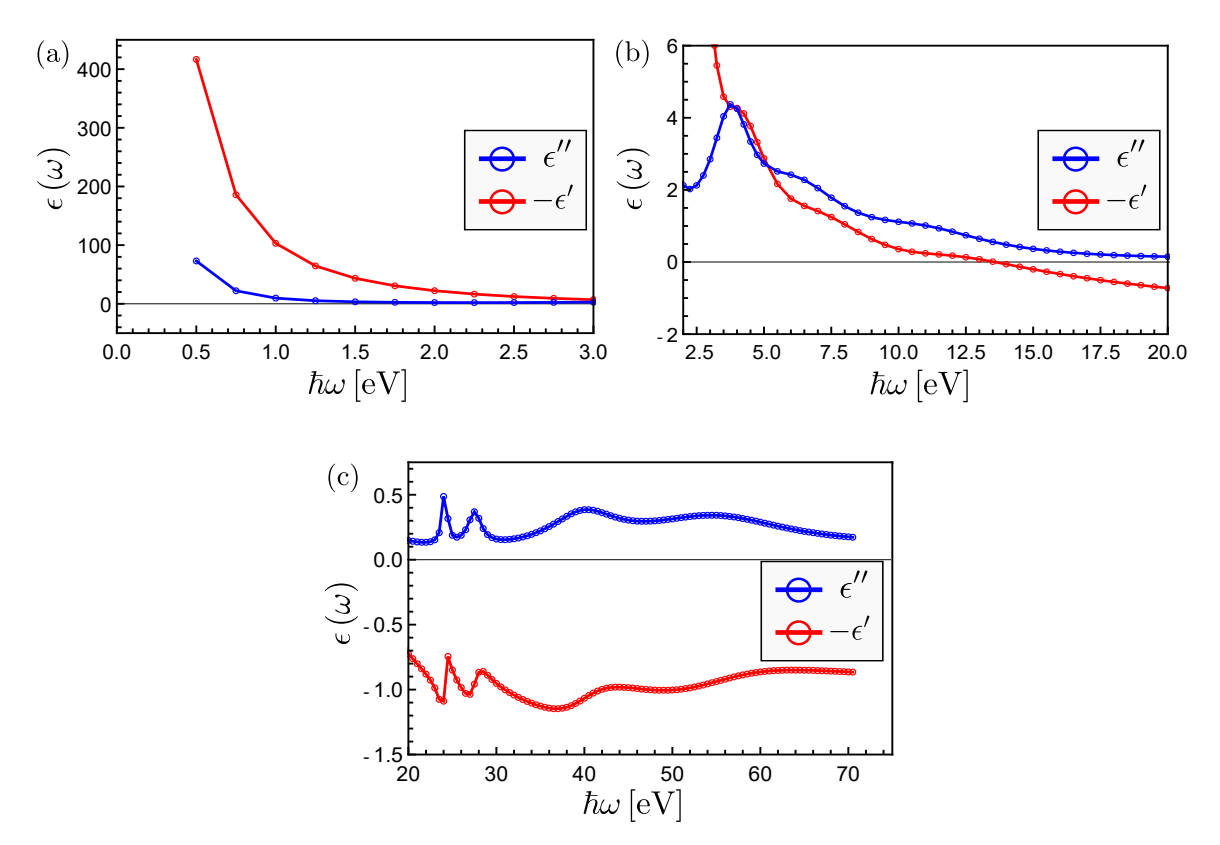

#### **Bismuto**

**Figura 3.7:** Datos experimentales de las partes real (rojo) e imaginaria (azul) de la función dieléctrica  $\epsilon(\omega)$  del bismuto reportados por Werner et al. [\[30\]](#page-86-4) para energías  $\hbar\omega$  entre (a)  $\hbar\omega = 0.5 - 3$  eV, (b)  $\hbar\omega = 2 - 20$  eV y (c)  $\hbar\omega = 20 - 72$  eV. Los puntos se unieron con una línea sólida como ayuda para una mejor visualización.

De manera similar a los materiales conductores previamente discutidos, para realizar ajustes de los datos experimentales de la función dieléctrica del bismuto se empleó elmodelo de Drude  $(1.2.9)$  con dos parámetros para las contribuciones intrabanda y 12 osciladores de Brendel-Bormann u Orosco-Coimbra [Ecs. [\(1.2.22\)](#page-32-0) y [\(1.2.23\)](#page-33-0)], con 4 parámetros cada uno, para las contribuciones interbanda. Así, la cantidad total de parámetros obtenidos durante el proceso de optimización fue de 50. En caso de que uno o más osciladores parametrizados sean despreciables a comparación de los demás, se eliminan del ajuste y se consideran únicamente los osciladores relevantes. Como en la Fig. [3.7](#page-53-0) se pueden observar máximos locales en la parte imaginaria de la función dieléctrica (puntos azules) alrededor de 6 eV, 40 eV y 60 eV, así como entre 20−30 eV, los valores iniciales de las frecuencias de resonancia  $\hbar\omega_i$  fueron elegidos alrededor de 4 eV, 6 eV, 25 eV, 40 eV y 60 eV, acelerando la convergencia del algoritmo de optimización.

En la Tabla [3.4](#page-54-0) se muestran los parámetros obtenidos mediante el proceso de optimización usando el modelo de Brendel-Bormann, así como los parámetros obtenidos

<span id="page-54-0"></span>

| $\dot{i}$                                                     | $f_i$                                                         | $\hbar\gamma_i\,[eV]$  | $\hbar\omega_i$ $[eV]$ | $\sigma_i$             |  |
|---------------------------------------------------------------|---------------------------------------------------------------|------------------------|------------------------|------------------------|--|
| $g[\epsilon_i(\omega_i), \vec{\theta}] = 0.05$<br>$\chi_{BB}$ |                                                               |                        |                        |                        |  |
| $\overline{0}$                                                | $9.541\times10^{-1}$                                          | $9.889 \times 10^{-2}$ |                        |                        |  |
| 1                                                             | $2.573 \times 10^{-1}$                                        | 1.896                  | 3.877                  | $10^{-3}$              |  |
| $\overline{2}$                                                | $1.291\times10^{-1}$                                          | $1.100 \times 10^{-3}$ | $10^{-1}$              | $10^{-3}$              |  |
| 3                                                             | $2.559 \times 10^{-1}$                                        | $1.155\,$              | 6.419                  | 1.196                  |  |
| $\overline{4}$                                                | $1.840 \times 10^{-1}$                                        | $1 \times 10^{-3}$     | $1.062 \times 10^{1}$  | 2.094                  |  |
| $\overline{5}$                                                | $4.064 \times 10^{-1}$                                        | 3.472                  | $1.239 \times 10^{1}$  | 4.042                  |  |
| $\,6\,$                                                       | 1.568                                                         | 1.126                  | $5.431 \times 10^{1}$  | $5.000\,$              |  |
| $\overline{7}$                                                | 1.875                                                         | $1.100\times10^{-3}$   | $7.863 \times 10^{1}$  | 5.000                  |  |
| $8\,$                                                         | $5.619\times10^{-2}$                                          | $4.924 \times 10^{-1}$ | $2.414\times10^{1}$    | $1.110 \times 10^{-1}$ |  |
| $\boldsymbol{9}$                                              | $2.852 \times 10^{-1}$                                        | 2.141                  | $2.778\times10^{1}$    | 4.083                  |  |
| 10                                                            | $6.089 \times 10^{-2}$                                        | $1.100 \times 10^{-3}$ | $2.750 \times 10^{1}$  | $7.080 \times 10^{-1}$ |  |
| 11                                                            | 1.151                                                         | 1.501                  | $4.094 \times 10^{1}$  | 4.412                  |  |
| 12                                                            | $8.386\times10^{-1}$                                          | $8.498\times10^{-2}$   | $6.472 \times 10^{1}$  | 4.346                  |  |
|                                                               | $g[\epsilon_i(\omega_i), \vec{\theta}] = 0.15$<br>$\chi_{OC}$ |                        |                        |                        |  |
| $\overline{0}$                                                | $4.602 \times 10^{-1}$                                        | $1.100 \times 10^{-3}$ |                        |                        |  |
| $\mathbf{1}$                                                  | $6.222 \times 10^{-1}$                                        | $1.472 \times 10^{-1}$ | $10^{-1}$              | $1.026\times10^{-3}$   |  |
| $\overline{2}$                                                | $2.465 \times 10^{-1}$                                        | 1.790                  | 3.881                  | $1.502 \times 10^{-1}$ |  |
| 3                                                             | $9.131\times10^{-1}$                                          | 3.042                  | 8.672                  | 3.289                  |  |
| $\overline{4}$                                                | $1.172\times10^{-1}$                                          | $1\times10^{-3}$       | 6.111                  | 1.171                  |  |
| $\overline{5}$                                                | 1.265                                                         | 2.528                  | $4.961 \times 10^{1}$  | 4.514                  |  |
| $6\phantom{.}6$                                               | $9.285 \times 10^{1}$                                         | $9.057 \times 10^{1}$  | $6.328 \times 10^{1}$  | 4.065                  |  |
| $\overline{7}$                                                | $5.060\times10^{1}$                                           | 3.320                  | $5.648\times10^{1}$    | 1.866                  |  |
| $8\,$                                                         | $3.968\times 10^{-2}$                                         | $9.824 \times 10^{-2}$ | $2.414 \times 10^{1}$  | $2.423 \times 10^{-1}$ |  |
| 9                                                             | $4.667\times10^{-2}$                                          | $1.014 \times 10^{-3}$ | $2.755 \times 10^{1}$  | $5.994 \times 10^{-1}$ |  |
| 10                                                            | $4.006 \times 10^{-1}$                                        | 2.072                  | $2.723 \times 10^{1}$  | 4.682                  |  |
| 11                                                            | $7.634 \times 10^{1}$                                         | 1.914                  | $3.960 \times 10^{1}$  | 2.909                  |  |
| 12                                                            | 1.858                                                         | 3.243                  | $7.671\times10^{1}$    | 4.883                  |  |

Tabla 3.4: Parámetros para el ajuste de la función dieléctrica del bismuto utilizando los modelos de Brendel-Bormann  $\chi_{BB}$  y Orosco-Coimbra  $\chi_{OC}$  mostrados en las Figs. [3.8\(](#page-55-0)a)-(f). El valor de  $\hbar\omega_p$ se fijó a priori en 10 eV.

usando el modelo de Orosco-Coimbra, junto con los respectivos valores de la función de costo  $g[\epsilon_i(\omega_i), \vec{\theta}]$  [Ec. [\(2.1.1\)](#page-38-0)]. El número total de parámetros relevantes para los modelos de Brendel-Bormann y Orosco-Coimbra fue de 50 en ambos casos. En el caso del bismuto, la frecuencia de plasma se fijó a priori en 10 eV. Este valor fue elegido únicamente por practicidad, sin comprometer la calidad de los ajsutes por la presencia del parámetro  $f_0$ . Al igual que en los casos anteriores, ajustar un parámetro  $f_0$  que multiplica  $\omega_p$  en el término de Drude es equivalente a ajustar la frecuencia de plasma.

<span id="page-55-0"></span>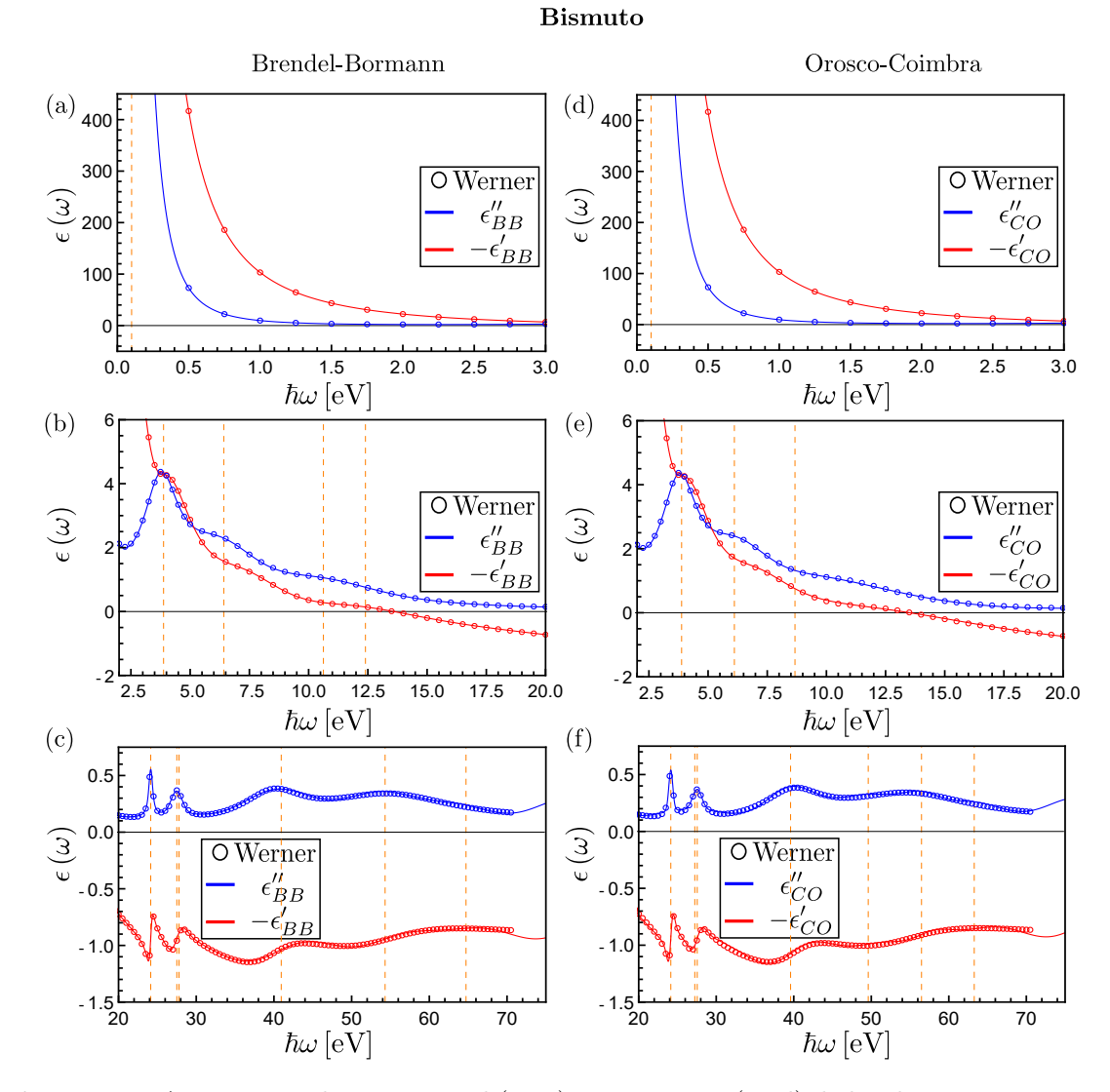

Figura 3.8: Ajustes para las partes real (rojo) e imaginaria (azul) de los datos experimenta-les de la función dieléctrica del bismuto reportados por Werner et al. [\[30\]](#page-86-4) utilizando el modelo de Brendel-Bormann (columna izquierda) para las regiones entre (a) y (d)  $\hbar\omega = 0.5-3$  eV, (b) y (e)  $\hbar\omega = 2 - 20$  eV y (c) (f)  $\hbar\omega = 20 - 75$  eV, así como al utilizar el modelo de Orosco-Coimbra (columna derecha). Las líneas naranja punteadas denotan las energías de resonancia  $\hbar\omega_i$ .

En la Fig. [3.8](#page-55-0) se muestran los resultados obtenidos para el bismuto utilizando el modelo de Brendel-Bormann [Figs. [3.8\(](#page-55-0)a)-(c)] y utilizando el modelo de Orosco-Coimbra  $[Figs. 3.8(d)-(f)]$  $[Figs. 3.8(d)-(f)]$  $[Figs. 3.8(d)-(f)]$ , en donde los círculos corresponden a las mediciones expe-rimentales reportadas por Werner et al. [\[30\]](#page-86-4), la línea roja corresponde a la parte real de la función dieléctrica ajustada, mientras que la línea azul corresponde a la parte imaginaria. Las líneas verticales naranja punteadas corresponden a las energías de resonancia  $\hbar \omega_i$  de la Tabla [3.4.](#page-54-0) El valor de las funciones de costo en ambos casos es peque˜na y muy parecida, de modo que la diferencia resulta imposible de apreciar en las gráficas de las Figs.  $3.8(a)-(f)$  $3.8(a)-(f)$ .

Durante el proceso de optimización, el tiempo de cómputo para obtener los ajustes con el modelo de Brendel-Bormann fue de  $\approx 6$  horas, mientras que el tiempo de cómputo para obtener los ajustes con el modelo de Orosco-Coimbra fue de  $\approx 12$ horas. Como el tiempo de c´omputo al utilizar el modelo de Brendel-Bormann es consistentemente menor, se utilizaron los par´ametros obtenidos como punto inicial para realizar el ajuste utilizando el modelo de Orosco-Coimbra. En este caso el valor de la función de costo, así como el tiempo de cómputo, fueron mayores utilizando el modelo de Orosco-Coimbra que en el caso donde se utilizó el modelo de Brendel-Bormann. Sin embargo, la ausencia de una singularidad en  $\hbar\omega = 0$  eV del modelo de Orosco-Coimbra implica que el ajuste obtenido con éste cumple rigurosamente las relaciones de Kramers-Kronig  $[Esc. (1.1.45) y (1.1.46)].$  $[Esc. (1.1.45) y (1.1.46)].$  $[Esc. (1.1.45) y (1.1.46)].$  $[Esc. (1.1.45) y (1.1.46)].$  $[Esc. (1.1.45) y (1.1.46)].$ 

## 3.2. Materiales dieléctricos

En esta subsección se presentan ajustes para las mediciones experimentales de la función dieléctrica de materiales dieléctricos. En estos casos no hay contribuciones intrabanda, por lo que se omite el término de Drude  $[Ec. 1.2.9]$  $[Ec. 1.2.9]$ , mientras que las contribuciones interbanda se modelaron empleando primero el modelo de Brendel-Bormann [Ec. [\(1.2.22\)](#page-32-0)] y, posteriormente, el de Orosco-Coimbra [Ec. [\(1.2.23\)](#page-33-0)], obteniendo 2 ajustes distintos en cada caso. Los datos experimentales de la función dieléctrica ajustados y presentados a continuación son los recopilados por Palik [\[38\]](#page-86-7) para el silicio y el carburo de silicio. Estos materiales son considerados materiales de alto índice de refracción y, al considerar partículas esféricas, es posible excitar eficientemente el dipolo magnético inducido. Suponiendo una colección de estas partículas esféricas formando una monocapa, se obtienen propiedades ópticas interesantes en metasuperficies desordenadas [\[44,](#page-87-5) [45,](#page-87-6) [46\]](#page-87-7).

#### 3.2.1. Silicio

Los datos experimentales de la función dieléctrica del silicio ajustados en este trabajo son los recopilados por Palik [\[38\]](#page-86-7) para energías  $\hbar\omega$  entre 0.5 y 6 eV. En la Fig. [3.9](#page-57-0) se muestran, con círculos rojos, los valores de las mediciones experimentales para la parte real de la función dieléctrica del silicio y, con círculos azules los valores para la parte imaginaria.

<span id="page-57-0"></span>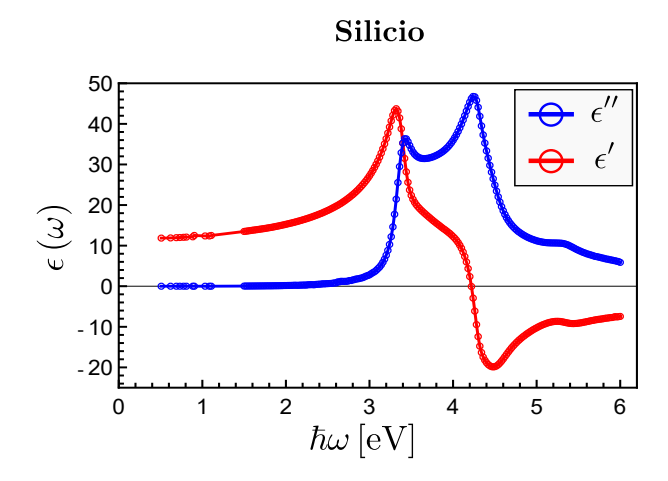

Figura 3.9: Datos experimentales de las partes real (rojo) e imaginaria (azul) de la función dieléctrica  $\epsilon(\omega)$  del silicio recopilados por Palik [\[38\]](#page-86-7) para energías  $\hbar\omega$  entre 0.5 – 6 eV. Los puntos se unieron con una línea sólida como ayuda para una mejor visualización.

Para realizar los ajustes de los datos del silicio con ambos modelos —el de Brendel-Bormann y el de Orosco-Coimbra— se emplearon 12 osciladores  $\chi_i$  [Ecs. [\(1.2.22\)](#page-32-0) y  $(1.2.23)$ , respectivamente con 4 parámetros cada uno, de modo que la cantidad total de parámetros optimizados en ambos ajustes fue de 48. Como se discutió previamente, para los materiales dieléctricos no es necesario incluir un término de Drude adicional a los osciladores de los modelos de Brendel-Bormann y Orosco-Coimbra. En caso de que uno o m´as osciladores parametrizados tengan contribuciones despreciables a comparación de los demás, se eliminan del ajuste y se consideran únicamente los osciladores relevantes. En la Fig. [3.9](#page-57-0) se observa que la parte imaginaria de la función dieléctrica presenta máximos en la región entre  $3 - 5.5$  eV, que se pueden asoaciar a una o más frecuencias de resonancia  $\hbar \omega_i$ . Esto permite acelerar la convergencia del algoritmo de optimización restringiendo la región en que se ajustan las energías de resonancia  $\hbar\omega_i$  a energías entre 3 – 5.5 eV.

En la Tabla [3.5](#page-58-0) se muestran los parámetros obtenidos mediante el proceso de optimización usando el modelo de Brendel-Bormann, así como los parámetros obtenidos usando el modelo de Orosco-Coimbra, junto con los respectivos valores de la función de costo  $g[\epsilon_i(\omega_i), \vec{\theta}]$  [Ec. [\(2.1.1\)](#page-38-0)]. El número total de parámetros relevantes para los modelos de Brendel-Bormann y Orosco-Coimbra fue 40 y 36, respectivamente.

En la Fig. [3.10](#page-59-0) se muestran los resultados obtenidos para el silicio utilizando el modelo de Brendel-Bormann [Fig. [3.10\(](#page-59-0)a)] y utilizando el modelo de Orosco-Coimbra  $[Fig. 3.10(b)]$  $[Fig. 3.10(b)]$  $[Fig. 3.10(b)]$ , en donde los círculos corresponden a las mediciones experimentales recopiladas por Palik [\[38\]](#page-86-7), la línea roja corresponde a la parte real de la función dieléctrica ajustada, mientras que la línea azul corresponde a la parte imaginaria. Las líneas verticales naranja punteadas corresponden a las energías de resonancia  $\hbar\omega_i$ mostrados en la Tabla [3.5.](#page-58-0) En este caso, aunque el valor de la función de costo en el ajuste utilizando el modelo de Brendel-Bormann fue mucho menor comparado al valor obtenido al ajustar utilizando el modelo de Orosco-Coimbra, la diferencia resulta imposible de apreciar en las gráficas de la Fig.  $3.10$ . A diferencia de los materiales

<span id="page-58-0"></span>

| $\dot{i}$        | $f_i$                                                          | $\hbar\gamma_i\,[eV]$  | $\hbar\omega_i$ $[eV]$ | $\sigma_i$             |  |
|------------------|----------------------------------------------------------------|------------------------|------------------------|------------------------|--|
|                  | $g[\epsilon_i(\omega_i), \vec{\theta}] = 1.82$<br>$\chi_{BB}$  |                        |                        |                        |  |
| $\mathbf{1}$     | $8.005\times10^{-2}$                                           | $1\times10^{-3}$       | 3.468                  | $1.265\times10^{-1}$   |  |
| $\sqrt{2}$       | $2.057\times10^{-1}$                                           | $1\times10^{-3}$       | 4.258                  | $1.702 \times 10^{-1}$ |  |
| 3                | $4.841 \times 10^{-1}$                                         | $1\times10^{-3}$       | 4.085                  | $4.152 \times 10^{-1}$ |  |
| $\sqrt{4}$       | $1.787\times10^{-2}$                                           | $1\times10^{-3}$       | $4.259\,$              | $5.633 \times 10^{-2}$ |  |
| $\overline{5}$   | $7.002\times10^{-1}$                                           | $1\times10^{-3}$       | 5.047                  | 1.002                  |  |
| $6\phantom{.}6$  | $9.498\times10^{-3}$                                           | $1\times10^{-3}$       | 5.337                  | $1.143 \times 10^{-1}$ |  |
| $\overline{7}$   | $5.448\times10^{-1}$                                           | $1\times10^{-3}$       | 8.361                  | 1.732                  |  |
| $8\,$            | $1.658 \times 10^{-1}$                                         | $1\times10^{-3}$       | 3.722                  | $2.407\times10^{-1}$   |  |
| 9                | $3.795 \times 10^{-2}$                                         | $1\times10^{-3}$       | 3.400                  | $6.341\times10^{-2}$   |  |
| 10               | $1.557\times10^{-2}$                                           | $1\times10^{-3}$       | 5.200                  | $2.547\times10^{-1}$   |  |
|                  | $g[\epsilon_i(\omega_i), \vec{\theta}] = 10.49$<br>$\chi_{OC}$ |                        |                        |                        |  |
| $\mathbf{1}$     | $3.541\times10^{-2}$                                           | $2.509\times10^{-1}$   | 5.330                  | $8.343 \times 10^{-2}$ |  |
| $\overline{2}$   | $6.179 \times 10^{-1}$                                         | $1.135\times10^{-4}$   | 4.037                  | $3.718 \times 10^{-1}$ |  |
| 3                | $2.414 \times 10^{-1}$                                         | $2.988 \times 10^{-1}$ | 4.267                  | $2.245 \times 10^{-2}$ |  |
| $\overline{4}$   | $6.811\times10^{1}$                                            | $1.631\times10^{-3}$   | 5.003                  | 1.055                  |  |
| $\mathbf 5$      | $4.013 \times 10^{1}$                                          | $4.049 \times 10^{-1}$ | 8.919                  | 1.406                  |  |
| $6\phantom{.}6$  | $1.339\times10^{-1}$                                           | $1.312\times10^{-2}$   | 7.181                  | 1.527                  |  |
| $\overline{7}$   | $1.495\times10^{-2}$                                           | $4.980\times10^{-3}$   | 5.001                  | $1.613 \times 10^{-1}$ |  |
| 8                | $1.438 \times 10^{-1}$                                         | $9.716 \times 10^{-2}$ | $3.555\,$              | $1.484 \times 10^{-1}$ |  |
| $\boldsymbol{9}$ | $8.628\times 10^{-2}$                                          | $6.969\times10^{-2}$   | 3.406                  | $6.179 \times 10^{-2}$ |  |

**Tabla 3.5:** Parámetros para los ajustes de la función dieléctrica del silicio utilizando los modelos de Brendel-Bormann  $\chi_{BB}$  y Orosco-Coimbra  $\chi_{OC}$  mostrados en las Figs. [3.10\(](#page-59-0)a) y (b). El valor de  $\hbar\omega_p$  se fijó a priori 10 eV.

presentados en la sección anterior, los valores de las partes real e imaginaria de la función dieléctrica, así como la cantidad de datos experimentales, es considerablemente mayor, por lo que un incremento en los valores de la función de costo obtenidos no se ve reflejado a simple vista en las gráficas de los ajustes.

Durante el proceso de optimización, el tiempo de cómputo para obtener los ajustes con el modelo de Brendel-Bormann fue de  $\approx 1$  hora y 30 minutos, mientras que el tiempo de cómputo para obtener los ajustes con el modelo de Orosco-Coimbra fue de ≈ 4 horas. Al igual que en los ajustes obtenidos para materiales conductores, el tiempo de cómputo al utilizar el modelo de Brendel-Bormann es sistemáticamente menor,

<span id="page-59-0"></span>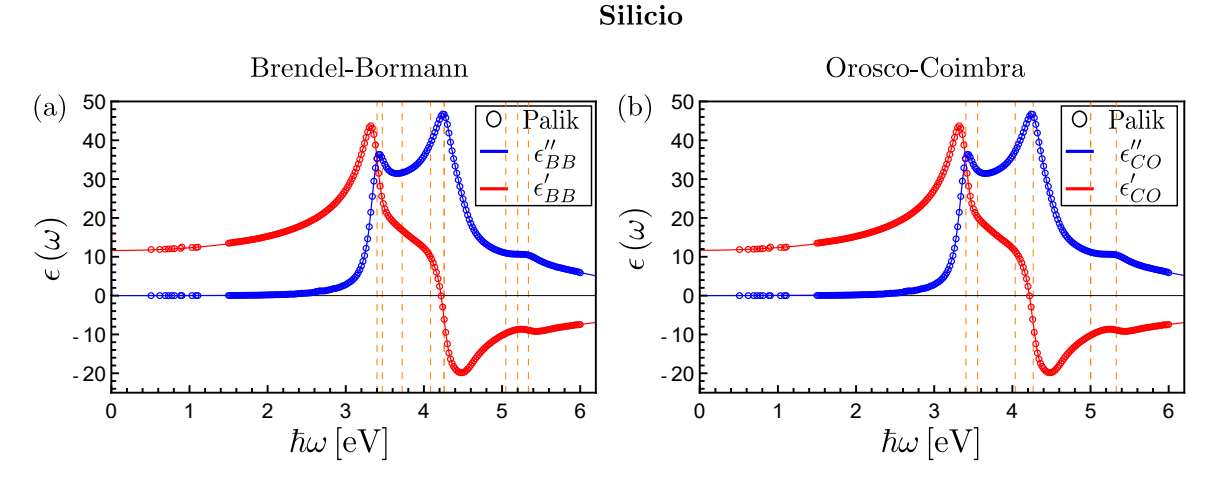

Figura 3.10: Ajustes para las partes real (rojo) e imaginaria (azul) de los datos experi-mentales de la función dieléctrica del silicio recopilados por Palik [\[38\]](#page-86-7) utilizando el modelo de (a) Brendel-Bormann, así como al utilizar el modelo de (b) Orosco-Coimbra. Las líneas verticales naranja punteadas denotan las energías de resonancia  $\hbar\omega_i$  mostradas en la Tabla [3.5.](#page-58-0)

por lo que se utilizaron los par´ametros obtenidos con el ajuste de Brendel-Bormann como punto inicial para realizar el ajuste utilizando el modelo de Orosco-Coimbra. Como se discutió previemante, el incremento en la función de costo al utilizar el modelo de Orosco-Coimbra no tiene un impacto visible en la calidad de los ajustes, por lo que el ajuste con este modelo proporciona una parametrización que reproduce acertadamente los datos experimentales y que sí es estrictamente causal.

#### 3.2.2. Carburo de silicio

En su libro, Palik [\[38\]](#page-86-7) también recopila la información de mediciones experimentales de la función dieléctrica de dos diferentes estructuras de carburo de silicio: carburo de silicio hexagonal (SiC-6H) y carburo de silicio c´ubico (SiC-c). Como el Sic-6H es la estructura más ampliamente estudiada y para la que se reportan datos experimentales en una mayor ventana de frecuencias  $[38]$ , los ajustes presentados a continuación corresponden a las mediciones experimentales de la función dieléctrica del carburo de silicio hexagonal, para energías  $\hbar\omega$  entre 0.68 eV y 6 eV. En la Fig. [3.11](#page-60-0) se muestran, con c´ırculos rojos, los valores de las mediciones experimentales para la parte real de la función dieléctrica del carburo de silicio y, con círculos azules, los valores para la parte imaginaria.

En la Fig. [3.11\(](#page-60-0)a) se observa una resonancia alrededor de 0.1 eV con un perfil característicamente lorentziano que, además, se encuentra aislada del resto de las resonancias. Como los valores de la función dieléctrica en esta resonancia son mucho mayores (alrededor de un orden de magnitud) que en el resto del espectro, es conveniente ajustar los datos experimentales para energías entre  $0.085 - 0.115$  eV por separado utilizando el modelo de Lorentz  $[Ec. (1.2.15)]$  $[Ec. (1.2.15)]$  $[Ec. (1.2.15)]$  con 3 parámetros. Para realizar los ajustes de los datos para el carburo de silicio con ambos modelos —el de

#### Carburo de silicio

<span id="page-60-0"></span>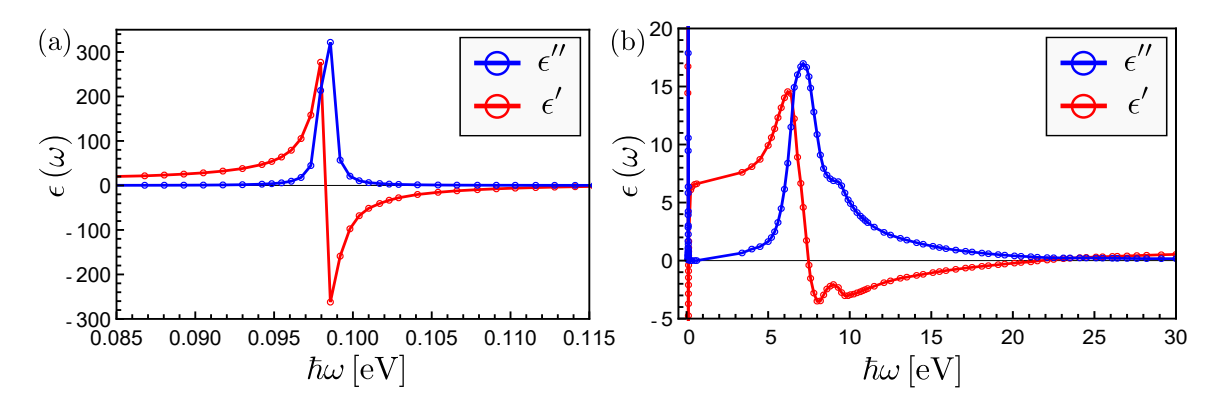

Figura 3.11: Datos experimentales de las partes real (rojo) e imaginaria (azul) de la función dieléctrica  $\epsilon(\omega)$  del carburo de silicio recopilados por Palik [\[38\]](#page-86-7) para energías  $\hbar\omega$ entre  $0.68 \text{ eV}$  y  $6 \text{ eV}$ . Los puntos se unieron con una línea sólida en ambos casos como ayuda para una mejor visualización.

Brendel-Bormann y el de Orosco-Coimbra— se empleó el oscilador de Lorentz con 3 parámetros previamente mencionado, adicional a 12 osciladores  $\chi_i$  [Ecs. [\(1.2.22\)](#page-32-0) y  $(1.2.23)$ , respectivamente con 4 parámetros cada uno. Así, la cantidad total de parámetros optimizados en ambos ajustes fue de 51. En caso de que uno o más osciladores parametrizados sean despreciables a comparación de los demás, se eliminan del ajuste y se consideran únicamente los osciladores relevantes. En la Fig.  $3.11(b)$  $3.11(b)$  se observa que la parte imaginaria de la función dieléctrica muestra máximos, adicionales al máximo alrededor de 0.1 eV, en la región entre  $5 - 11$  eV, asociados a la posición de una o más energías de resonancia  $\hbar \omega_i$ . Esto permite acelerar la convergencia del algoritmo de optimización restringiendo la búsqueda de las energías de resonancia  $\hbar\omega_i$ entre  $5 - 11$  eV.

En la Tabla [3.6](#page-61-0) se muestran los parámetros obtenidos mediante el proceso de optimización usando el modelo de Brendel-Bormann, así como los parámetros obtenidos usando el modelo de Orosco-Coimbra, junto con los respectivos valores de la función de costo  $g[\epsilon_i(\omega_i), \vec{\theta}]$  [Ec. [\(2.1.1\)](#page-38-0)]. En ambos casos, el oscilador  $\chi_0$  [mostrado en las Figs. [3.12\(](#page-62-0)a) y [3.12\(](#page-62-0)d)] representa un oscilador de Lorentz empleado para modelar la resonancia alrededor de 0.1 eV. El número total de parámetros relevantes para los modelos de Brendel-Bormann y Orosco-Coimbra fue de 47 en ambos casos.

En la Fig. [3.12](#page-62-0) se muestran los resultados obtenidos para el carburo de silicio utilizando el modelo de Brendel-Bormann  $[Figs. 3.12(a) y (b)] y$  $[Figs. 3.12(a) y (b)] y$  $[Figs. 3.12(a) y (b)] y$  utilizando el modelo de Orosco-Coimbra [Figs.  $3.12(c)$  $3.12(c)$  y (d)], en donde los círculos corresponden a las mediciones experimentales recopiladas por Palik [\[38\]](#page-86-7), la l´ınea roja corresponde a la parte real de la función dieléctrica ajustada, mientras que la línea azul corresponde a la parte imaginaria. Las l´ıneas verticales naranja punteadas corresponden a las energías de resonancia  $\hbar\omega_i$  de la Tabla [3.6.](#page-61-0) En este caso la diferencia entre los valores de la función de costo en ambos casos es muy pequeña, de modo que la diferencia también resulta imposible de apreciar a simple vista en las gráficas de la Fig.  $3.12$ .

<span id="page-61-0"></span>

| $\dot{i}$        | $f_i$                  | $\overline{\hbar}\gamma_i\, [\overline{eV}]$                                   | $\hbar\omega_i\,[eV]$  | $\sigma_i$             |
|------------------|------------------------|--------------------------------------------------------------------------------|------------------------|------------------------|
|                  |                        | $g[\overline{\epsilon_i(\omega_i)}, \overline{\theta}] = 9.880$<br>$\chi_{BB}$ |                        |                        |
| $\boldsymbol{0}$ | $3.184 \times 10^{-4}$ | $5.893\times10^{-2}$                                                           | $9.832 \times 10^{-2}$ |                        |
| 1                | $3.941 \times 10^{-2}$ | $2.042 \times 10^{-1}$                                                         | 6.609                  | $1.077\times10^{-1}$   |
| $\overline{2}$   | $1.386\times10^{-2}$   | $1.426 \times 10^{-4}$                                                         | 7.965                  | $1.885 \times 10^{-1}$ |
| $\boldsymbol{3}$ | $4.353 \times 10^{-2}$ | 4.687                                                                          | 3.500                  | $2.700 \times 10^{-2}$ |
| $\overline{4}$   | $1.042 \times 10^{-1}$ | $7.812\times10^{-1}$                                                           | 7.487                  | $2.482 \times 10^{-2}$ |
| $\bf 5$          | 1.121                  | $3.305 \times 10^{-1}$                                                         | 7.101                  | $6.155 \times 10^{-1}$ |
| 6                | $7.599\times10^{-2}$   | $9.459\times10^{-5}$                                                           | $1.385\times10^{1}$    | 1.399                  |
| $\overline{7}$   | 1.553                  | 5.689                                                                          | $1.032 \times 10^{1}$  | 1.088                  |
| 8                | $8.240 \times 10^{-1}$ | 2.153                                                                          | 9.035                  | $4.527 \times 10^{-1}$ |
| $\boldsymbol{9}$ | $3.624 \times 10^{-1}$ | 5.376                                                                          | $1.692 \times 10^{1}$  | $1.082\,$              |
| 10               | $3.258 \times 10^{-1}$ | 3.766                                                                          | $3.081 \times 10^{1}$  | 3.973                  |
| 11               | $1.556 \times 10^{-2}$ | $3.806 \times 10^{-5}$                                                         | 9.416                  | $2.242 \times 10^{-1}$ |
|                  |                        | $g[\epsilon_i(\omega_i), \theta] = 10.185$<br>$\chi_{OC}$                      |                        |                        |
| $\boldsymbol{0}$ | $3.184\times10^{-4}$   | $5.893 \times 10^{-4}$                                                         | $9.832\times10^{-2}$   |                        |
| $\mathbf{1}$     | $1.081\times10^{-1}$   | $2.324\times10^{-2}$                                                           | 3.925                  | 3.494                  |
| $\overline{2}$   | $3.651 \times 10^{-2}$ | $2.374 \times 10^{-3}$                                                         | 4.332                  | 3.800                  |
| 3                | $8.127\times10^{-1}$   | $4.164 \times 10^{-4}$                                                         | 7.128                  | $7.740 \times 10^{-1}$ |
| $\overline{4}$   | $1.462 \times 10^{-1}$ | $5.964 \times 10^{-1}$                                                         | 6.619                  | $3.936 \times 10^{-2}$ |
| $\mathbf 5$      | $3.678 \times 10^{-1}$ | 1.450                                                                          | $9.273\,$              | $1.579 \times 10^{-1}$ |
| $\,6$            | $7.061 \times 10^{-1}$ | $9.884 \times 10^{-1}$                                                         | 9.217                  | 1.466                  |
| $\overline{7}$   | $2.089 \times 10^{-1}$ | $1.013\times10^{-2}$                                                           | $1.781 \times 10^{1}$  | 2.172                  |
| $8\,$            | $5.852 \times 10^{-1}$ | $9.285 \times 10^{-3}$                                                         | $1.292 \times 10^{1}$  | 2.543                  |
| $\boldsymbol{9}$ | $5.733 \times 10^{-1}$ | 4.707                                                                          | $2.534 \times 10^{1}$  | 4.734                  |
| 10               | $2.615 \times 10^{-1}$ | 2.163                                                                          | $1.113 \times 10^{1}$  | 1.900                  |
| 11               | $4.695 \times 10^{-1}$ | 1.183                                                                          | 7.326                  | $1.831 \times 10^{-1}$ |

Tabla 3.6: Parámetros para los datos experimentales de la función dieléctrica del carburo de silicio hexagonal utilizando los modelos de Brendel-Bormann  $\chi_{BB}$  y Orosco-Coimbra  $χ_{OC}$  mostrados en las Figs. [3.12\(](#page-62-0)a)-(d). El valor de  $\hbar\omega_p$  se fijó a priori en 10 eV.

Durante el proceso de optimización, el tiempo de cómputo para obtener los ajustes con el modelo de Brendel-Bormann fue de ≈ 8 horas y 30 minutos, mientras que el tiempo de cómputo para obtener los ajustes con el modelo de Orosco-Coimbra fue de  $\approx$ 16 horas. Al igual que en los materiales previamente discutidos, el tiempo de cómputo

#### Carburo de silicio

<span id="page-62-0"></span>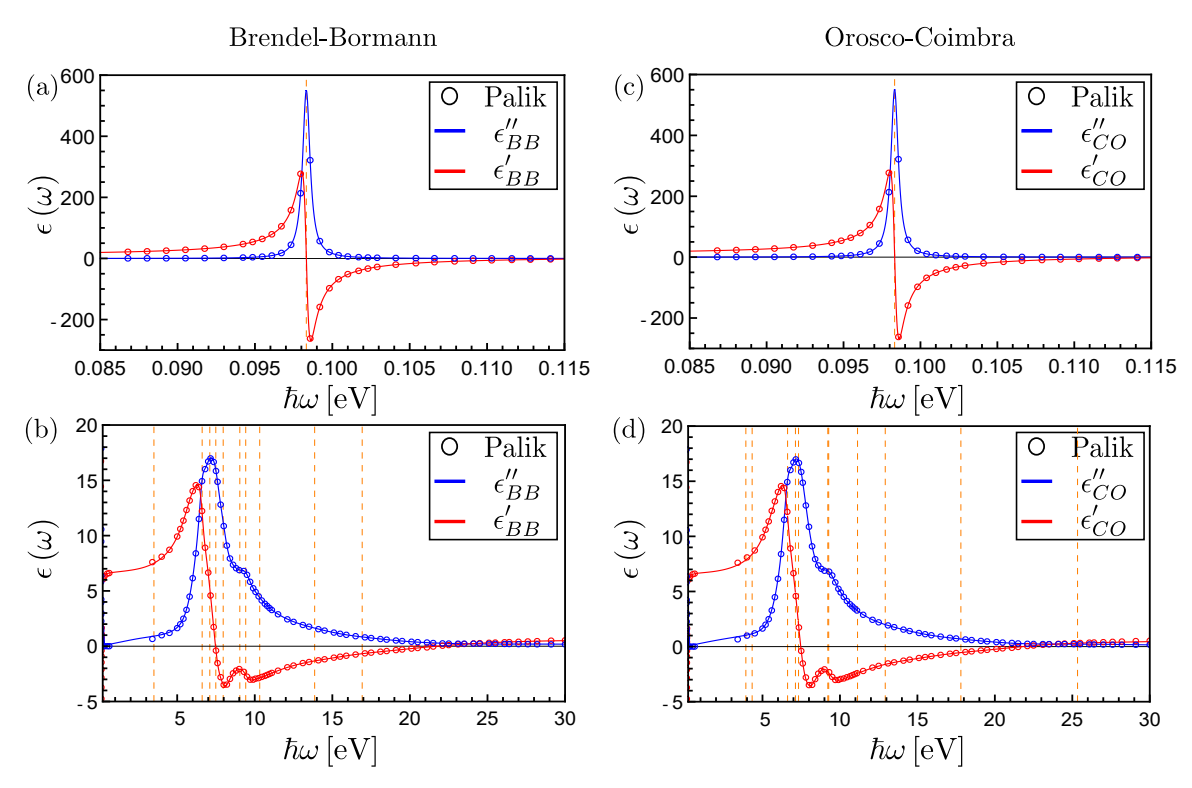

Figura 3.12: Ajustes para las partes real (rojo) e imaginaria (azul) de los datos expe-rimentales de la función dieléctrica del carburo de silicio recopilados por Palik [\[38\]](#page-86-7) utilizando el modelo de Brendel-Bormann (columna izquierda) para la región (a) y (c) entre  $\hbar\omega = 0.085 - 0.115$  eV y (b) y(d) entre  $\hbar\omega = 0 - 30$  eV, así como al utilizar el modelo de Orosco-Coimbra (columna derecha). Las l´ıneas verticales naranja punteadas denotan las energías de resonancia  $\hbar\omega_i$  mostradas en las Tabla [3.6.](#page-61-0)

al utilizar el modelo de Brendel-Bormann es sistemáticamente menor, de modo que una vez m´as se utilizaron los par´ametros obtenidos con el modelo de Brendel-Bormann como punto inicial para realizar el ajuste utilizando el modelo de Orosco-Coimbra. Al igual que para los materiales estudiados anteriormente, emplear el modelo de Orosco-Coimbra permite obtener un ajuste que reproduce los datos experimentales de la función dieléctrica con la misma precisión que el ajuste utilizando el modelo de Brendel-Bormann, con la ventaja adicional de que sí cumple estrictamente las relaciones de Kramers-Kronig.

# Conclusiones y trabajo a futuro

En esta tesis de licenciatura se obtuvieron ajustes para las mediciones experimentales de la función dieléctrica de distintos materiales reportadas en la literatura, garantizando que los ajustes obtenidos cumplan con la condición de causalidad (relaciones de Kramers-Kronig). Para realizar los ajustes, se separaron las contibuciones de las transiciones interbanda de las intrabanda en la función dieléctrica, empleando modelos distintos para cada una. En el caso de las contribuciones intrabanda se utiliz´o el modelo de Drude, mientras que para las contribuciones interbanda se emplearon los modelos de Brendel-Bormann y Orosco-Coimbra. Ya que tanto el valor de la función de costo como el tiempo de cómputo fueron consistentemente mayores al emplear el modelo de Orosco-Coimbra, se buscó definir puntos iniciales favorables y reducir el espacio de soluciones explorado. Como los parámetros de ambos modelos tienen interpretaciones físicas similares, a través de los ajustes realizados con el modelo de Brendel-Bormann —que presenta una singularidad en  $\omega = 0$  y, por lo tanto, no es estrictamente causal— fue posible definir puntos iniciales, así como reducir el espacio de soluciones, para obtener ajustes empleando el modelo de Orosco-Coimbra. Con este último modelo se obtuvieron ajustes para la función dieléctrica de todos los materiales estudiados con valores de la función de costo similares a los obtenidos con el modelo de Brendel-Bormann y que s´ı son estrictamente causales. El tiempo de cómputo y el valor de la función de costo, además de depender del modelo utilizado, dependieron del comportamiento de los datos experimentales (en particular de la cantidad de extremos locales) y de la cantidad de datos ajustados.

Como resultado principal de este trabajo, se obtuvieron parametrizaciones para una superposición de osciladores tipo Brendel-Bormann y Orosco-Coimbra que reproducen acertadamente las mediciones experimentales de la función dieléctrica de distintos materiales: el aluminio reportadas por Shiles et al. [\[36\]](#page-86-5), el oro y la plata reportadas por Johnson & Christy [\[37\]](#page-86-6), el bismuto reportado por Werner et al. [\[30\]](#page-86-4), el carburo de silicio y el silicio recopiladas por Palik [\[38\]](#page-86-7). Adicionalmente, se obtuvieron parametrizaciones para las mediciones experimentales de la función dieléctrica del oro recopiladas por Palik [\[38\]](#page-86-7), que presentan discontinuidades atribuidas al cambio en las referencias citadas, y que dieron lugar a dificultades adicionales durante el proceso de optimización. Como el modelo de Orosco-Coimbra cumple con las relciones de Kramers-Kronig, los ajustes obtenidos al emplearlo cumplen estrictamente con la condición de causalidad.

Para ajustar los datos del aluminio, cuyo comportamiento es muy similar al del modelo de Drude por sí mismo, el tiempo de cómputo fue de entre 10 y 20 minutos, mientras que en los materiales con múltiples extremos locales, atribuidos a transiciones interbanda en una sola región (como el oro, la plata y el silicio), el tiempo de cómputo aumentó hasta entre 1 y 4 horas dependiendo del modelo utilizado. Para los materiales con múltiples extremos locales en más de una región (como el bismuto y el carburo de silicio) el tiempo de cómputo volvió a aumentar hasta 8 horas al utilizar el modelo de Brendel-Bormann y hasta 16 horas al utilizar el modelo de Orosco-Coimbra.

Como trabajo a futuro se propone la paralelización del algoritmo de optimización, ya que hay materiales que no fue posible ajustar con la metodología presentada en esta tesis —como los datos de la función dieléctrica del óxido de magnesio recopilados por Palik [\[38\]](#page-86-7)—. Paralelizar el algoritmo de optimización permitiría la exploración de un espacio de soluciones mucho mayor y reduciría considerablemente el tiempo de cómputo necesario para obtener las parametrizaciones. Para realizar la paralelización, se propone emplear unidades de procesamiento de gráficos (GPUs) con el lenguaje de programación CUDA, generando pseudoaleatoriamente condiciones iniciales para diferentes versiones del algoritmo de optimización ejecutándose en forma simultánea.

# <span id="page-65-0"></span>Anexo A

# Código

A continuación se muestra un ejemplo del código utilizado para obtener ajustes con 7 osciladores de Orosco-Coimbra.

```
1 #Usar Python 2
2 from scipy import special
3 import numpy as np
4 import math
5 import cmath
6 from __future__ import division
7 import random
8 import matplotlib.pyplot as plt
9 from scipy. special import wofz as w
10 from scipy.optimize import curve_fit
11
12 #Se define el modelo para la función dieléctrica
13
14 def aCOr(w,Gamma):
15 ar = (w/2)**.5 * ((w**2 + Gamma**2)**.5 + w)**.516 return ar
17 def aCOi(w,Gamma):
18 ar = (w/2)**.5 * ((w**2 + Gamma**2)**.5 - w)**.5 + .0000119 return ar
20 def aCO(w,Gamma):
21 ar = aCor(w, Gamma) + 1j * aColi(w, Gamma)22 return ar
23 def zpCO(w,Gamma,Omega,Sigma):
24 zp = (aCO(w,Gamma) - Omega)/(2**.5 * Sigma)25 return zp
26 def zmCO(w,Gamma,Omega,Sigma):
27 zm = (-aCO(w, Gamma) - Omega)/(2**.5 * Sigma)28 return zm
29 def swCO(z):
```

```
30 swco = 1j*np.pyi*special.wofz(z) + np.exp(-z**2)*(np.log(z)31 + np.log(-z.conjugate()/(z*z.conjugate())) - 1j*np.pi)
32 return swco
33 def ACO(wp,Efe,Omega):
34 aco = wp**2 * Efe / Omega **2
35 return aco
36 def X0CO(Omega,Sigma):
37 x0co = -4 * np.pi**.5 * special.dawsn(- Omega / (2**.5 * Sigma))
38 return x0co
39 def SCO(w,Gamma,Omega,Sigma):
40 \text{SCO} = (\text{swCO}(\text{zmCO}(\text{w}, \text{Gamma}, \text{Omega}, \text{Omega}, \text{Sigma}))41 + swCO(zpCO(w,Gamma,Omega,Sigma))) / X0CO(Omega,Sigma)
42 return sco
43 def XCO(w,wp,Efe,Gamma,Omega,Sigma):
44 xco = ACO(wp,Efe,Omega) * SCO(w,Gamma,Omega,Sigma)
45 return xco
46 def XD(w,wp,Efe,Gamma):
47 xd = -wp**2 * Efe / (w * (w + 1)*Gamma))48 return xd
49 def epsilonCO(x,wp,Efe1,Efe2,Gamma1,Gamma2,Omega1,Sigma1):
50 epsilonco = 1 + \text{XD}(x, wp, Efel, Gamma1) + \text{XCO}(x, wp, Efe2, Gamma2, Omega1, Sigma1)51 return epsilonco
52
53 def f_clx(x,f0,f1,f2,f3,f4,f5,f6,f7,G0,G1,G2,G3,G4,G5,G6,G7,wo1,wo2,wo3,wo4,wo5,
54 wo6,wo7,s1,s2,s3,s4,s5,s6,s7):
55 wo_p=15.60 #eV
56
57 epsilon = 1 + XD(x,15.60,f0,G0) + XCO(x,15.60,f1,G1,wo1,s1)
58 + XCO(x, 15.60, f2, G2, wo2, s2) + XCO(x, 15.60, f3, G3, wo3, s3)59 + XCO(x, 15.60, f4, G4, wo4, s4) + XCO(x, 15.60, f5, G5, wo5, s5)60 + XCO(x, 15.60, f6, G6, w6, s6) + XCO(x, 15.60, f7, G7, w67, s7)61
62 n=(np.sqrt(epsilon)).real
63 k=(np.sqrt(epsilon)).imag
64
65 return np.hstack([n, k])
66
67 def func2(x,f0,f1,f2,f3,f4,f5,f6,f7,G0,G1,G2,G3,G4,G5,G6,G7,wo1,wo2,wo3,wo4,wo5,
68 wo6,wo7,s1,s2,s3,s4,s5,s6,s7):
69
70 epsilon = 1 + XD(x,15.60,f0,G0) + XCO(x,15.60,f1,G1,wo1,s1)
71 + XCO(x, 15.60, f2, G2, w02, s2) + XCO(x, 15.60, f3, G3, w03, s3)72 + XCO(x, 15.60, f4, G4, wo4, s4) + XCO(x, 15.60, f5, G5, wo5, s5)73 + XCO(x, 15.60, f6, G6, w06, s6) + XCO(x, 15.60, f7, G7, w07, s7)
```

```
74
75 return epsilon
76
77 def opt_JC(xx):
78
79 a1=xx[0]
80 a2=xx[1]
81 a3=xx[2]
82 a4=xx[3]
83 a5=xx[4]
84 a6=xx[5]
85 a7=xx[6]
86 a8=xx[7]
87 b1=xx[8]
88 b2=xx[9]
89 b3=xx[10]
90 b4=xx[11]
91 b5=xx[12]
92 b6=xx[13]
93 b7=xx[14]
94 b8=xx[15]
95 c1=xx[16]
96 c2=xx[17]
97 c3=xx[18]
98 c4=xx[19]
99 c5=xx[20]
100 c6=xx[21]
101 c7=xx[22]
102 f1=xx[23]
103 f2=xx[24]
104 f3=xx[25]
105 f4=xx[26]
106 f5=xx[27]
107 f6=xx[28]
108 f7=xx[29]
109
110
111 #Se importan los datos que se busca ajustar
112
113 file2 = np.loadtxt('Al_Shiles.txt')
114 eV=file2[:,0]
115 n = ((file2[:, 1]+1j * file2[:, 2]) ** .5) . real116 k=((file2[:,1]+1j*file2[:,2])**.5).imag
117
118 #Se definen las cotas inferiores y las cotas superiores para los parámetros
```

```
119 ub=[a1,a2,a3,a4,a5,a6,a7,a8,b1,b2,b3,b4,b5,b6,b7,b8,c1,c2,c3,c4,c5,c6,c7,
120 f1,f2,f3,f4,f5,f6,f7]
121 lb=[0,0,0,0,0,0,0,0,0,122 0.001,0.001,0.001,0.001,0.001,0.001,0.001,0.001,
123 0.1,0.1,0.1,0.1,0.1,0.1,0.1,
124 0.001,0.001,0.001,0.001,0.001,0.001,0.001]
125 epsx = np.hstack([n,k])
126 q, pcovBoth = curve_fit(f_clx, eV, epsx,bounds=(lb, ub), maxfev=10000)
127 print(q)
128 #Se realiza un ajuste utilizando el método de región de confianza
129 ev min=0.001
130 ev_max=10000
131 npoints=1000
132 eV_c = np.logspace(np.log10(ev_min), np.log10(ev_max), npoints)
133 epsilon = func2(eV_c,q[0],q[1],q[2],q[3],q[4],q[5],q[6],q[7],q[8],q[9],
134 q[10],q[11],q[12],q[13],q[14],q[15],q[16],q[17],q[18],q[19],q[20],q[21],
135 q[22],q[23],q[24],q[25],q[26],q[27],q[28],q[29])136 #Se define la función de costo
137 epst=(func2(eV,q[0],q[1],q[2],q[3],q[4],q[5],q[6],q[7],q[8],q[9],q[10],
138 q[11],q[12],q[13],q[14],q[15],q[16],q[17],q[18],q[19],q[20],q[21],q[22],
139 q[23],q[24],q[25],q[26],q[27],q[28],q[29]).real - ((n + 1j*k)**2).real)**2
140 + (func2(eV,q[0],q[1],q[2],q[3],q[4],q[5],q[6],q[7],q[8],q[9],q[10],q[11]
141 ,q[12],q[13],q[14],q[15],q[16],q[17],q[18],q[19],q[20],q[21],q[22],q[23],
142 q[24],q[25],q[26],q[27],q[28],q[29]).imag - ((n + 1j*k)*2).imag)**2
143
144 costo = sum(epst)
145
146 print(costo)
147 return np.abs(costo)
148
149 #Enjambre de partículas
150
151 class Particle:
152 def __init__(self,x0):
153 self.position_i=[] #Posición de la partícula
154 self.velocity_i=[] #Velocidad de la partícula
155 self.pos_best_i=[] #Mejor posición individual
156 self.err_best_i=-1 #Mejor error individual
157 self.err_i=-1 #Error individual
158
159 for i in range(0,num_dimensions):
160 self.velocity_i.append(random.uniform(-1,1))
161 self.position_i.append(x0[i])
162
```

```
163 #Se evalúa la aptitud de la partícula usando la función de costo
164 #previamente definida
165 def evaluate(self,costFunc):
166 self.err_i=costFunc(self.position_i)
167
168 #Verifica si la posici´on actual es la mejor y actualiza los valores
169 #de mejor posición y error individual
170 if self.err_i < self.err_best_i or self.err_best_i==-1:
171 self.pos_best_i=self.position_i
172 self.err_best_i=self.err_i
173
174 #Actualiza con la nueva velocidad de partícula que se generará con
175 #números aleatorios
176 def update_velocity(self,pos_best_g):
177 w=0.5 #Peso de inercia constante
#(cuf) #(cuf) influye la velocidad de la iteración anterior)
179 c1=1.5 #Constante cognitiva
\#(cu\& not\neq c\& ingluwe\& la\; merjor\; posici\'on\; de\; la\; partícula)181 c2=2.5 #Constante social
182 #(cuánto influye la mejor posición del enjambre)
183
184
185 for i in range(0,num_dimensions):
186 r1=random.random()
187 r2=random.random()
188
189 vel_cognitive=c1*r1*(self.pos_best_i[i]-self.position_i[i])
190 vel_social=c2*r2*(pos_best_g[i]-self.position_i[i])
191 self.velocity_i[i]=w*self.velocity_i[i]+vel_cognitive+vel_social
192
193 #Actualiza la posición de la partícula con la nueva velocidad
194 def update_position(self,bounds):
195 for i in range(0,num_dimensions):
196 self.position_i[i]=self.position_i[i]+self.velocity_i[i]
197
198 #Ajusta posición máxima si es necesario
199 if self.position_i[i]>bounds[i][1]:
200 self.position_i[i]=bounds[i][1]
201
202 #Ajusta posición mínima si es necesario
203 if self.position_i[i] < bounds[i][0]:
204 self.position_i[i]=bounds[i][0]
205
206 class PSO():
```

```
207 def __init__(self,costFunc,x0,bounds,num_particles,maxiter):
208 global num_dimensions
209
210 num_dimensions=len(x0)
211 err_best_g=1500 #Mejor error del enjambre
212 pos_best_g=[] #Mejor posición del enjambre
213
214 #Se crea el enjambre
215 swarm=[]
216 for i in range(0,num_particles):
217 swarm.append(Particle(x0))
218
219 #Inicia el ciclo de optimización
220 i=0
221 while i < maxiter:
222 Evaluar la aptitud de cada una de las partículas del enjambre
223 for j in range(0,num_particles):
224 swarm[j].evaluate(costFunc)
225 #print('x',swarm[j].err_i)226 #Se determina si la posici´on actual es la mejor del enjambre
227 if swarm[j].err_i < err_best_g or err_best_g == 0:
228 \#print('y',swarm[j].err\_i)229 pos_best_g=list(swarm[j].position_i)
230 err_best_g=float(swarm[j].err_i)
231
232 #Actualizar las posiciones y velocidades del enjambre
233 for j in range(0,num_particles):
234 swarm[j].update_velocity(pos_best_g)
235 swarm[j].update_position(bounds)
236 i+=1
237 #Se muestra el mejor resultado hasta al momento (en cada iteración)
238 print err_best_g
239 #Se muestran los resultados finales
240 print 'FINAL:'
241 print pos_best_g
242 print err_best_g
243
244
245 if \_name\_ = "\_PSO\_":
246 main()
247248 #Iniciar la optimización
249
250 #Par´ametros para los valores iniciales del ajuste
```

```
251 fs=8
252 Gs=8
253 wos=5
254 wos1=10
255 wos2=20
256 ss=8
257
258 #Valores para la posición inicial de las cotas superiores
259 initial=[0.5*fs,0.5*fs,0.5*fs,0.5*fs,0.5*fs,0.5*fs,0.5*fs,0.5*fs,
260 0.5*Gs,0.5*Gs,0.5*Gs,0.5*Gs,0.5*Gs,0.5*Gs,0.5*Gs,0.5*Gs,
261 0.5*wos,0.5*wos,0.5*wos2,0.5*wos1,0.5*wos1,0.5*wos1,0.5*wos2,
262 0.5*ss,0.5*ss,0.5*ss,0.5*ss,0.5*ss,0.5*ss,0.5*ss]
263
264 #Cotas para el ciclo de optimización por enjambre de partículas
265 bounds=[(0.00011,fs),(0.00011,fs),(0.00011,fs),(0.00011,fs),
266 (0.00011,fs),(0.00011,fs),(0.00011,fs),(0.00011,fs),
267 (0.0011,Gs),(0.0011,Gs),(0.0011,Gs),(0.0011,Gs),
268 (0.0011,Gs),(0.0011,Gs),(0.0011,Gs),(0.0011,Gs),
269 (0.11,wos),(0.11,wos),(0.11,wos2),(0.11,wos1),
270 (0.11,wos1),(0.11,wos1),(0.11,wos2),
271 (0.0011,ss),(0.0011,ss),(0.0011,ss),(0.0011,ss),
272 (0.0011,ss),(0.0011,ss),(0.011,ss)]
273
274 #Se escoge la cantidad de partículas del enjambre y las iteraciones
275 PSO(opt_JC,initial,bounds,num_particles=10,maxiter=100)
```
## <span id="page-72-0"></span>Anexo B Oro de Palik

Además de los ajustes para los datos experimentales de la función dieléctrica del oro reportados por Johnson & Christy, se realizaron ajustes para los datos experi-mentales de la función dieléctrica del oro recopilados por Palik [\[38\]](#page-86-0) mostrados en la Fig. [B.1.](#page-73-0) A diferencia de los datos reportados por Johnson & Christy [\[37\]](#page-86-1), los datos recopilados por Palik presentan discontinuidades atribuidas a que se consideran datos de diferentes experimentos (y por lo tanto diferentes referencias) en la referencia [\[38\]](#page-86-0). Las líneas punteadas verticales negras denotan las energías en las que cambia la referencia citada por Palik [\[38\]](#page-86-0), indicada con el número de la referencia.

Para realizar ajustes de los datos experimentales de la función dieléctrica del oro recopiladospor Palik  $[38]$ , se empleó el modelo de Drude  $[(1.2.9)]$  $[(1.2.9)]$  $[(1.2.9)]$  con dos parámetros para las contribuciones intrabanda y 12 osciladores de Brendel-Bormann u Orosco-Coimbra [Ecs.  $(1.2.22)$  y  $(1.2.23)$ ], con 4 parámetros cada uno, para las contribuciones interbanda. Así, la cantidad total de parámetros obtenidos durante el proceso de optimización fue 50. En caso de que uno o más osciladores parametrizados sean despreciables a comparación de los demás, se eliminan del ajuste y se consideran úni-camente los osciladores efectivos. En la Fig. [B.1](#page-73-0) se observan máximos locales entre  $2.5 - 4.5$  eV, alrededor de 7.5 y 25 eV y entre  $20 - 35$  eV. Los valores iniciales de las frecuencias de resonancia  $\hbar\omega_i$  fueron elegidos alrededor de 3.5 eV, 15 eV y 27.5 eV, acelerando la convergencia del algoritmo de optimización.

En la Tabla [B.1](#page-74-0) se muestran los parámetros obtenidos mediante el proceso de optimización usando el modelo de Brendel-Bormann, así como los parámetros obtenidos usando el modelo de Orosco-Coimbra, junto con los respectivos valores de la función de costo  $g[\epsilon_i[\omega_i], \vec{\theta}]$  [Ec. [\(2.1.1\)](#page-38-0)]. El número total de parámetros efectivos para los modelos de Brendel-Bormann y Orosco-Coimbra fue 46 y 42 respectivamente.

Para realizar los ajustes de la función dieléctrica, se decidió considerar únicamente las mediciones en la ventana entre 1 − 50 eV. Se omitieron las mediciones para energías menores a  $1 \text{ eV}$  ya que, para ajustar la discontinuidad en  $1 \text{ eV}$ , habría sido necesario introducir osciladores con frecuencias de resonancia  $\hbar\omega_i$  bajas no físicas. En la Fig. [B.2](#page-75-0) se muestran los resultados obtenidos para el oro utilizando el modelo de Brendel-Bormann [Figs. [B.2\(](#page-75-0)a)-(c)] y utilizando el modelo de Orosco-Coimbra [Figs.  $B.2(d)$  $B.2(d)$ - $(f)$ , en donde los círculos corresponden a las mediciones experimentales reco-piladas por Palik [\[38\]](#page-86-0), la línea roja corresponde a la parte real de la función dieléctrica

<span id="page-73-1"></span><span id="page-73-0"></span>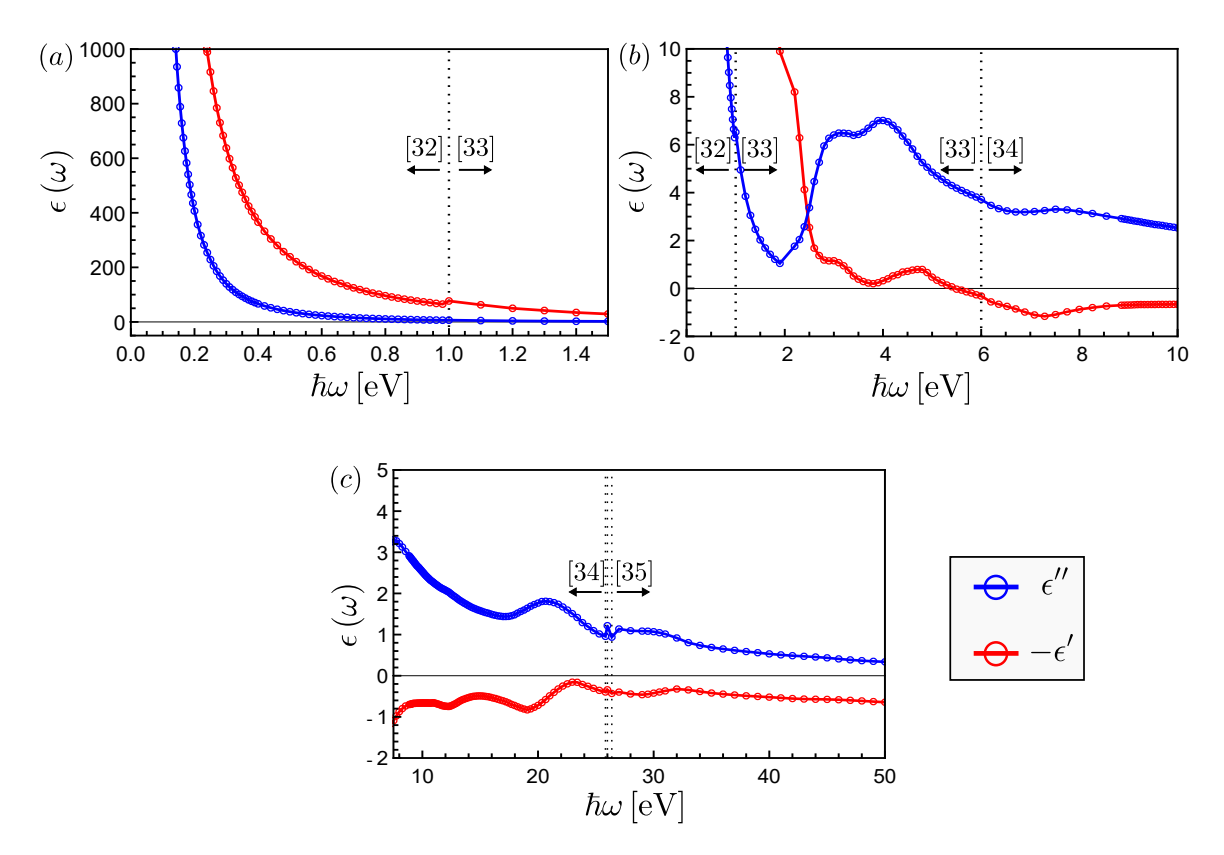

Figura B.1: Datos experimentales de la función dieléctrica del oro, parte real en rojo y parte imaginaria en azul, recopilados por Palik  $[38]$  para energías (a)  $0.1 - 1.5$  eV, (b)  $1 - 10$  eV y (c)  $7.5 - 50$  eV. Las líneas negras punteadas verticales denotan las energías en las que cambia la referencia citada por Palik [\[38\]](#page-86-0) indicada con el número de referencia entre corchetes.

ajustada y la línea azul corresponde a la parte imaginaria. Las líneas verticales punteadas anaranjadas corresponden a las energías de resonancia  $\hbar\omega_i$  de la Tabla [B.1.](#page-74-0) El valor de las funciones de costo en ambos casos es similarmente pequeña, de modo que la diferencia resulta imposible de apreciar en las gráficas de las Figs.  $B.2(a)-(f)$  $B.2(a)-(f)$ .

Durante el proceso de optimización, el tiempo de cómputo para obtener los ajustes con el modelo de Brendel-Bormann fue de aproximadamente 12 hora, mientras que el tiempo de c´omputo para obtener los ajustes con el modelo de Orosco-Coimbra fue de aproxiamdamente 18 horas. Como el tiempo de cómputo al utilizar el modelo de Brendel-Bormann es menor, se utilizaron estos par´ametros obtenidos como punto inicial para realizar el ajuste utilizando el modelo de Orosco-Coimbra. El valor de la función de costo, así como el tiempo de cómputo, fueron mayores utilizando el modelo de Orosco-Coimbra que en el caso donde se utiliz´o el modelo de Brendel-Bormann. La ausencia de una singularidad en  $\hbar \omega = 0$  implica que el ajuste obtenido con el modelo de Orosco-Coimbra cumple rigurosamente las relaciones de Kramers-Kronig [Ecs. [\(1.1.45\)](#page-17-0) y [\(1.1.46\)](#page-17-1)] mientras que el ajuste obtenido con el modelo de Brendel-Bormann no [\[2\]](#page-84-0).

<span id="page-74-1"></span><span id="page-74-0"></span>

| $\dot{\imath}$                                                 | $f_i$                  | $\hbar\gamma_i\,[eV]$  | $\hbar\omega_i$ $[eV]$ | $\sigma_i$             |
|----------------------------------------------------------------|------------------------|------------------------|------------------------|------------------------|
| $g[\epsilon_i(\omega_i), \vec{\theta}] = 10.97$<br>$\chi_{BB}$ |                        |                        |                        |                        |
| $\overline{0}$                                                 | $9.945 \times 10^{-1}$ | $7.258\times10^{-2}$   |                        |                        |
| $\mathbf{1}$                                                   | $7.365 \times 10^{-1}$ | 3.359                  | 7.766                  | $9.663\times10^{-3}$   |
| $\overline{2}$                                                 | 1.609                  | $3.203\times10^{-1}$   | $3.960 \times 10^{1}$  | 5.485                  |
| 3                                                              | $3.429 \times 10^{-1}$ | $1.178 \times 10^{-3}$ | 4.027                  | $7.958 \times 10^{-1}$ |
| $\overline{4}$                                                 | $4.990 \times 10^{-2}$ | $1.701 \times 10^{-1}$ | 2.891                  | $2.550 \times 10^{-1}$ |
| $\overline{5}$                                                 | $1.488 \times 10^{-1}$ | $1.181 \times 10^{-7}$ | 5.690                  | $7.363 \times 10^{-1}$ |
| 6                                                              | 2.261                  | 4.144                  | $2.910 \times 10^{1}$  | 2.945                  |
| $\overline{7}$                                                 | 2.659                  | 5.961                  | $1.318 \times 10^{1}$  | 2.756                  |
| $8\,$                                                          | $2.629\times10^{-2}$   | $9.556\times10^{-10}$  | 9.997                  | $6.711 \times 10^{-1}$ |
| $\boldsymbol{9}$                                               | 1.219                  | $3.089 \times 10^{-7}$ | $2.132 \times 10^{1}$  | 2.454                  |
| 10                                                             | 1.581                  | 6.024                  | $5.189 \times 10^{1}$  | 3.901                  |
| 11                                                             | 2.003                  | 6.839                  | $6.723 \times 10^{1}$  | 4.418                  |
| $g[\epsilon_i(\omega_i), \vec{\theta}] = 11.22$<br>$\chi_{OC}$ |                        |                        |                        |                        |
| $\overline{0}$                                                 | $9.943 \times 10^{-1}$ | $7.479 \times 10^{-2}$ |                        |                        |
| $\mathbf{1}$                                                   | 3.837                  | 3.874                  | $2.913 \times 10^{1}$  | 6.000                  |
| $\sqrt{2}$                                                     | $4.107\times10^{-1}$   | $3.852 \times 10^{-7}$ | 3.896                  | $8.596 \times 10^{-1}$ |
| 3                                                              | $5.143 \times 10^{-2}$ | $2.189 \times 10^{-1}$ | 2.869                  | $2.433 \times 10^{-1}$ |
| $\overline{4}$                                                 | 1.074                  | 1.860                  | $2.084 \times 10^{1}$  | 1.803                  |
| $\overline{5}$                                                 | $6.135 \times 10^{-1}$ | $2.912 \times 10^{-1}$ | 8.255                  | 1.956                  |
| $\,6$                                                          | $1.527 \times 10^{-1}$ | $5.341 \times 10^{-4}$ | 5.704                  | $6.925 \times 10^{-1}$ |
| $\overline{7}$                                                 | 2.594                  | 6.904                  | $1.324 \times 10^{1}$  | 1.910                  |
| $8\,$                                                          | $1.206 \times 10^{-1}$ | $4.181 \times 10^{-4}$ | 7.411                  | $7.814\times10^{-1}$   |
| $\overline{9}$                                                 | 1.498                  | 4.992                  | $4.535 \times 10^{1}$  | $3.542\,$              |
| 10                                                             | 2.120                  | 3.696                  | $6.173 \times 10^{1}$  | 4.976                  |

Tabla B.1: Parámetros para el ajuste de la función dieléctrica del oro recopilados por Palik [\[38\]](#page-86-0) utilizando los modelos de Brendel-Bormann  $\chi_{BB}$  y Orosco-Coimbra  $\chi_{OC}$  mostrados en las Figs. [3.8\(](#page-55-0)a)-(f). El valor de  $\hbar\omega_p$  se fijó a priori en 9.03 eV.

Aunque las frecuencias de resonancia  $\omega_i$  de los ajustes obtenidos con los modelos de Brendel-Bormann y Orosco-Coimbra sí coinciden con algunos de los extremos locales de los datos experimentales, los resultados obtenidos no reproducen bien el comportamiento de los datos experimentales en algunas regiones, especialmente si se comparan con los ajustes obtenidos para los datos del oro reportados por Jhonson

<span id="page-75-1"></span><span id="page-75-0"></span>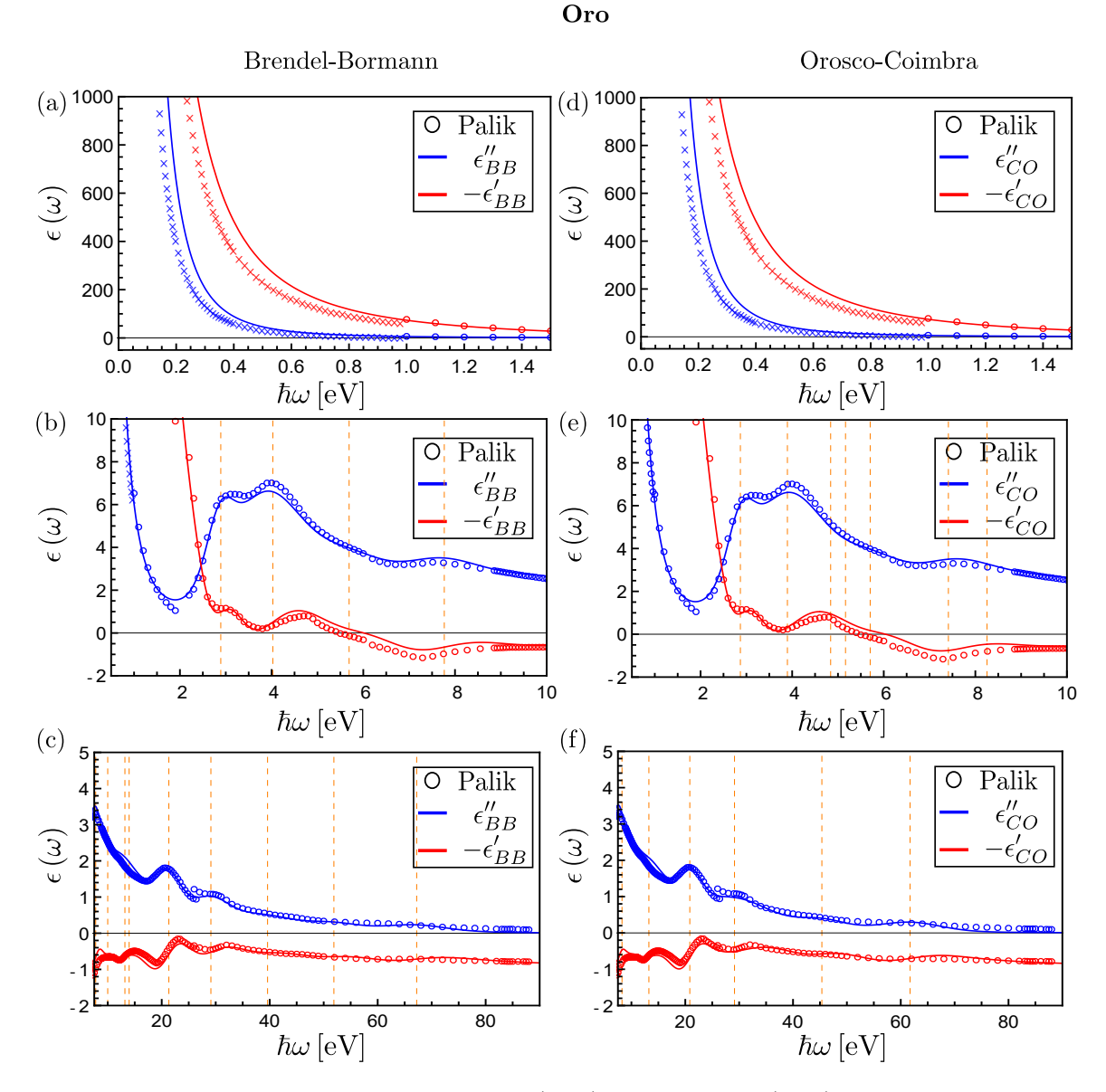

Figura B.2: Ajustes para las partes real (rojo) e imaginaria (azul) de los datos experi-mentales de la función dieléctrica del oro recopilados por Palik [\[38\]](#page-86-0) utilizando el modelo de Brendel-Bormann (columna izquieda) para las regiones entre (a) y (d)  $\hbar\omega = 0.5 - 3$  eV, (b) y (e)  $\hbar\omega = 2 - 20$  eV y (c) y (f)  $\hbar\omega = 20 - 75$  eV, así como al utilizar el modelo de Orosco-Coimbra (columna derecha). Las l´ıneas naranja punteadas anaranjadas denotan las energías de resonancia  $\hbar\omega_i$ .

& Christy [\[37\]](#page-86-1). Los cambios de referencia citada por Palik explican algunos de los puntos en los que m´as falla el ajuste (como para energ´ıas alrededor de 2 y 25 eV). Sin embargo, también hay regiones donde al ajuste obtenido introduce resonancias que no parecen reflejar el comportamiento de los datos experimentales, específicamente alrededor de 62 eV.

## <span id="page-76-2"></span>Anexo C Ajuste de Mendoza et al.

El método para ajustar independientemente la frecuencia de plasma  $\omega_p$  propuesto por Mendoza et al. [\[41\]](#page-87-0) parte del modelo de Drude [Ec. [\(1.2.9\)](#page-30-0)]. Al separar las partes real e imaginaria de la función dieléctrica  $\epsilon$  se obtiene:

$$
\epsilon'(\omega) = 1 - \frac{\omega_p^2}{\omega^2 + \Gamma^2},
$$

$$
\epsilon''(\omega) = \frac{\omega_p^2 \Gamma}{\omega (\omega^2 + \omega \Gamma^2)},
$$

donde Γ es el factor de amortiguamiento. Estas expresiones se pueden combinar y rescribir de la siguiente manera:

<span id="page-76-1"></span><span id="page-76-0"></span>
$$
\omega \epsilon''(\omega) = \Gamma \left[ 1 - \epsilon'(\omega) \right], \tag{C.0.1}
$$

$$
\omega^2 \left\{ \epsilon''\left(\omega\right)^2 + \left[1 - \epsilon'\left(\omega\right)\right]^2 \right\} = \omega_p^2 \left[1 - \epsilon'\left(\omega\right)\right]. \tag{C.0.2}
$$

En el caso de materiales conductores, a frecuencias bajas (donde el término dominante es el de Drude), las Ecs.  $(C.0.1)$  y  $(C.0.2)$  representan líneas rectas. A través de una regresión lineal es posible calcular  $\Gamma$  y  $\omega_p^2$  independientemente.

Además de este método para ajustar Γ y  $\omega_p$ , Mendoza et al. utilizan un modelo de contribuciones interbanda, basado en la distribución de Fermi y el modelo de Lorentz, para realizar ajustes a los datos experimentales del oro reportados por Johnson & Christy  $[37]$ . Estos son los mismos datos experimentales ajustados en la sección  $3.1.2$ de este trabajo.

Con el fin de comparar los resultados obtenidos en este trabajo con los reportados por Mendoza et al. se intentaron reproducir las gráficas reportadas en su arítculo [\[41\]](#page-87-0) con el modelo y los parámetros ahí provistos. Sin embargo, al superponer la gráfica obtenida con la que se encuentra en el art´ıculo, la coincidencia no fue exacta (ver la Fig. [C.1\)](#page-77-0).

Algo particularmente notorio de la Fig. [C.1\(](#page-77-0)c) es la presencia de al menos dos máximos locales entre  $\lambda = 0$  nm y  $\lambda = 500$  nm, cuando la gráfica obtenida usando los mismos parámetros reportados en el artículo sólo muestra uno. En la Fig. [C.2](#page-77-1) se

<span id="page-77-2"></span><span id="page-77-0"></span>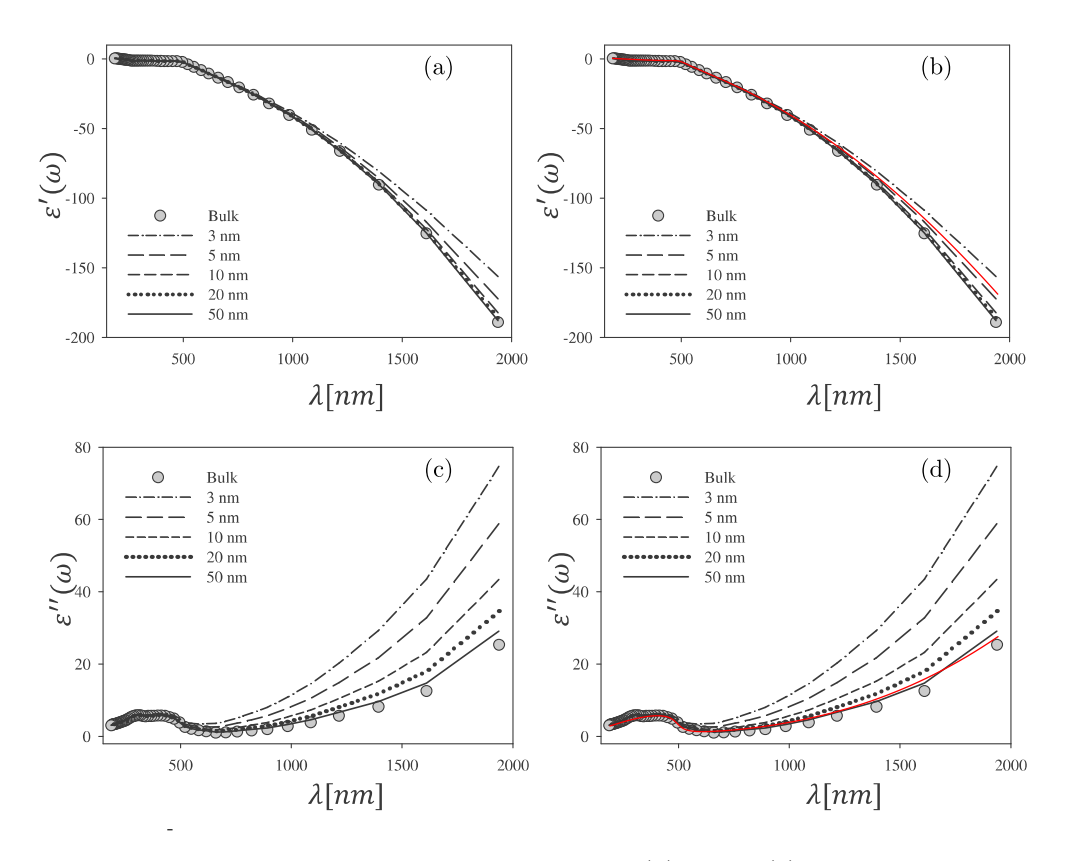

Figura C.1: Comparación de las gráficas de la parte (a) real y (c) imaginaria de los ajustes reportados por Mendoza et al. [\[41\]](#page-87-0) con las partes (b) real y (d) imaginaria obtenidas al graficar usando los parámetros reportados en el artículo y superpuestas (líneas rojas) con las gráficas originales.

<span id="page-77-1"></span>muestra una ampliación de esta región de interés donde se aprecia más claramente la presencia de los múltiples máximos.

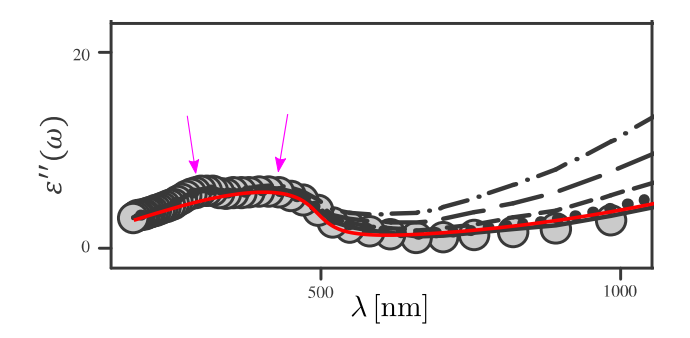

Figura C.2: Comparación de la gráfica de la parte real del ajuste reportado por Mendoza et al. [\[41\]](#page-87-0) con la obtenida al graficar usando los parámetros reportados en el artículo y superpuesta (línea rojas) con la gráfica original, en una ampliación de la región entre  $\lambda =$ 0 nm y  $\lambda = 500$  nm. Las flechas moradas indican los máximos locales de las gráficas reportadas en el artículo.

<span id="page-78-2"></span>Adicionalmente, en las Figs.  $C.1(a)$  $C.1(a)$  y  $C.1(c)$  se observa que el tamaño de los marcadores empleados para denotar los puntos medidos experimentalmente son desproporcionadamente grandes en comparación al error reportado por Johnson & Christy [\[37\]](#page-86-1), así como a la escala en la región entre  $\lambda = 0$  nm y  $\lambda = 500$  nm. Para ilustrar mejor este punto, en la Fig. [C.3](#page-78-0) se muestran los datos experimentales de Johnson  $&$  Christy con sus errores reportados, las gráficas obtenidas a partir de los parámetros reportados por Mendoza et al. y circunferencias con el mismo diámetro que las utilizadas en las gráficas reportadas por Mendoza et al. [\[41\]](#page-87-0).

<span id="page-78-0"></span>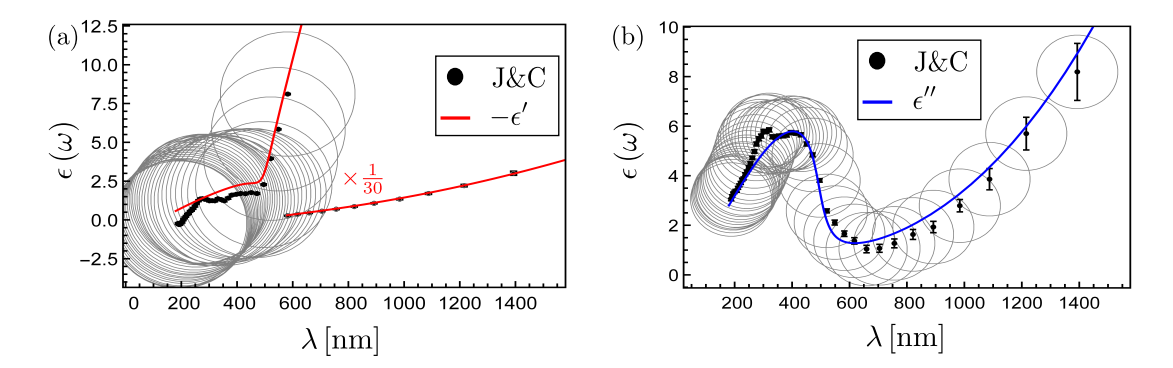

**Figura C.3:** Comparación de la parte (a) real y (b) imaginaria de la función dieléctrica obtenida con los parámetros reportados por Mendoza et al.  $[41]$ , los datos y errores reportados por Johnson & Christy  $[37]$  y circunferencias con el mismo diámetro que las utilizadas por Mendoza et al. en la región de interés entre  $\lambda = 0$  nm y  $\lambda = 500$  nm. Los datos para la parte real a longitudes de onda mayores a  $\lambda = 600$  nm se incluyeron escalados multiplicados por  $1/30$  para una mejor visualización.

En las Figs.  $C.3(a)$  $C.3(a)$  y  $C.3(b)$  se observa cómo los marcadores empleados por Mendoza et al. [\[41\]](#page-87-0) son desporporcionadamente grandes considerando los errores reportados

<span id="page-78-1"></span>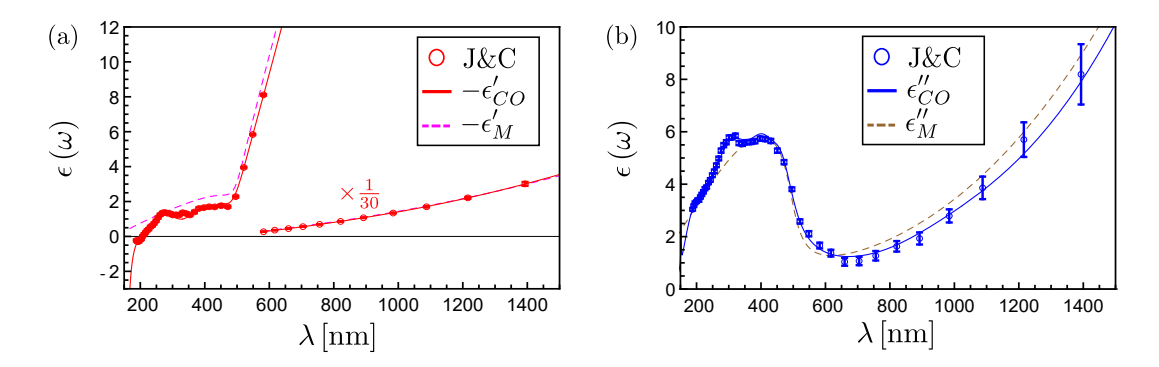

**Figura C.4:** Comparación de (a) la parte real de la función dieléctrica reportada por Johnson & Christy  $[37]$ , ajustada en este trabajo (línea sólida azul) y por Mendoza et al.  $[41]$  (línea punteada magenta) y (b) la parte imaginaria reportada por Johnson & Christy, ajustada en este trabajo (línea sólida roja) y por Mendoza et al. (línea punteada café) en función de la longitud de onda  $\lambda$ .

por Johnson  $\&$  Christy  $[37]$  y la escala en la región de mayor estructura de los datos

<span id="page-79-0"></span>experimentales (entre  $\lambda = 0$  nm y  $\lambda = 500$  nm). Esto hace que los ajustes mostrados en las Figs.  $C.1(a)$  $C.1(a)$  y  $C.1(c)$  aparenten reproducir fielmente los datos experimentales cuando esto no es necesariamente el caso. Finalmente, en las Figs. [C.4\(](#page-78-1)a) y [C.4\(](#page-78-1)b) se muestra una comparación entre los ajustes obtenidos en este trabajo y los obtenidos al graficar utilizando los parámetros reportados por Mendoza et al. [\[41\]](#page-87-0), al utilziar los datos experimentales para la fución dieléctrica del oro reportados por Johson  $\&$ Christy [\[37\]](#page-86-1). Tanto en la parte real como en la imaginaria, se aprecia cómo los resultados obtenidos en este trabajo sí reproducen los múltiples extremos locales y se acercan a las barras de error en todos los puntos, a diferencia de las gráficas obtenidas con el modelo y los parámetros reportados en el artículo de Mendoza et al. [\[41\]](#page-87-0).

## <span id="page-80-2"></span>Anexo D Errores de Johnson & Christy

<span id="page-80-0"></span>Aunque en su artículo Johsnon & Christy  $[37]$  muestran gráficas de la función dieléctrica del oro (Fig. 4 en el artículo original) calculada a partir del índice de refracción medido junto con el error asociado (véase Fig.  $D.1$ ), no se especifica cómo se calculó la propagación del error.

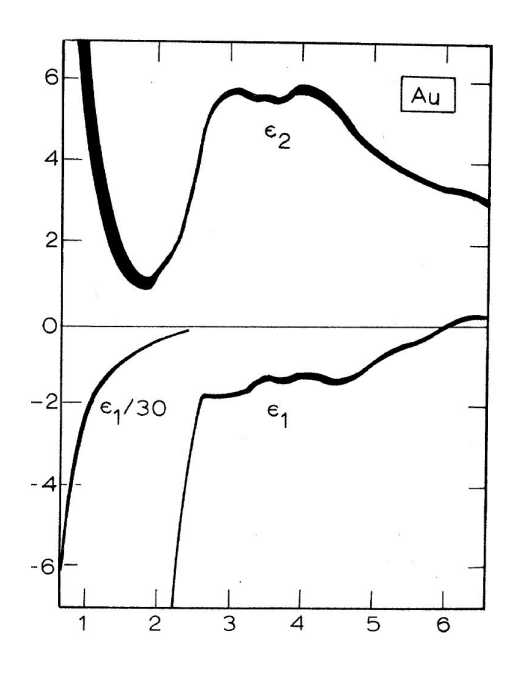

Figura D.1: Partes real e imaginaria de la función dieléctrica del oro tal como fueron reportadas por Johnson & Christy [\[37\]](#page-86-1). El grosor del trazo representa el valor del error en cada punto.

Para calcular los errores mostrados en la sección [3.1.2](#page-47-0) y empleados en las comparaciones mostradas a continuación, se emplearon las siguientes ecuaciones:

<span id="page-80-1"></span>
$$
\delta \epsilon' = \sqrt{\left(\frac{\partial \epsilon'}{\partial \eta}\right)^2 + \left(\frac{\partial \epsilon'}{\partial \kappa}\right)^2} = \sqrt{(2\eta \delta \eta)^2 + (2\kappa \delta \kappa)^2},\tag{D.0.1}
$$

<span id="page-81-0"></span>
$$
\delta \epsilon'' = \sqrt{\left(\frac{\partial \epsilon''}{\partial \eta}\right)^2 + \left(\frac{\partial \epsilon''}{\partial \kappa}\right)^2} = \sqrt{\left(2\eta \delta \kappa\right)^2 + \left(2\kappa \delta \eta\right)^2},\tag{D.0.2}
$$

<span id="page-81-2"></span>donde  $\eta$  y  $\kappa$  corresponden a las partes real e imaginaria del índice de refracción respectivamente,  $\epsilon'$  y  $\epsilon''$  corresponden a las partes real e imaginaria de la función dieléctrica,  $\delta\eta$  y  $\delta\kappa$  corresponden a los errores en la medición del índice de refracción reportados en el artículo original (Tabla 1) y  $\delta \epsilon'$  y  $\delta \epsilon''$  corresponden a la propagación del error en las partes real e imaginaria de la función dieléctrica. Para comparar los errores calculados con la Fig.  $D.1$  se graficó la función dieléctrica junto con los errores calculados a partir de las Ecs.  $(D.0.1)$  y  $(D.0.2)$  y se superimpuso la gráfica obtenida a la Fig. [D.1.](#page-80-0)

<span id="page-81-1"></span>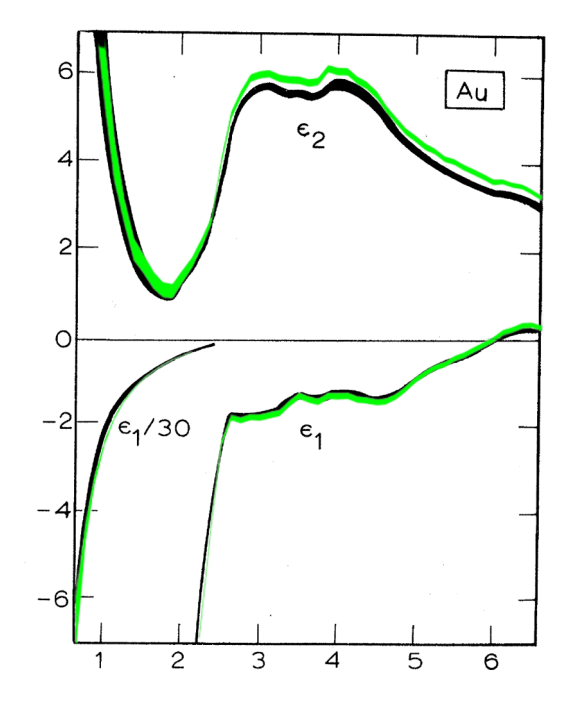

Figura D.2: Partes real e imaginaria de la función dieléctrica del oro tal como fueron reportadas por Johnson & Christy [\[37\]](#page-86-1). El grosor del trazo representa el valor del error en cada punto. En verde se muestran los resultados obtenidos a partir de las Ecs.  $(D.0.1)$  y [\(D.0.2\)](#page-81-0).

En la Fig. [D.2](#page-81-1) se aprecia que las gráficas obtenidas no coinciden con las gráficas originalmente reportadas por Johnson & Christy. Sin embargo, en la Fig. [D.3](#page-82-0) se muestra que, en el caso de la Fig. [D.1,](#page-80-0) los ejes no son perpendiculares, ya que al hacer coincider el borde izquierdo con un marco perpendicular superpuesto, el borde derecho ya no coincide. Adicionalmente, la escala de unidades es inconsistente, pues al agregar una escala que coincide en 0 y en 2 y una que coincide en 0 y −2, ninguno de los otros valores de la escala de las gráficas originales coinciden. Esto hace imposible reproducir exactamente las gráficas reportadas originalmente por Jonhon & Christy<sup>[1](#page-0-0)</sup>.

<sup>&</sup>lt;sup>1</sup>Considerando la época en que se publicó el artículo (1972), es muy probable que las figuras se hicieran a mano, explicando los errores señalados.

<span id="page-82-1"></span><span id="page-82-0"></span>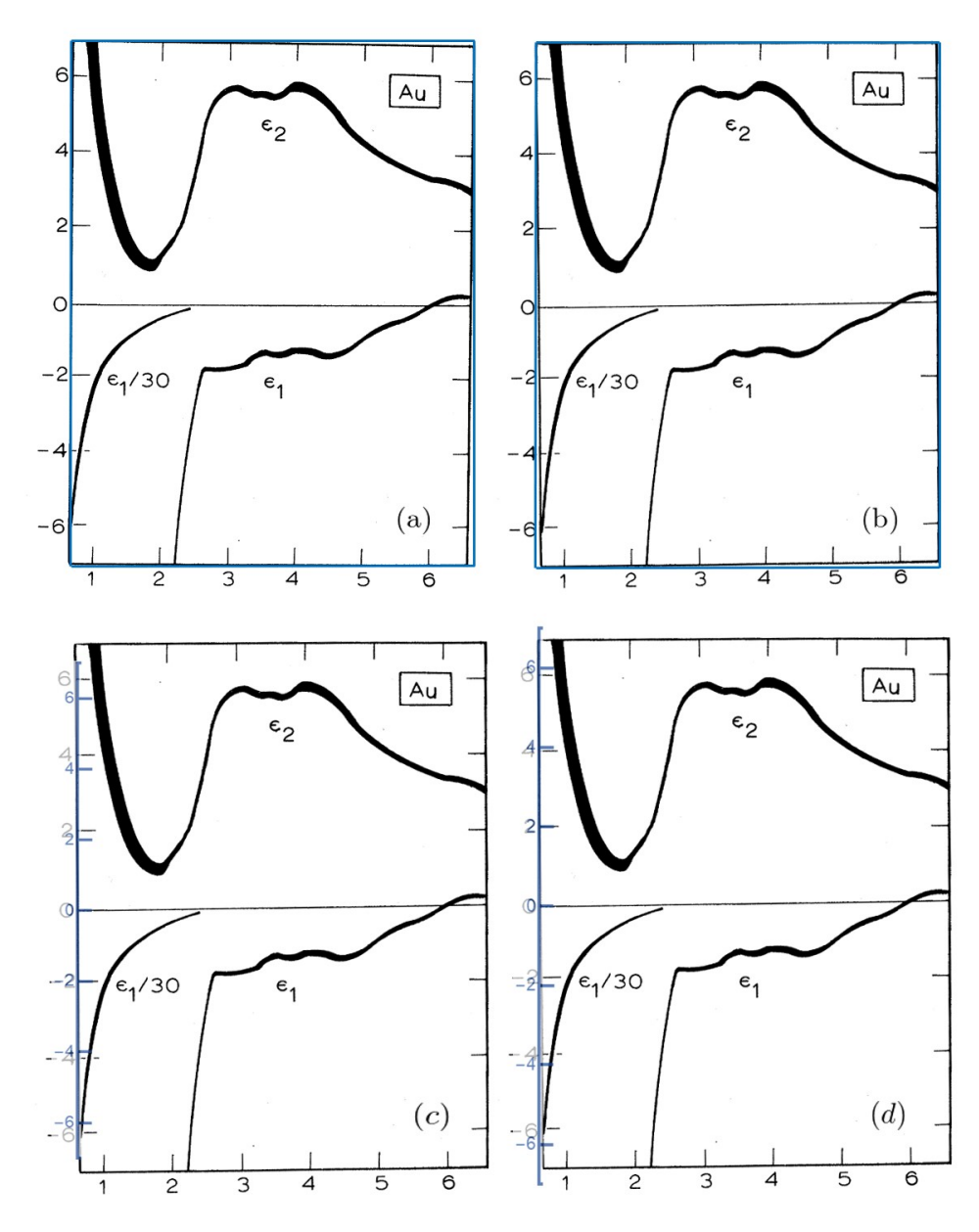

Figura D.3: Comparación de (a) la gráfica de la Fig. [D.1,](#page-80-0) (b) la misma gráfica rotada  $-1^{\circ}$ con un rectángulo, (c) una escala que coincide en 0 y −2 y (d) una escala que coincide en 0 y 2.

Ya que los ejes de las gráficas originalmente reportadas por Johnson  $&$  Christy [\[37\]](#page-86-1) no son uniformes, es necesario mover ligeramente la parte imaginaria en la Fig. [D.2](#page-81-1) para compensar la inconsistencia en la escala original. Esto permite comparar simultáneamente los errores de las partes real e imaginaria de la función dieléctrica calculados a partir de las Ecs.  $(D.0.1)$  y  $(D.0.2)$ , lo que se muestra en la Fig. [D.4.](#page-83-0)

Aunque no es posible reproducir los resultados reportados por Johnson & Christy [\[37\]](#page-86-1), el grosor de las gráficas de la Fig.  $(D.4)$  es lo suficientemente parecido para concluir que la propagación del error calculada al utilizar las Ecs.  $(D.0.2)$  y  $(D.0.2)$  es

<span id="page-83-1"></span><span id="page-83-0"></span>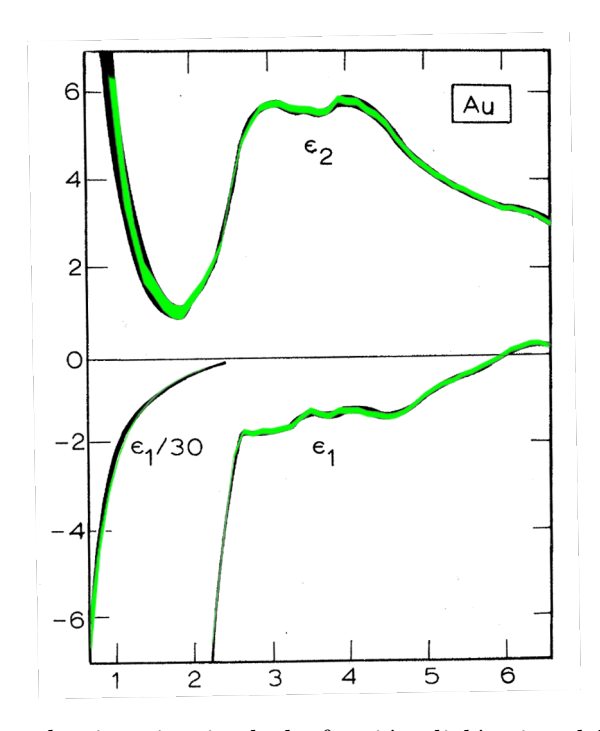

Figura D.4: Partes real e imaginaria de la función dieléctrica del oro tal como fueron reportadas por Johnson & Christy [\[37\]](#page-86-1). El grosor del trazo representa el valor del error en cada punto. En verde se muestran los resultados obtenidos a partir de las Ecs.  $(D.0.1)$  y  $(D.0.2)$  con la parte imaginaria recorrida hacia abajo para hacerla coincidir con la gráfica original.

lo suficientemente parecida para ser utilizados al comparar los datos experimentales de la función dieléctrica del oro reportados por Jhonson  $\&$  Christy [\[37\]](#page-86-1) con los ajustes mostrados en este trabajo al utilizar los modelos de Brendel-Bormann y Orosco-Coimbra.

## Bibliografía

- [1] R. Brendel y D. Bormann, "An infrared dielectric function model for amorphous solids" J. Appl. Phys. 71, 1–6 (1992). DOI:10.1063/1.350737 [III,](#page-4-0) [1,](#page-7-0) [25,](#page-31-0) [26,](#page-32-1) [27,](#page-33-1) [28,](#page-34-0) [29](#page-35-0)
- <span id="page-84-0"></span>[2] J. Orosco y C. F. M. Coimbra, "On a causal dispersion model for the optical properties of metals" Appl. Optics Vol. 57, Issue 19, pp. 5333-5347, 094301 (2018). DOI:10.1364/AO.57.005333 [III,](#page-4-0) [1,](#page-7-0) [23,](#page-29-0) [24,](#page-30-1) [25,](#page-31-0) [27,](#page-33-1) [30,](#page-36-0) [40,](#page-46-0) [67](#page-73-1)
- [3] J. D. Jackson, Classical Electrodynamics; 3° edición, Wiley, Nueva York (1999). ISBN: 978-0-471-30932-1 [1,](#page-7-0) [4,](#page-10-0) [6,](#page-12-0) [8,](#page-14-0) [22,](#page-28-0) [28](#page-34-0)
- [4] V. Lucarini, J. J. Saarinen, K. E. Peiponen, E. M. Vartiainen, Kramers-Kronig Relations in Optical Materials Research, Springer, Berlín (2005). ISBN: 978-3-540-27316-5 [1,](#page-7-0) [13](#page-19-0)
- [5] L. B. Scaffardi y J. O. Tocho, "Size dependence of refractive index of gold nanoparticles" Nanotechnology 17, (2006). DOI:10.1088/0957-4484/17/5/024 [1](#page-7-0)
- [6] J. Orosco y C. F. M. Coimbra, "Optical response of thin amorphous films to infrared radiation" Phys. Rev. B 97, 094301 (2018). DOI:10.1103/PhysRevB.97.094301 [1,](#page-7-0) [28,](#page-34-0) [29](#page-35-0)
- [7] A. D. Rakić, J. M. Elazar y A. B. Djurišić, "Acceptance-probability controlled simulated annealing: a method for modeling the optical constants of solids" Phys. Rev. E 52, 6862–6867 (1995). DOI:10.1103/PhysRevE.52.6862 [1,](#page-7-0) [25,](#page-31-0) [26](#page-32-1)
- [8] J. B. Pendry, "Shearing the vacuum quantum friction" J. Phys.: Condens. Matter 9 10301 (1997). DOI:10.1088/0953-8984/9/47/001 [2,](#page-8-0) [31](#page-37-0)
- [9] J. B. Pendry, "Quantum friction–fact or fiction?" New J. Phys. 12 033028 (2010). DOI:10.1088/1367-2630/12/3/033028 [2,](#page-8-0) [31](#page-37-0)
- [10] F. Intravaia, R. O. Behunin y D. A. R. Dalvit, "Quantum friction and fluctuation theorems" Phys. Rev. A 89, 050101(R) (2014). DOI:10.1103/PhysRevA.89.050101 [2,](#page-8-0) [31](#page-37-0)
- [11] A. Reyes-Coronado, R. G. Barrera, P. E. Batson, P. M. Echenique, A. Rivacoba y J. Aizpurua, "Electromagnetic forces on plasmonic nanoparticles induced by fast electron beams" Phys. Rev. B 82, 235429 (2010). DOI:10.1103/PhysRevB.82.235429 [2,](#page-8-0) [31](#page-37-0)
- [12] J. Castrej´on-Figueroa, J. A. Castellanos-Reyes, C. Maciel-Escudero, A. Reyes-Coronado y R. G. Barrera, "Time-dependent forces between a swift electron and a small nanoparticle within the dipole approximation" Phys. Rev. B 103, 155413 (2021). DOI:10.1103/PhysRevB.103.155413 [2](#page-8-0)
- [13] J. A. Castellanos-Reyes, J. Castrej´on-Figueroa y A. Reyes-Coronado, "Angular dynamics of small nanoparticles induced by non-vortex electron beams" Ultramicroscopy 225, 113274 (2021). DOI: 10.1016/j.ultramic.2021.113274 [2](#page-8-0)
- [14] S. J. Rahi, T. Emig, N. Graham, R. L. Jaffe y M. Kardar, "Scattering theory approach to electrodynamic Casimir forces" Phys. Rev. D 80, 085021 (2009). DOI:10.1103/PhysRevD.80.085021 [2,](#page-8-0) [31](#page-37-0)
- [15] J. Babb, G. L. Klimchitskaya y V. Mostepanenko, "Casimir-Polder interaction between an atom and a cavity wall under the influence of real conditions" Phys. Rev. A 70(4) (2004). DOI:10.1103/PhysRevA.70.042901 [2,](#page-8-0) [31](#page-37-0)
- [16] I. Pirozhenko, A. Lambrecht y V. B. Svetovoy, "Sample dependence of the Casimir force" New J. Phys. 8 238 (2006). DOI:10.1088/1367-2630/8/10/238 [2,](#page-8-0) [31](#page-37-0)
- [17] M. J. Kochenderfer y T. A. Wheeler, Algorithms for Optimization, MIT Press, Cambridge (2019). ISBN: 9780262039420 [2,](#page-8-0) [31,](#page-37-0) [32,](#page-38-1) [33,](#page-39-0) [35](#page-41-0)
- [18] W. Sun y Y. X. Yuan, Optimization theory and methods, Springer (2019). ISBN: 978-0-387-24976-6 [2,](#page-8-0) [33,](#page-39-0) [34](#page-40-0)
- [19] D. J. Griffiths, Introduction to Electrodynamics; 4° edición, Pearson, Boston (2013). ISBN: 9781108420419 [5,](#page-11-0) [6,](#page-12-0) [24,](#page-30-1) [25](#page-31-0)
- [20] M. Brédov, V. Rumiántsev, I. Toptiguin, Electrodinámica Clásica, Editorial Mir (1986). ISBN: 2910009901605 [5,](#page-11-0) [9,](#page-15-0) [11,](#page-17-2) [13](#page-19-0)
- [21] G. Arfken, Mathematical Methods for Physicists; 2° edición, Academic Press, Oxford (1970). ISBN: 0-12-059832-9. [5,](#page-11-0) [7,](#page-13-0) [8,](#page-14-0) [12,](#page-18-0) [18,](#page-24-0) [21,](#page-27-0) [24](#page-30-1)
- [22] R. N. Bracewell, The Fourier Transform and its Applications;  $3^{\circ}$  edición, McGraw-Hill Science (1999). ISBN: 0073039381 [7,](#page-13-0) [21](#page-27-0)
- [23] J. W. Brown, R. V. Churchill, Complex Variables and Applications;  $7^\circ$  edición, McGraw-Hill Education (2003). ISBN: 0073383171 [10](#page-16-0)
- [24] P. Henrici, Applied and Computational Complex Analysis, Wiley, Nueva York (1988). ISBN: 978-0-471-59892-3 [11](#page-17-2)
- [25] E. C. Titchmarsh, Introduction to the Theory of Fourier Integrals, Oxford University Press, Oxford (1948). ISBN: 0608133493 [13,](#page-19-0) [16,](#page-22-0) [18](#page-24-0)
- [26] W. Rudin, Real and Complex Analysis; 3° edición, McGraw-Hill Education (1987). ISBN: 0070542341 [14,](#page-20-0) [15](#page-21-0)
- [27] G. L. Tan, L. L. DeNoyer, R. H. French, M. J. Guittet, M. Gautier-Soyer, "Kramers–Kronig transform for the surface energy loss function" February 2005 Journal of Electron Spectroscopy and Related Phenomena 142(2):97-103 (2004). DOI:10.1016/j.elspec.2004.09.002 [21](#page-27-0)
- [28] A. Reyes-Coronado, C. G. Ortiz-Solano, N. Zabala, A. Rivacoba y R. Esquivel, "Analysis of Electromagnetic Forces and Causality in Electron Microscopy." Ultramicroscopy, vol. 192, (2018). DOI:10.1016/j.ultramic.2018.06.006 [23](#page-29-0)
- [29] C. F. Bohren, D. R. Huffman, Absorption and Scattering of Light by Small Particles, Wiley, Nueva York (1983). ISBN: 9783527618156 [24](#page-30-1)
- [30] S. M. Werner, K. Glantschnig y C. Ambrosch-Draxl, "Optical Constants and Inelastic Electron-Scattering Data for 17 Elemental Metals" Journal of Physical and Chemical Reference Data 38, 1013 (2009). DOI: 10.1063/1.3243762 [25,](#page-31-0) [31,](#page-37-0) [32,](#page-38-1) [37,](#page-43-0) [46,](#page-52-0) [47,](#page-53-0) [49,](#page-55-1) [50,](#page-56-0) [57](#page-63-0)
- [31] M. Abramowitz y I. A. Stegun, Handbook of Mathematical Functions, 10° im-presión con correcciones, Dover Publications (1972). ISBN: 048661[27](#page-33-1)24 27
- [32] B. Dold y R. Mecke, "Optische eigenschaften von edelmetallen, übergangsmetallen und deren legierungen im infrarot (1. Teil)," Optik 22, 435-446 (1965). [31](#page-37-0)
- [33] P. Winsemius, H.P. Lenkeek y F. F. V. Kampen, "Structure dependence of the optical properties of Cu, Ag and Au," Physica B+C 79, 529-546 (1975). DOI: 10.1016/0378-4363(75)90031-5 [31](#page-37-0)
- [34] L. R. Canfield, G. Hass y W. R. Hunter, "The optical properties of evaporated gold in the vacuum ultraviolet from 300 Å to 2000 Å," J. Phys. France  $25, 124-129$ (1964). DOI: 10.1051/jphys:01964002501-2012401 [31](#page-37-0)
- [35] H. J. Hagemann, W. Gudat y C. Kunz, Optical Constants from the Far Infrared to the x-Ray Region: Mg, Al, Cu, Ag, Au, Bi, C, and Aluminum Oxide, DESY Report SR-74/7, Hamburgo (1974). DOI: 10.1364/JOSA.65.000742 [31](#page-37-0)
- [36] E. Shiles, T. Sasaki, M. Inokuti y D. Y. Smith, "Self-consistency and sum-rule tests in the Kramers-Kronig analysis of optical data: Applications to aluminum" Phys. Rev. B 22, 1612 (1980). DOI: 10.1103/PhysRevB.22.1612 [31,](#page-37-0) [37,](#page-43-0) [38,](#page-44-0) [39,](#page-45-0) [40,](#page-46-0) [57](#page-63-0)
- <span id="page-86-1"></span>[37] P. B. Johnson y R. W. Christy, "Optical constants of the Noble Metals" Phys. Rev. B 6, 4370 (1972). DOI: 10.1103/PhysRevB.6.4370 [32,](#page-38-1) [37,](#page-43-0) [41,](#page-47-1) [42,](#page-48-0) [43,](#page-49-0) [44,](#page-50-0) [45,](#page-51-0) [46,](#page-52-0) [57,](#page-63-0) [66,](#page-72-0) [69,](#page-75-1) [70,](#page-76-2) [72,](#page-78-2) [73,](#page-79-0) [74,](#page-80-2) [75,](#page-81-2) [76,](#page-82-1) [77](#page-83-1)
- <span id="page-86-0"></span>[38] E. D. Palik, Handbook of Optical Constants of Solids, Academic Press, Orlando (1985). ISBN: 978-0-12-544422-4 [32,](#page-38-1) [37,](#page-43-0) [41,](#page-47-1) [50,](#page-56-0) [51,](#page-57-0) [53,](#page-59-0) [54,](#page-60-0) [56,](#page-62-0) [57,](#page-63-0) [58,](#page-64-0) [66,](#page-72-0) [67,](#page-73-1) [68,](#page-74-1) [69](#page-75-1)
- [39] I. S. Gradshteyn, I. M. Ryzhik, A. Jeffrey y D. Zwilligner, Table of Integrals, Series, and Products, Academic Press; 6° edición, Academic Press (2000). ISBN: 0122947576 [33](#page-39-0)
- [40] A. R. Conn, N. I. Gould y P. L. Toint, Trust-Region Methods, SIAM (2000). ISBN: 978-0-89871-460-9 [34](#page-40-0)
- <span id="page-87-0"></span>[41] L. J. Mendoza, D. M. Arboleda, D. C. Schinca y L. B. Scaffardi, "Determination of plasma frequency, damping constant, and size distribution from the complex dielectric function of noble metal nanoparticles" Journal of App. Optics, 116 (2014). DOI: 10.1063/1.4904349 [37,](#page-43-0) [70,](#page-76-2) [71,](#page-77-2) [72,](#page-78-2) [73](#page-79-0)
- [42] J. Wang, C. Hua, X. Dong, Y. Wang y N. Zheng, "Synthesis of plasmonic bismuth metal deposited InVO4 nanosheets for enhancing solar light-driven photocatalytic nitrogen fixation" Sustainable Energy & Fuels 4 (2020). DOI: 10.1039/C9SE01136F [46](#page-52-0)
- [43] C. A. Hoffman, J. R. Meyer, F. J. Bartoli, A. Di Venere, X. J. Yi, C. L. Hou, H. C. Wang, J. B. Ketterson y G. K. Wong, "Semimetal-to-semiconductor transition in bismuth thin films" Phys. Rev. B 48, (1993). DOI: 10.1103/PhysRevB.48.11431 [46](#page-52-0)
- [44] A. K. González-Alcalde, I. Y Rojas-Martínez y A. Reyes-Coronado, "Broadband" antireflective random metasurfaces" Journal of the Optical Society of America 38, (2021). DOI: 10.1364/JOSAB.420085 [50](#page-56-0)
- [45] A. K. González-Alcalde y A. Reyes-Coronado, "Large angle-independent structural colors based on all-dielectric random metasurfaces" Optics Communications 475, 126289 (2020). DOI: 10.1016/j.optcom.2020.126289 [50](#page-56-0)
- [46] A. Reyes-Coronado, G. Pirruccio, A. K. Gonz´alez-Alcalde, J. A. Urrutia-Anguiano, A. J. Polanco-Mendoza, G. Morales-Luna, O. Vázquez-Estrada, A. Rodríguez-Gómez, A. Issa, A. García-Valenzuela y R. G. Barrera, "Enhancement of Light Absorption by Leaky Modes in a Random Plasmonic Metasurface" J. Phys. Chem. C, 126, 6 (2022). DOI: 10.1021/acs.jpcc.1c08325 [50](#page-56-0)